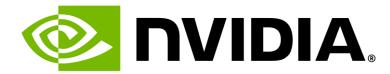

# **NVIDIA Omniverse**

Connect and Develop 3D Pipelines, Tools, and Apps on OpenUSD

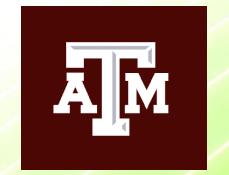

Texas A&M University
DLI Session
Oct 26, 2023

# Industrial Enterprises are Racing to Digitalize

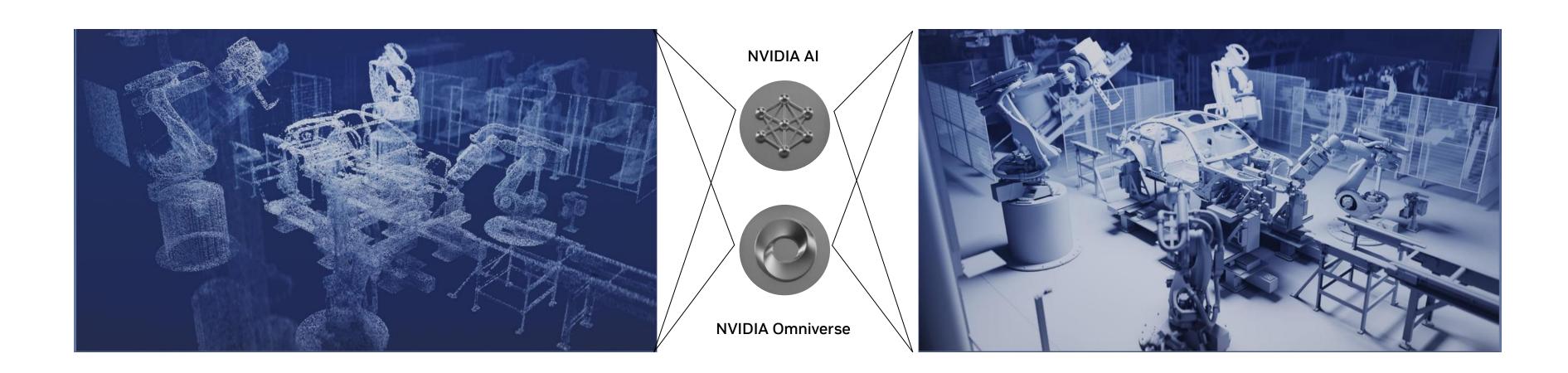

Automotive & Transportation

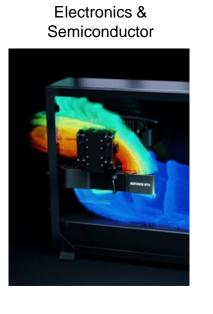

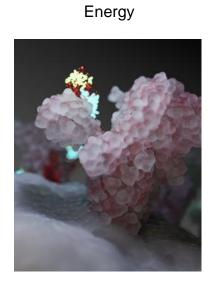

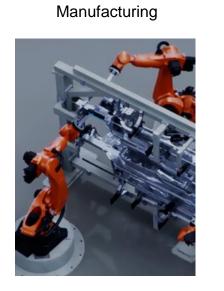

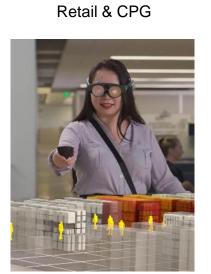

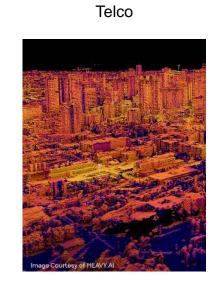

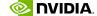

## Digitalizing the World's Largest Industries

Design, Build, Operate, Optimize - Virtually

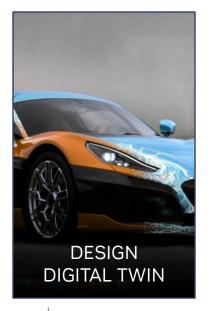

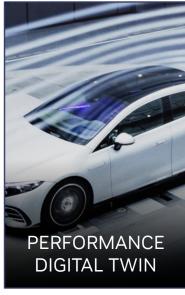

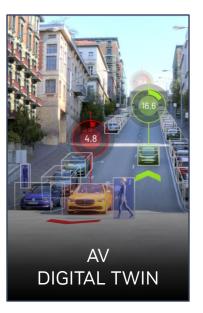

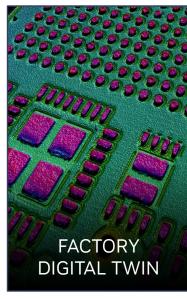

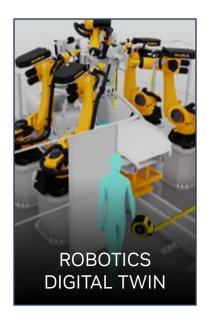

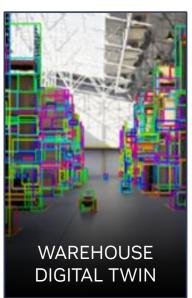

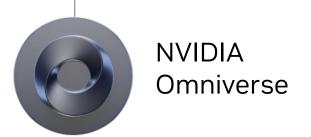

### Omniverse Unifies the Entire Product Lifecycle with OpenUSD

From Concepting & Design, to Manufacturing, to Marketing & Advertising

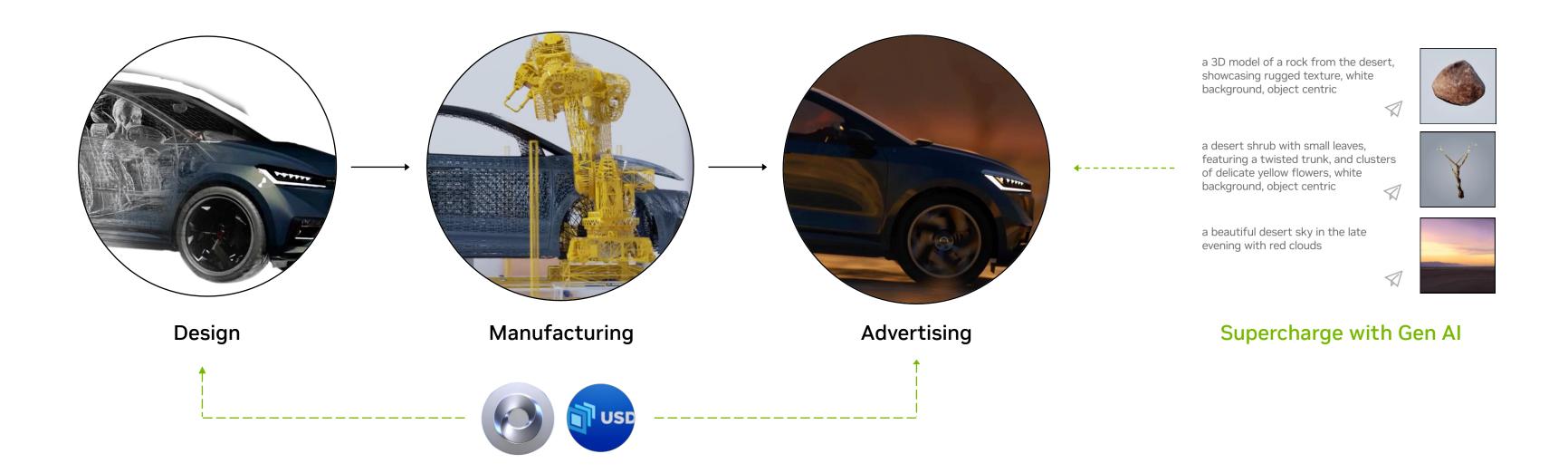

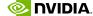

### **NVIDIA Omniverse Unlocks Unified Digitalization**

One Foundational Platform to Connect Every Step of Industrial Processes

Concept & Styling

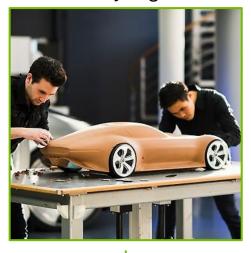

Design & Engineering

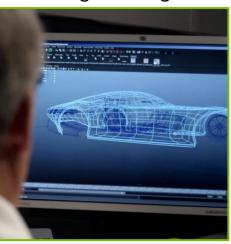

Software & Electronics

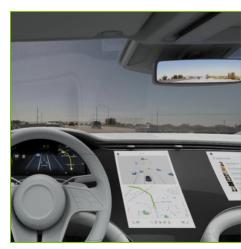

Smart Factory

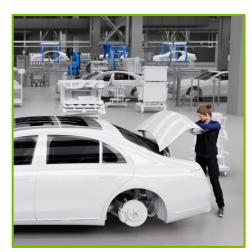

Retail Experience

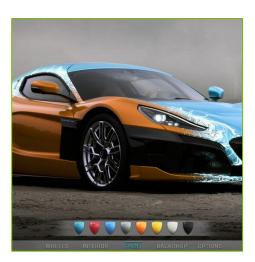

Autonomous Driving

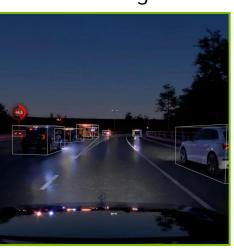

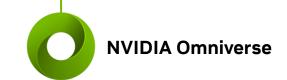

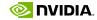

## We built Omniverse to develop our own reference applications

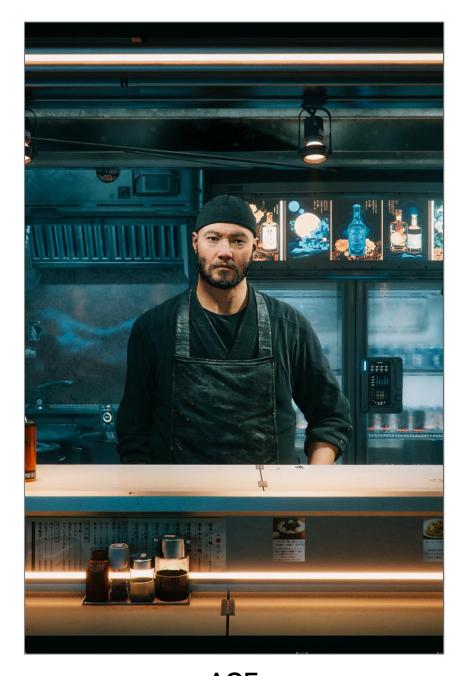

**ACE**Al driven avatars

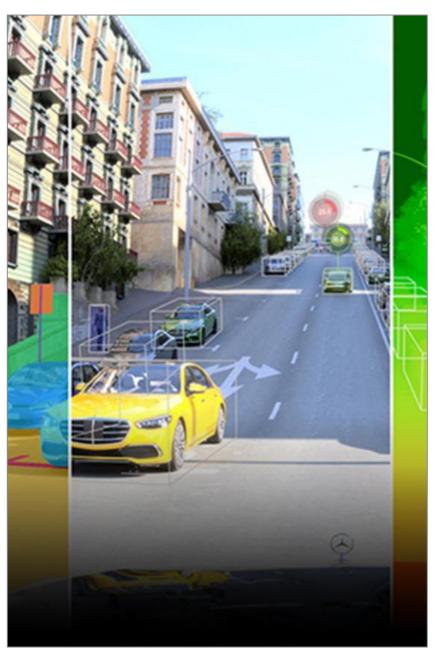

**DRIVE Sim**AV testing and validation

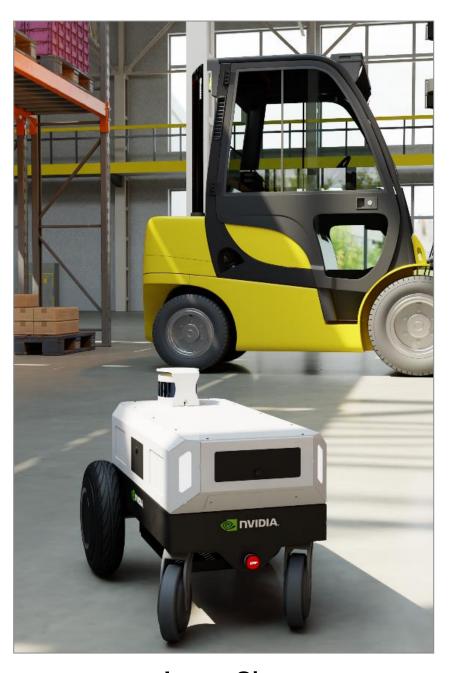

Isaac Sim
Robotics Simulation

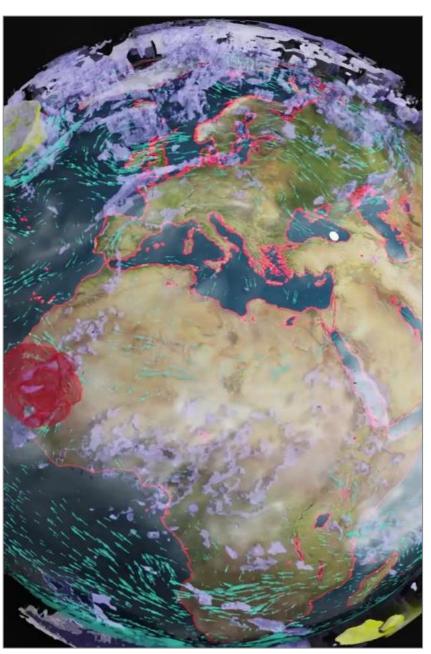

Earth-2
Climate simulation

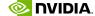

## The Big Bang of Omniverse

Confluence of Enabling Technologies

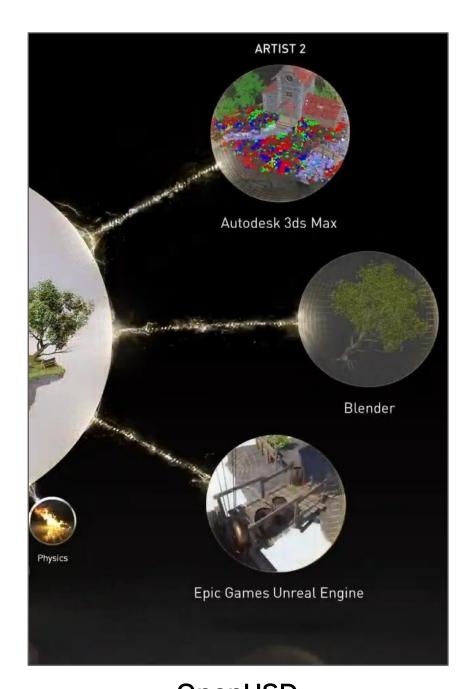

OpenUSD
Powerful Asset Interchange

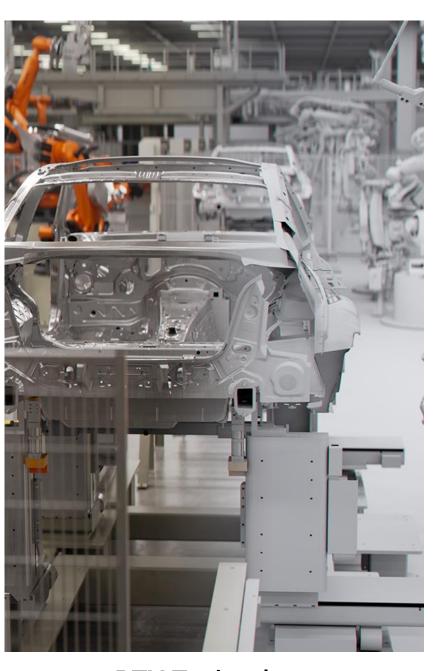

RTX Technology

Physically Accurate Simulation

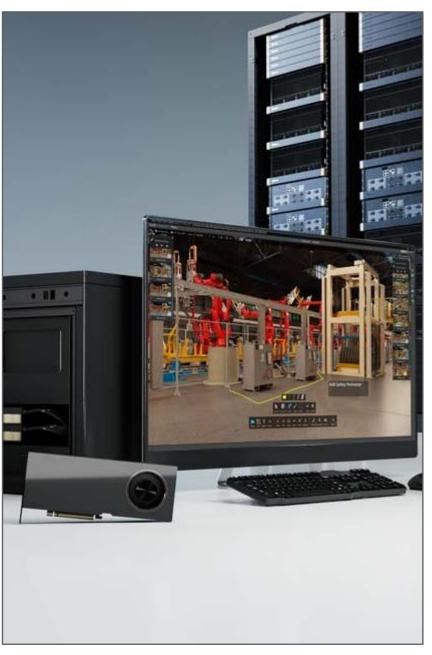

Accelerated Computing
Scalable Accelerated Computing

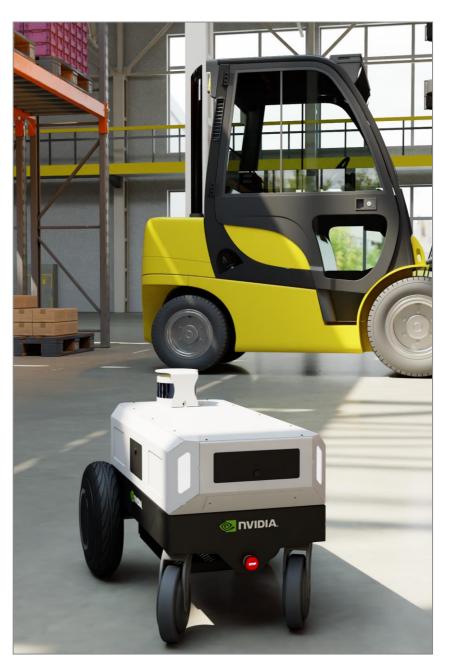

Al Revolution

Demand for Simulation

### Omniverse is Not a Tool

Omniverse is a Connecting Fabric of the World's Largest Tool Ecosystems

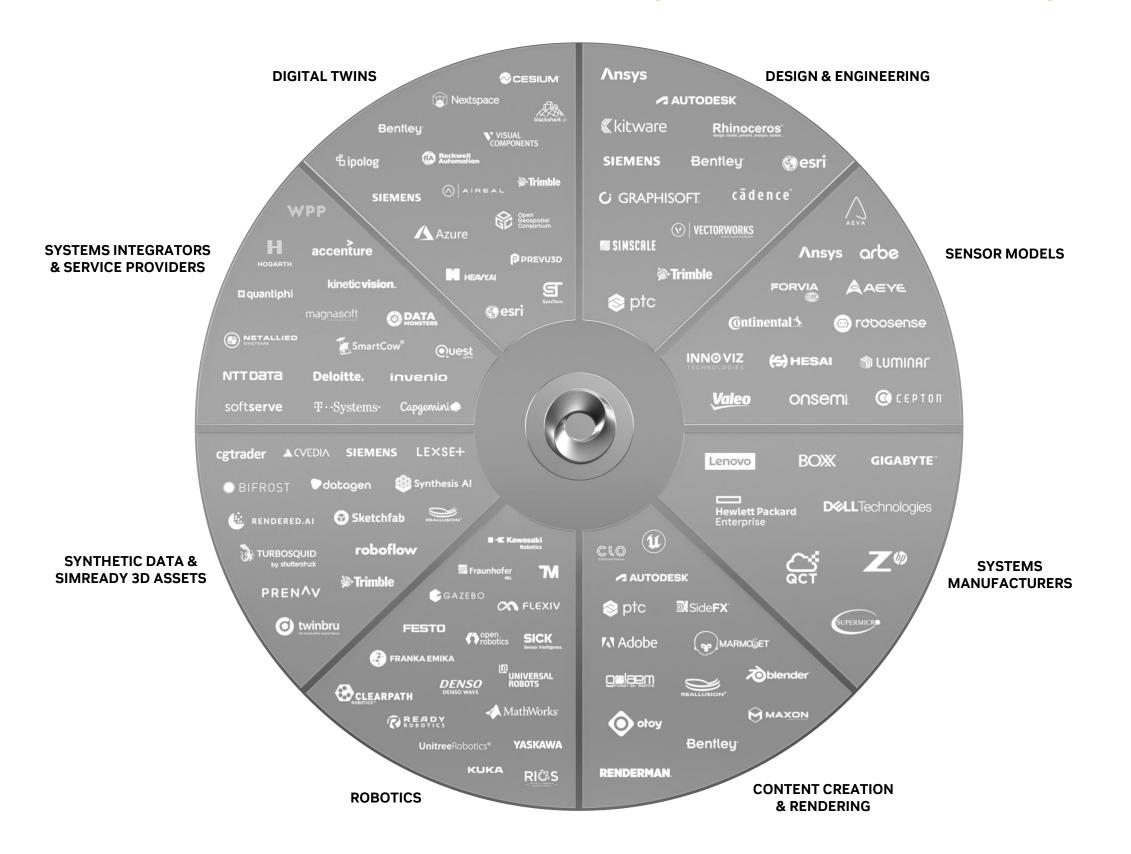

300K

Downloads

220
USD Connections

100% Connections to World's Leading 3D Apps

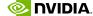

### The World's Largest Industries are Adopting Omniverse

Industrial Digitalization at Every Scale

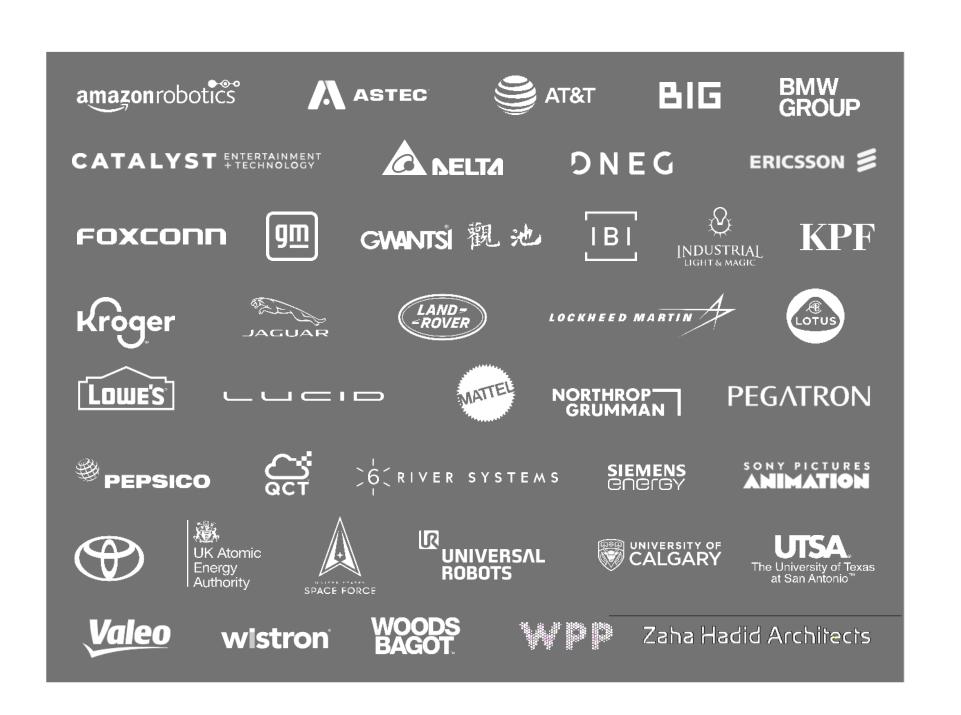

#### **BMW Group**

Al Smart Factories

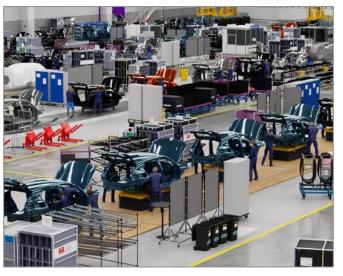

#### **Amazon Robotics**

Warehouse Automation

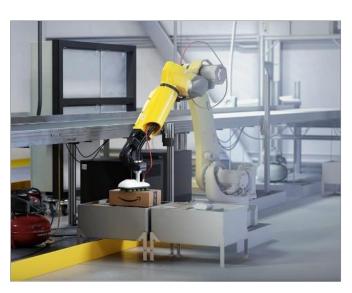

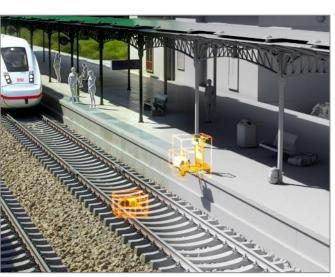

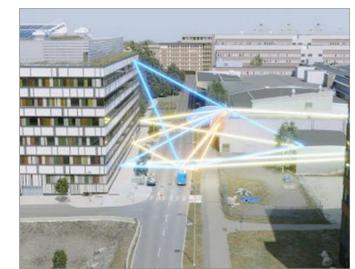

**Deutsche Bahn**Autonomous Railways

**Ericsson**5G Network Simulation

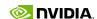

### **Omniverse is Everywhere**

Connecting Fabric Across the World's Largest Industries

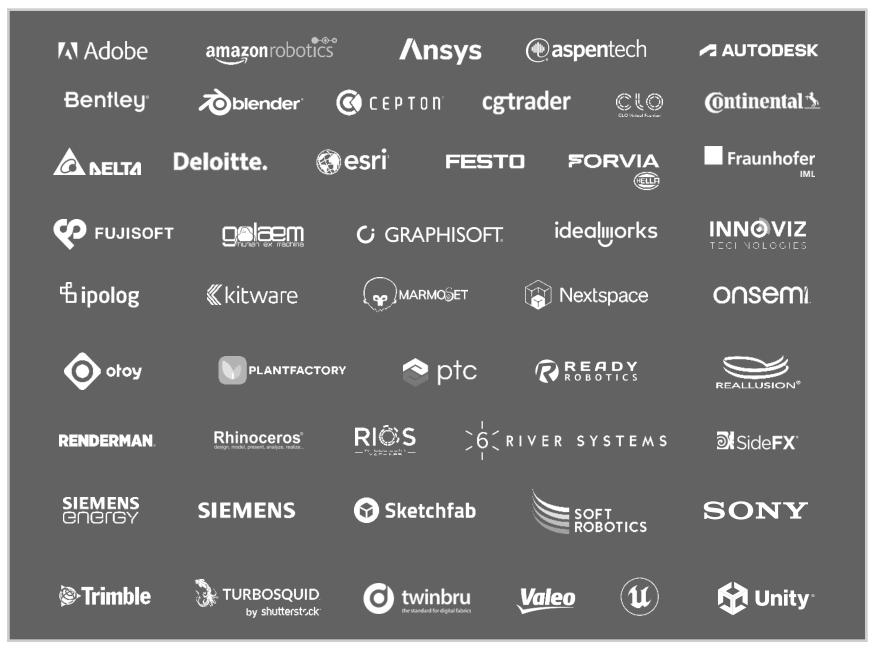

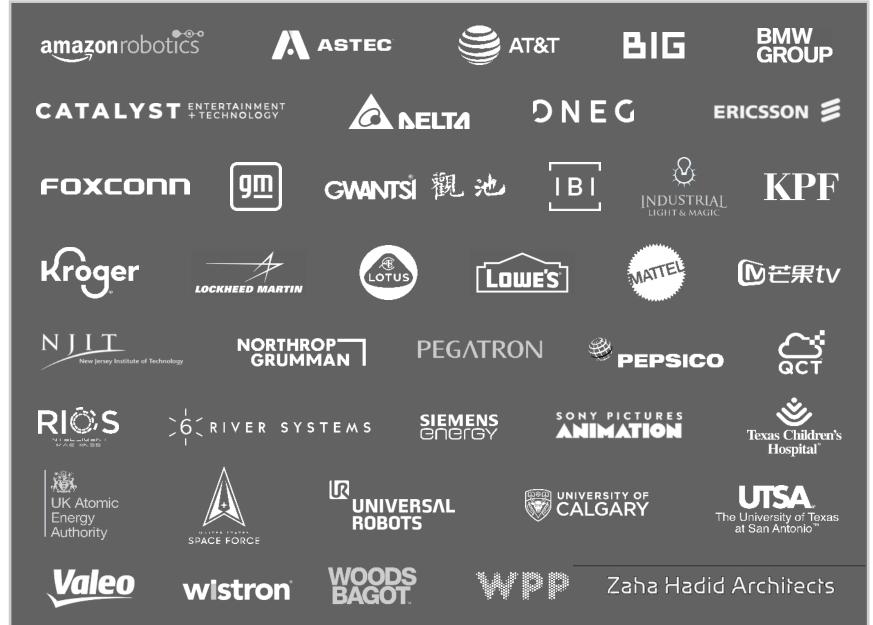

#### **Software Partners**

Over 150 Universal Scene Description (USD) Connections Across Industry Applications

#### **Adopters**

Across Transportation, Retail, Manufacturing, Energy, Telco, and More

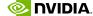

### **NVIDIA Omniverse**

### Platform for Connecting and Developing Industrial Digitalization Applications on OpenUSD

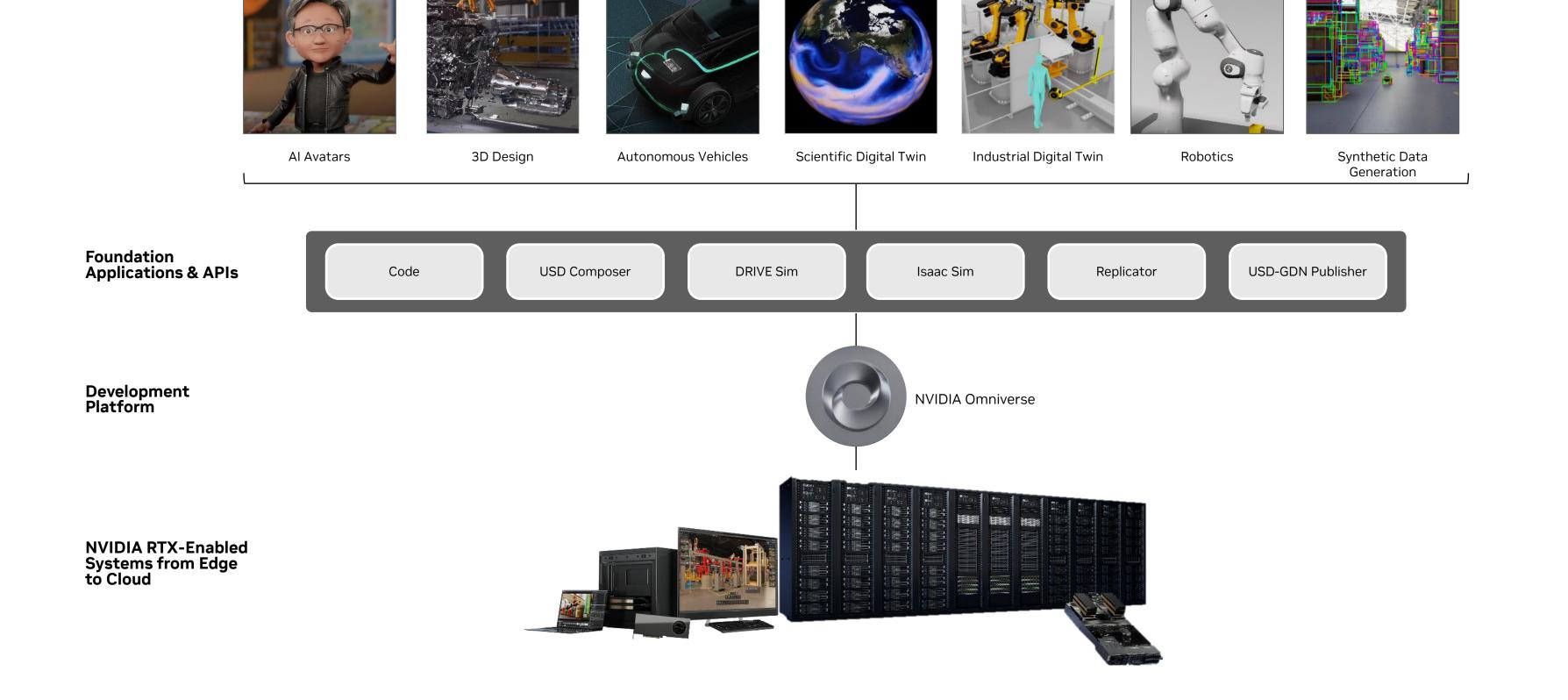

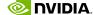

### **NVIDIA Omniverse**

Cloud Native Platform for Connecting and Developing Industrial Digitalization Applications on OpenUSD

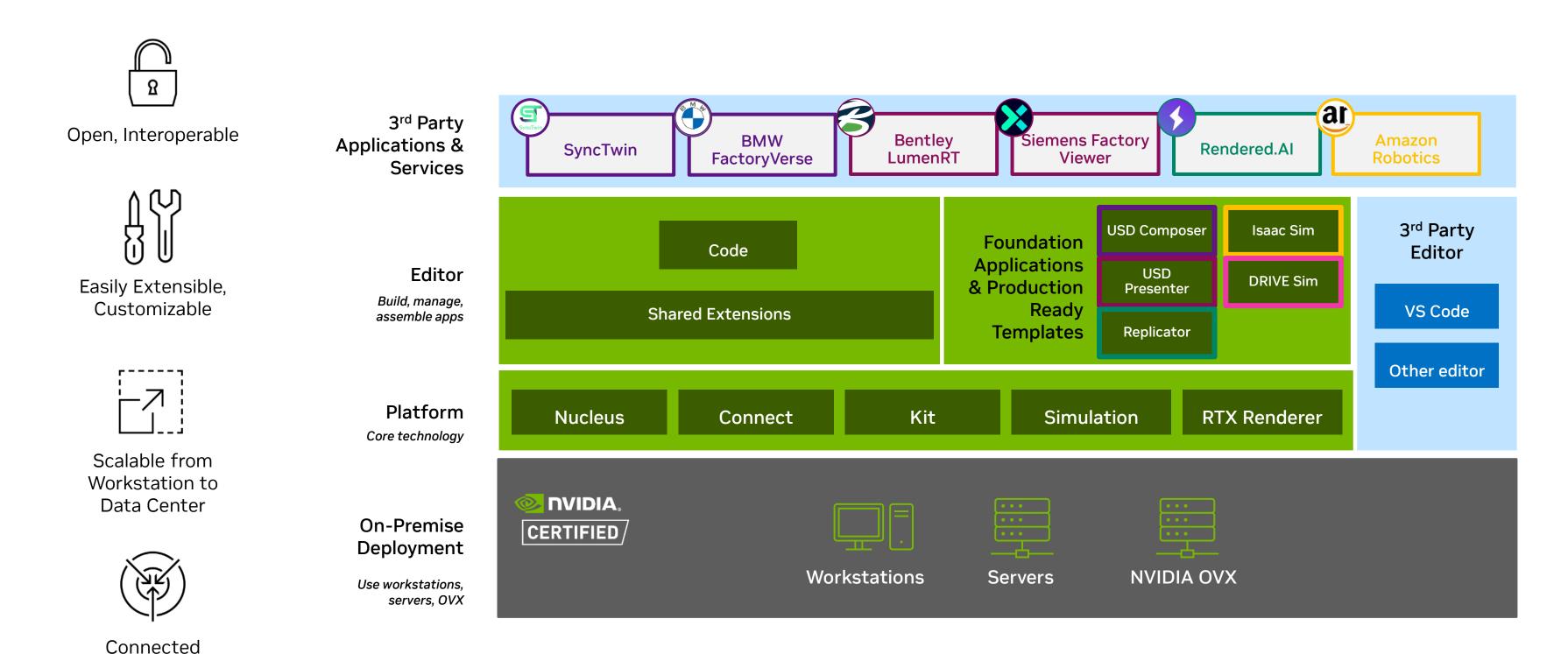

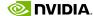

### Modular Development Platform for Building OpenUSD Applications

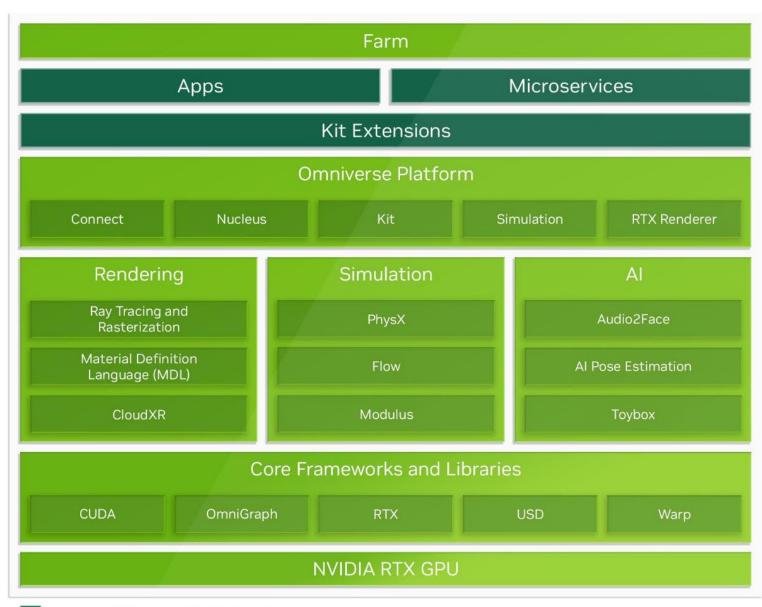

Built by NVIDIA and/or 3rd party

- Cloud-native
- Multi-GPU Enabled
- Built on Universal Scene Description (OpenUSD) for cross-team, tool and workflow collaboration
- Ability to use, customize, or copy foundation applications
- Deploy applications on all NVIDIA RTX<sup>™</sup> solutions, from laptops to data centers

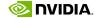

### Modular Development Platform for Building OpenUSD Applications

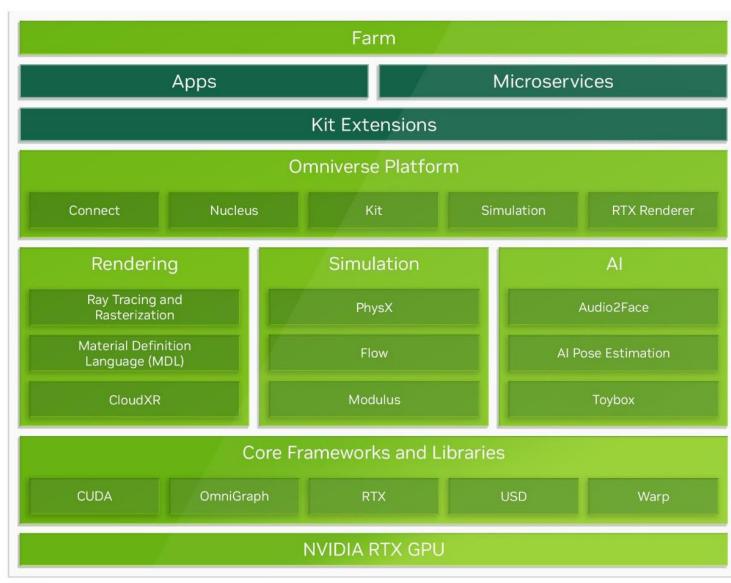

Built by NVIDIA and/or 3rd party

- Integrate NVIDIA core technologies directly into any custom applications and tools
- Build once for interoperability everywhere
- Leverage Omniverse's network of networks to grow audience and user base

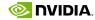

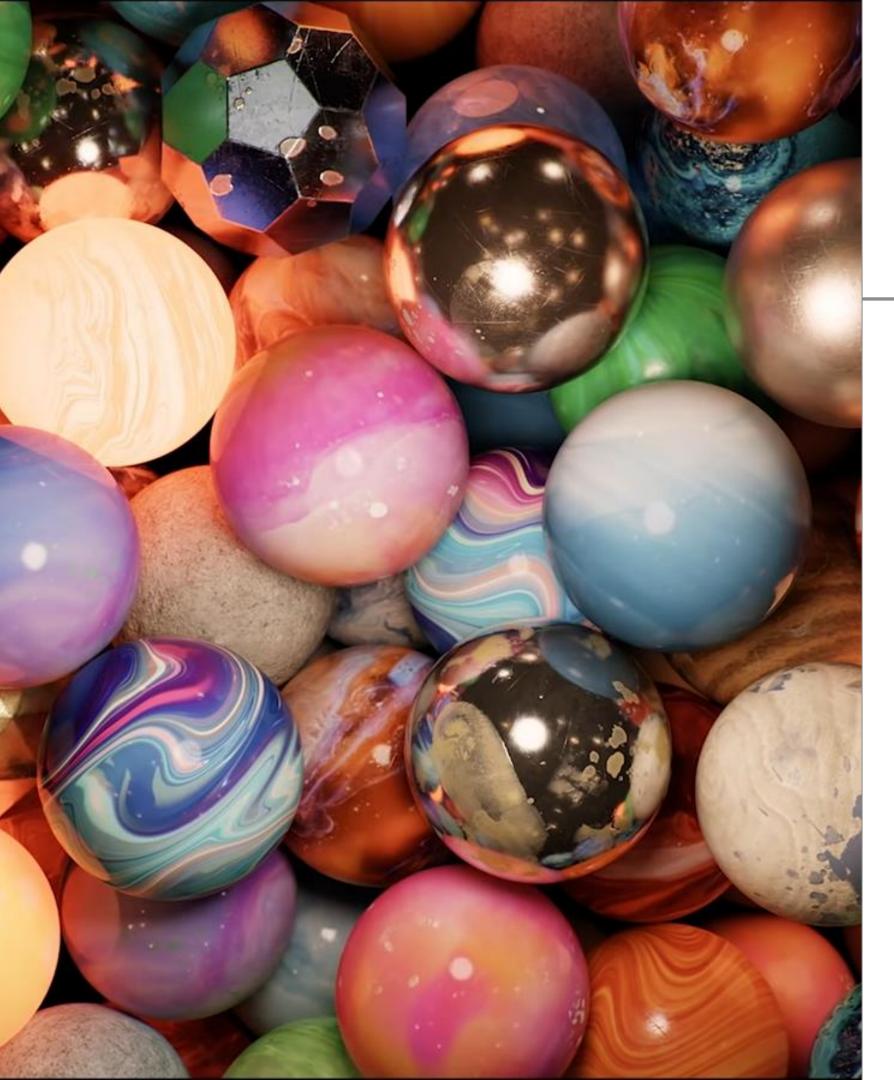

## Material Definition Language (MDL)

Open standard to define physically-based materials

- Declarative material definition based on a powerful material model
- Procedurally programmable functions that compute values for the parameters of the material model
- Defines what to compute, not how to compute it, leaving this for the renderer of choice
- Designed for modern highly-parallel machine architectures

# **Advanced Tools and Technologies**

Foundational Platform Components

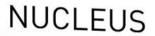

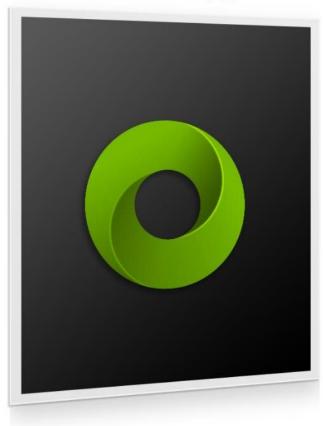

CONNECT

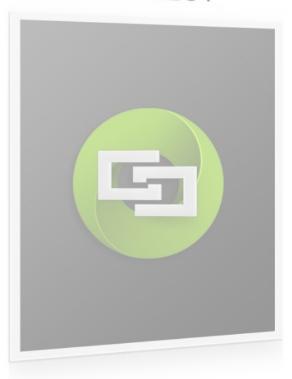

KIT

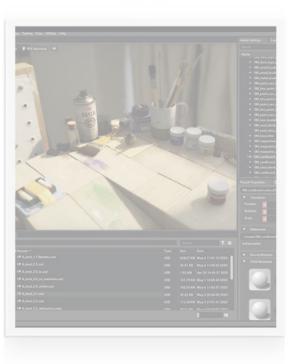

SIMULATION

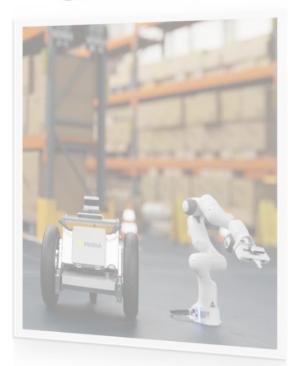

RTX RENDERER

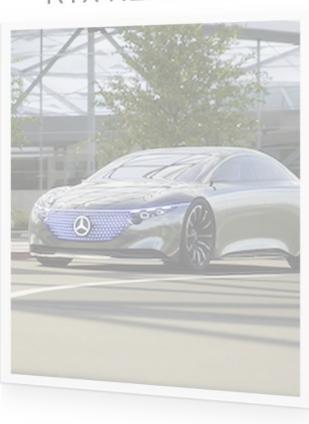

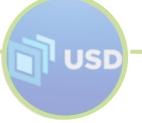

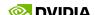

### **Omniverse Nucleus**

#### Asset Database and Collaboration Engine

- Allows multiple software tools to talk to each other as well as live sync workflow
- Universal asset exchange can house assets of any filetype
- Enables collaboration on large, ultracomplex scenes and passes only the change deltas
- Because only deltas are exchanged, extremely fast creation/replication is enabled
- No more hour-long or overnight uploading/downloading of entire scene files – everything is real-time and live
- Enables a single source of truth and eliminates messy, redundant file copies

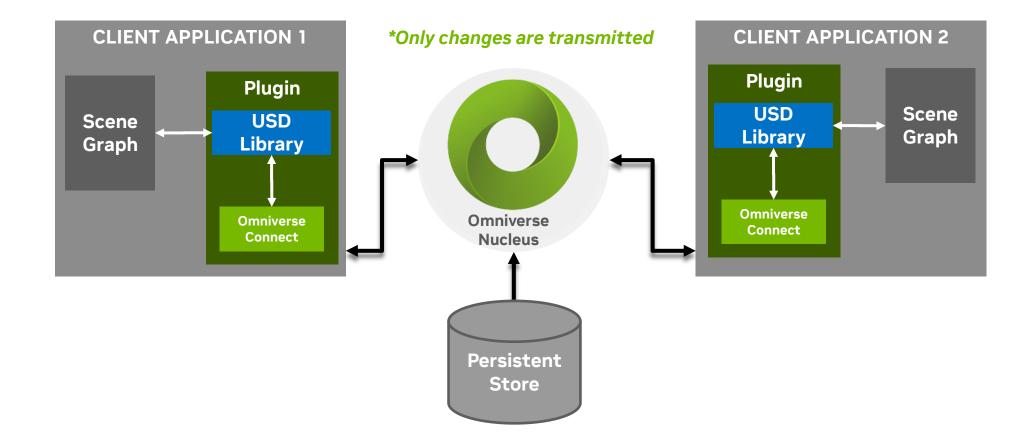

# **Advanced Tools and Technologies**

Foundational Platform Components

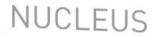

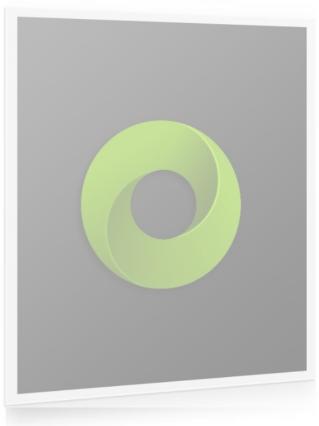

CONNECT

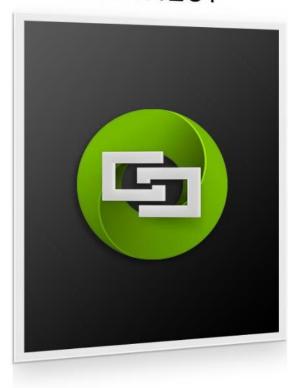

KIT

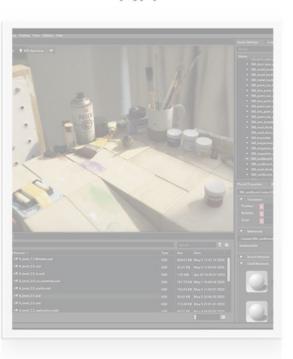

SIMULATION

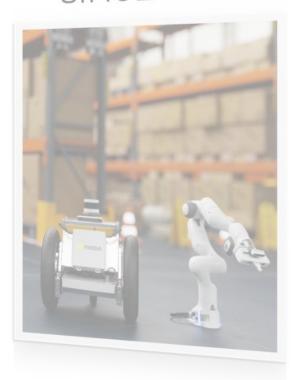

RTX RENDERER

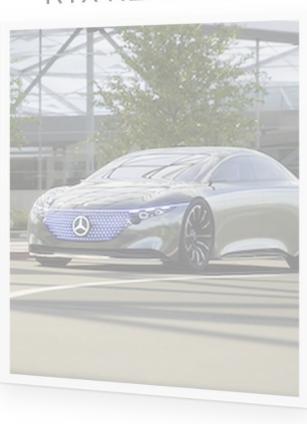

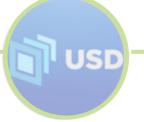

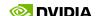

### **CONNECTING TO OMNIVERSE**

Multiple Ways to Interact – Some in Real-Time with Automated Material Conversion

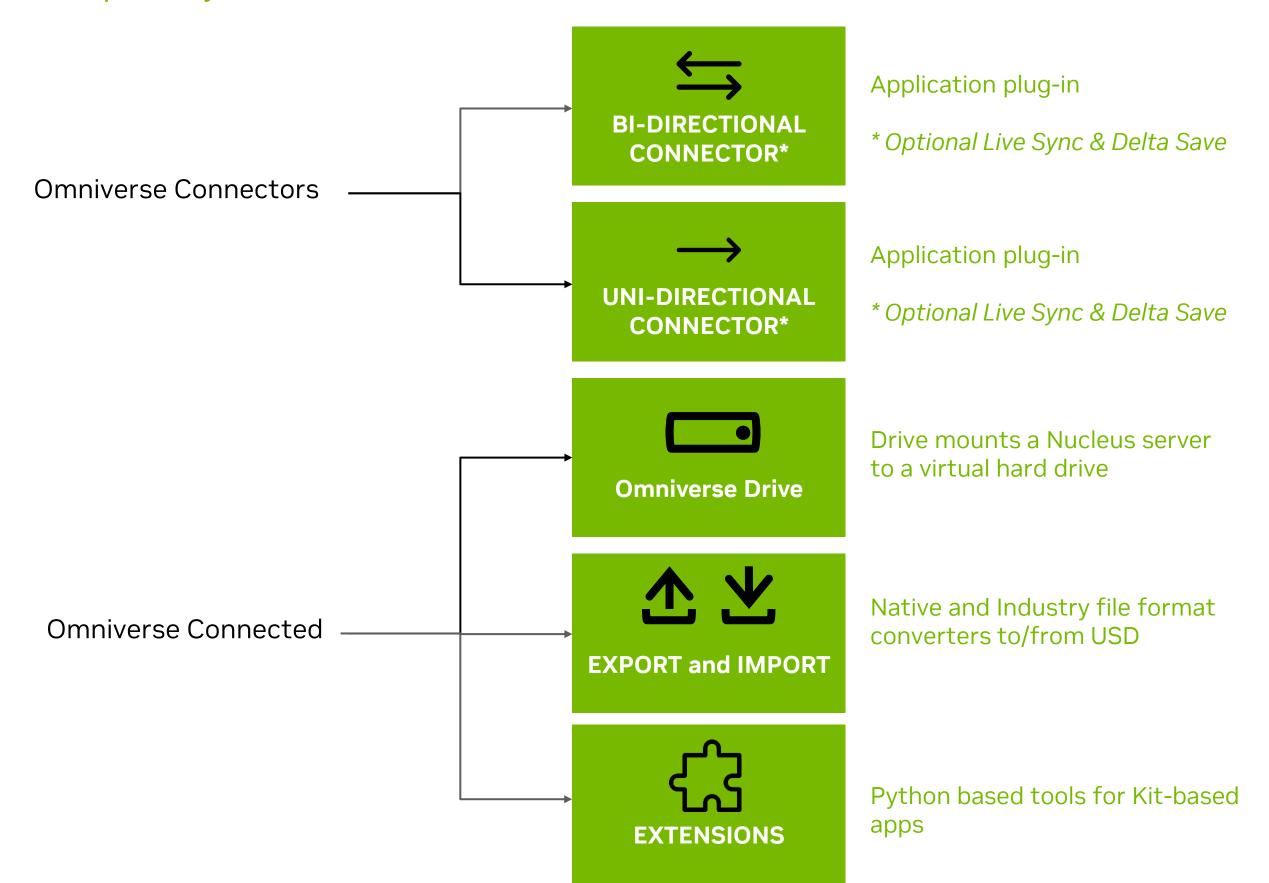

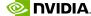

### **Connect to Omniverse with USD**

Many Ways to Connect, Baseline is USD Ingest

| BI-DIRECTIONAL<br>NUCLEUS<br>CONNECTION | Updates shared<br>between 3 <sup>rd</sup> party tools<br>and Omniverse after a<br>single export/import.<br>Live sync available for<br>some connectors.                           | ENTERPRISE<br>SUPPORTED | AUTODESK 3ds Max  Bentley Advancing Infrastructure  Advancing Infrastructure  AutoDESK Maya  Tipolog  UNREAL ENGINE                                                                                                   |
|-----------------------------------------|----------------------------------------------------------------------------------------------------|-------------------------|----------------------------------------------------------------------------------------------------|
|                                         |                                                                                                    | ВЕТА                    | Houdinia iClone CESIUM                                                                                                    |
| UNI-DIRECTIONAL NUCLEUS CONNECTION      | Updates reflected from<br>3 <sup>rd</sup> party tool to<br>Omniverse but aren't<br>shared back. Material<br>conversion supported.<br>Live sync available for<br>some connectors. | ENTERPRISE<br>SUPPORTED | GRAPHISOFT Archicad® CityEngine Pt Revit Revit Revit SketchUp SIEMENS                                                                                                    |
|                                         |                                                                                                    | ВЕТА                    | blender* Creo* onshape* ParaView Unity VECTORWORKS*                                                                                                    |
| USD<br>INTERCHANGE                      | Similar to uni-<br>directional. Allows for<br>USD or texture export.                                                                                                    | ВЕТА                    | AUTODESK SINSCALE  by MAXON  CINEMA 4D  by MAXON  Alias  SINSCALE                                                                                                    |
|                                         | Conversion to USD via<br>direct import or<br>third-party app.                                                                                                    | EXPORT AND<br>IMPORT    | 3MF GLB GLB GLB GLB GLB GLB GLB GLB GLB GLB                                                                                                    |
|                                         |                                                                                                    | IMPORT                  | 3D PDF, 3DS, 3DXML, ACIS, Alembic, CATIA V4, CATIA V5, Collada, DWF, DWG, E57, IFC, IGES, Inventor, JT, LXO, MD5, NX, Parasolid, PRC, PRO/E, ShapeNet, Solid Edge, SOLIDWORKS, STL, STP, U3D, URDF, VDA-FS, VRML, X3D |

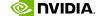

## **Incorporating Non-Geometric Data into Omniverse**

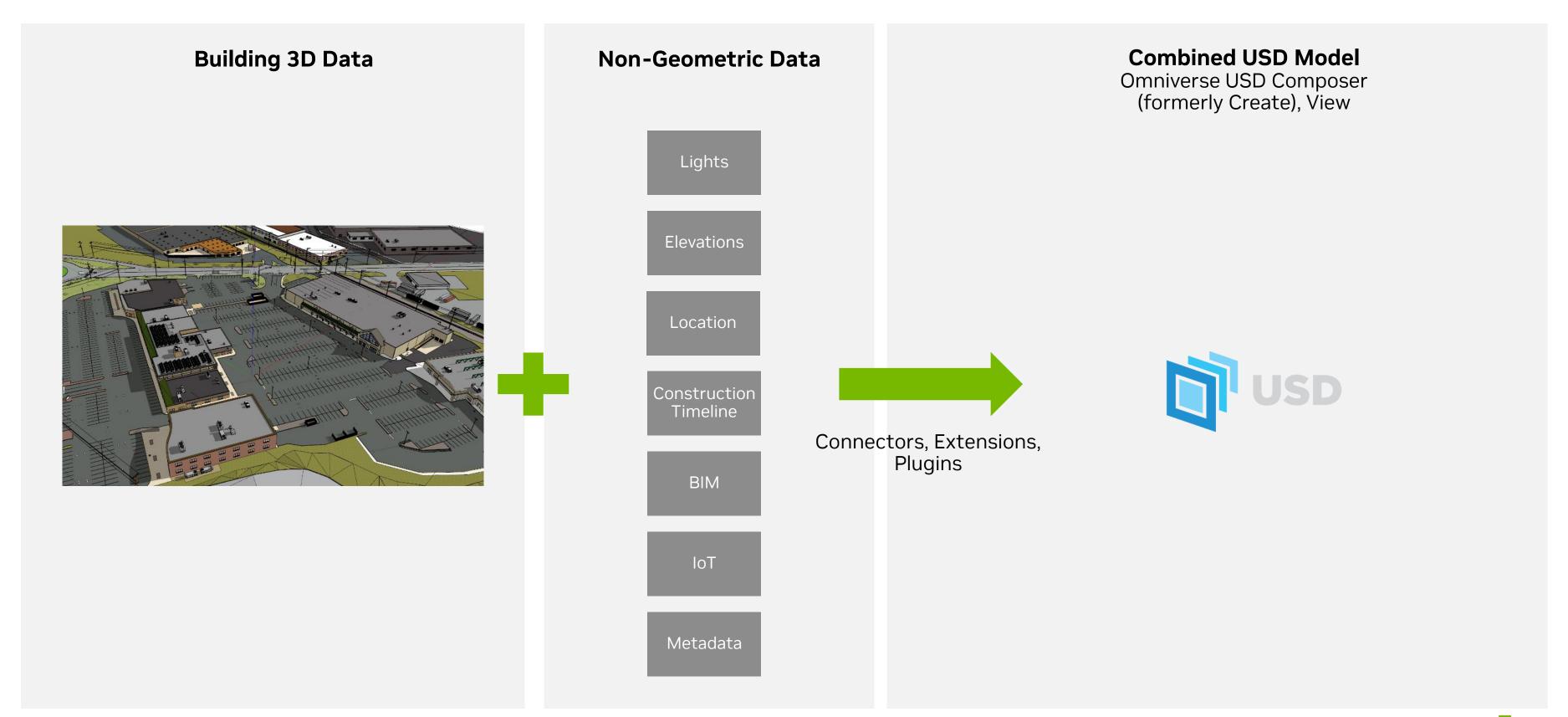

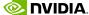

### **Incorporating Non-Geometric Data into Omniverse**

Connecting Various Sources including Metadata & IoT

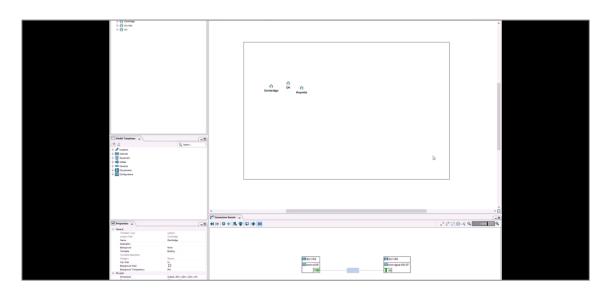

CSV Data – Patch Manager

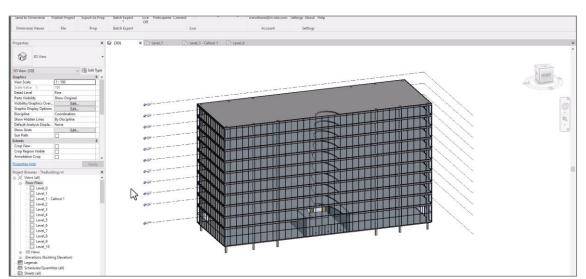

2D Floorplans/Drawings – Autodesk Revit

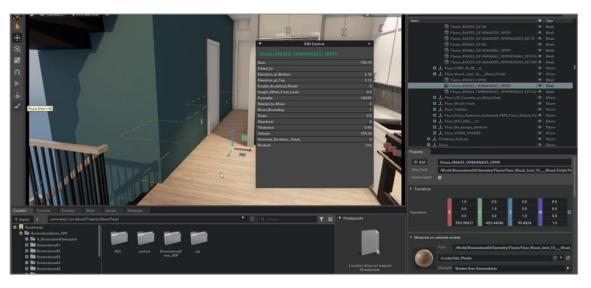

BIM Data – BIM Explorer Extension

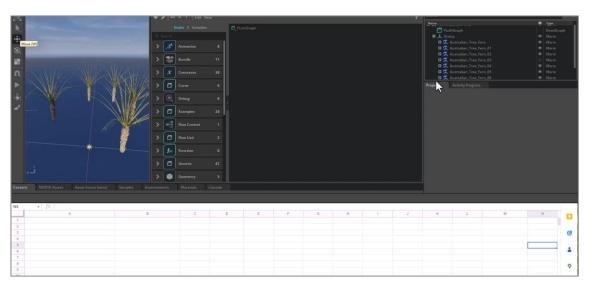

Google Sheets - to OmniGraph

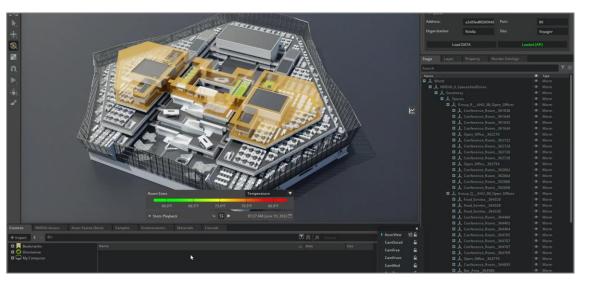

IoT - Cooling Systems

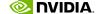

### **USD and Omniverse Break Data Siloes**

Combine datasets into a unified view for faster iteration

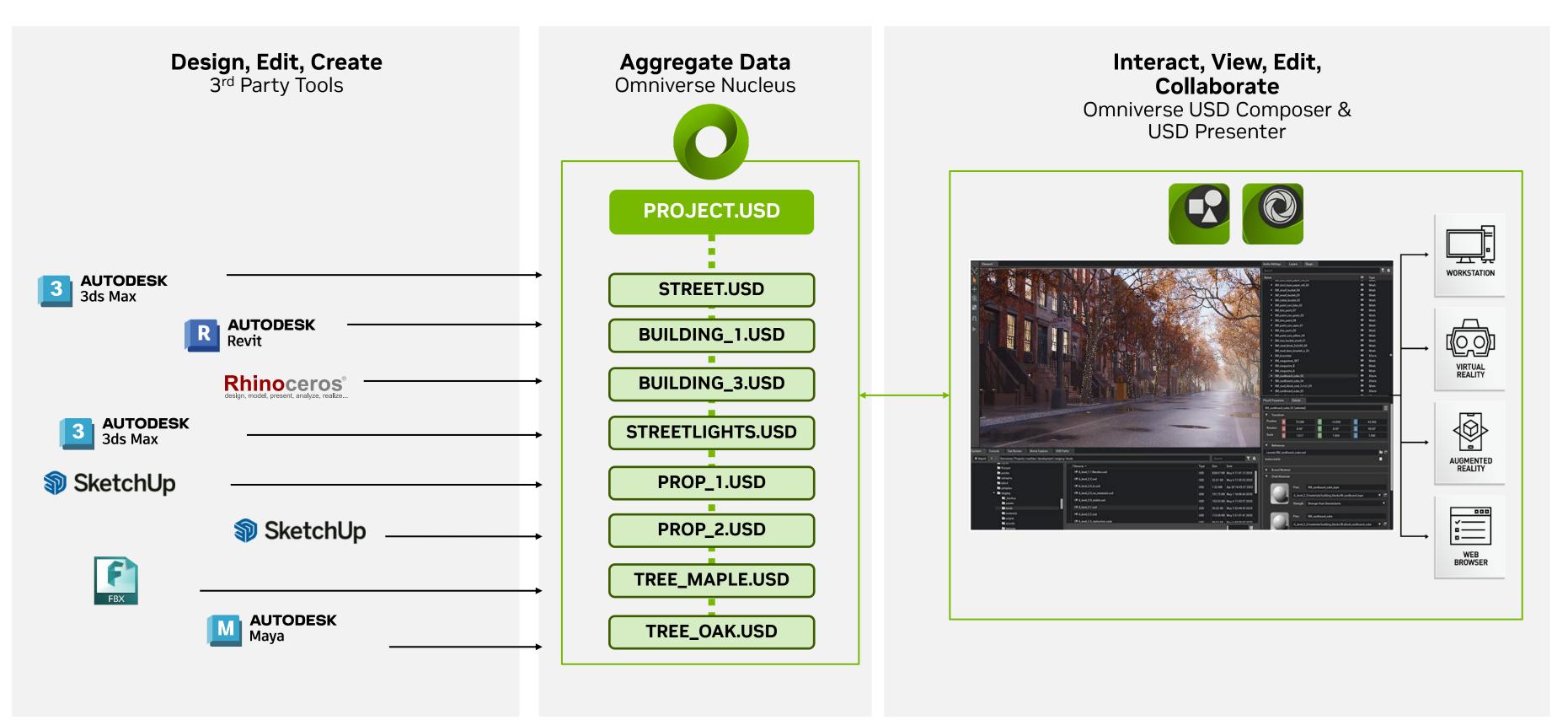

# **Advanced Tools and Technologies**

**Foundational Platform Components** 

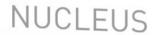

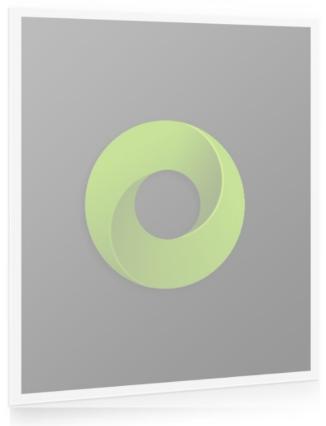

CONNECT

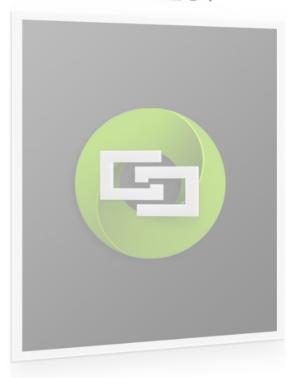

**KIT** 

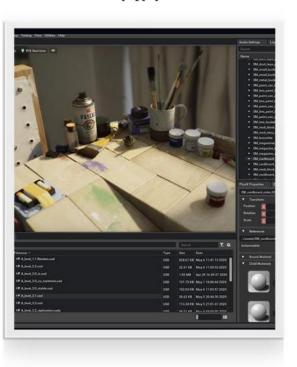

SIMULATION

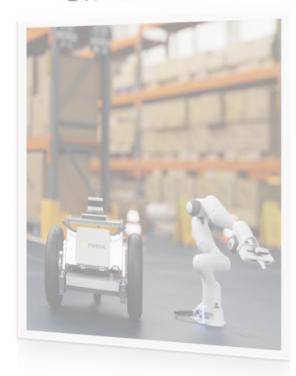

RTX RENDERER

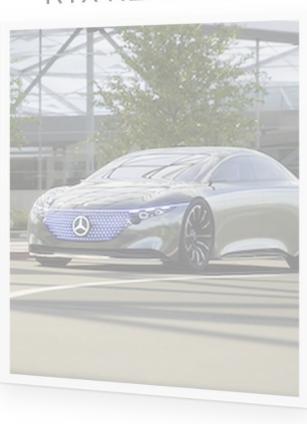

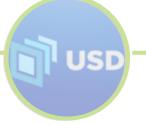

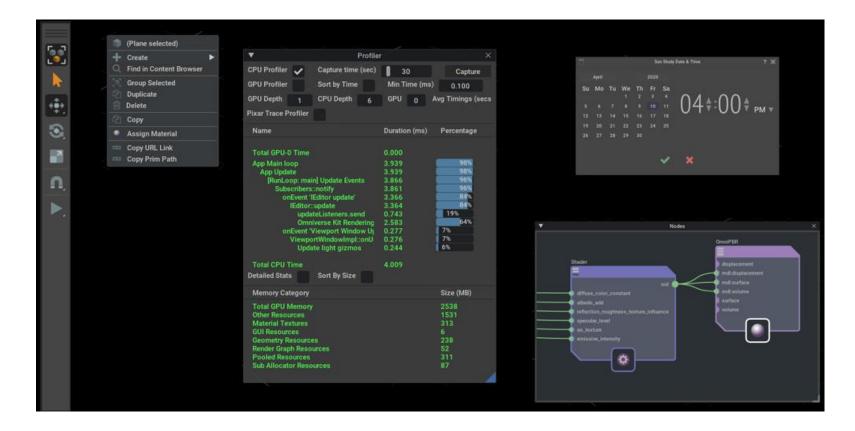

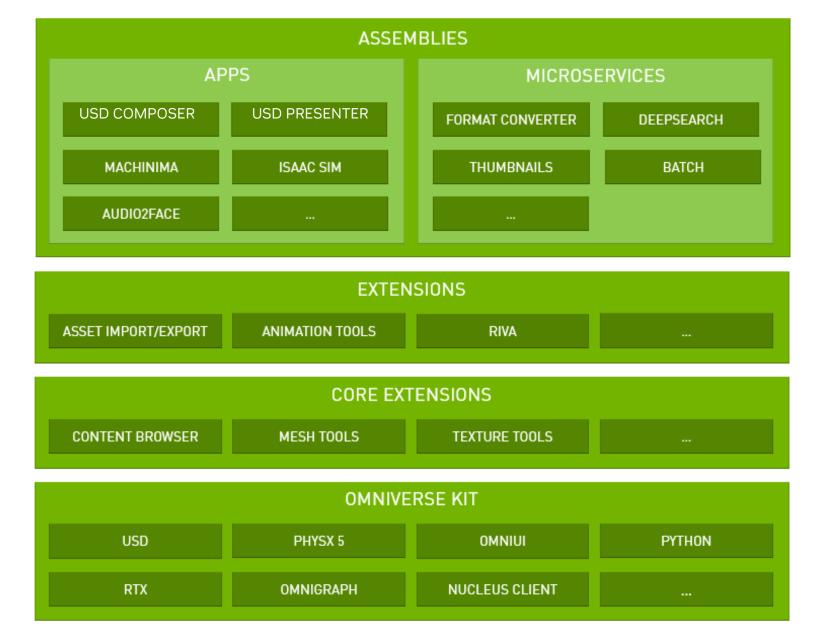

### **Omniverse Kit & Kit Extensions**

Easily Build Advanced 3D Tools, Services, Applications

- > Extensible platform, modular, flexible, open
- Omniverse Kit SDK to build extensions, apps, microservices
- Omniverse Extensions the building blocks of Omniverse Apps
- Provide over 300 extensions as source
- Majority written in Python
- Provide app templates to build-your-own

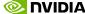

# **Advanced Tools and Technologies**

**Foundational Platform Components** 

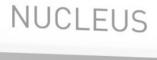

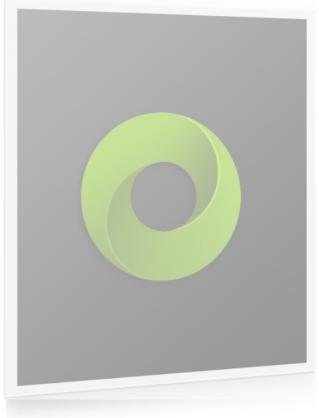

CONNECT

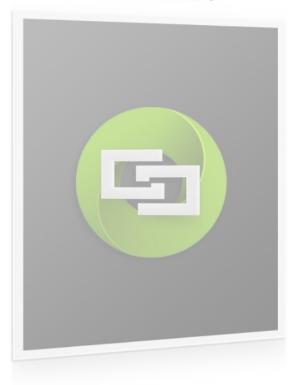

KIT

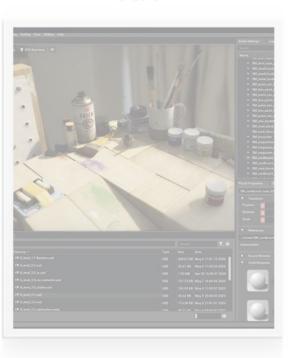

SIMULATION

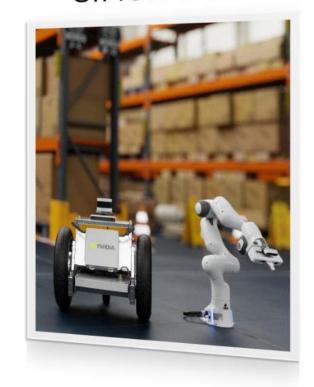

RTX RENDERER

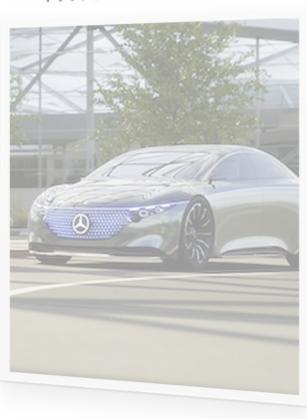

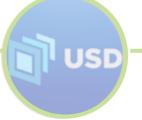

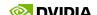

# **Bringing in Physics Data in Omniverse**

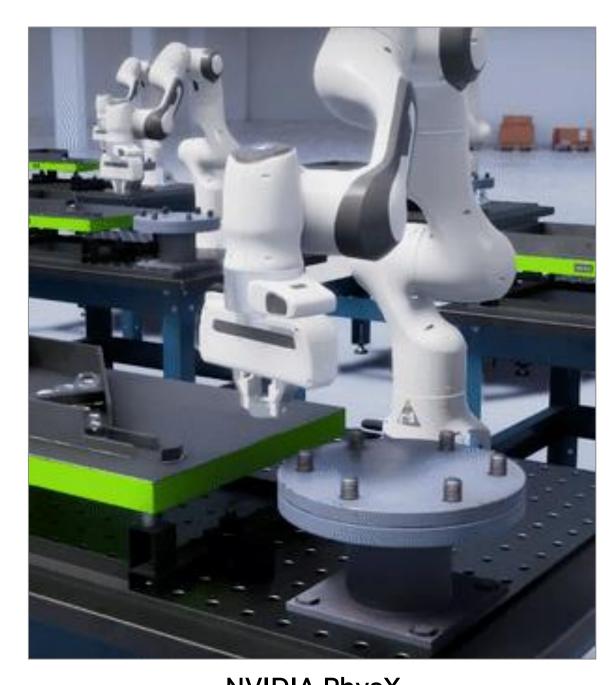

NVIDIA PhysX
Rigid & Soft Body Dynamics, Destruction, Fluid & Fire

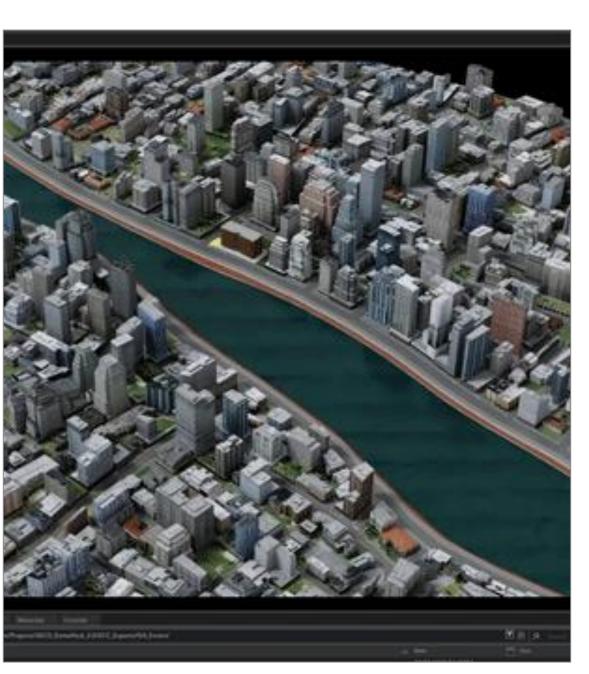

Import Physics Instance
Offline from External 3rd Party Application

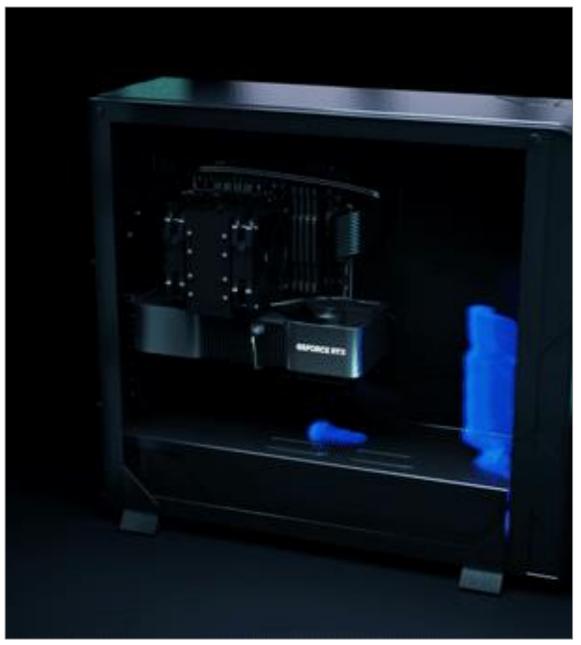

NVIDIA Modulus

Accelerated with Physics-ML Platform

### **NVIDIA Modulus**

A Framework for Developing Physics-ML Models for Digital Twins

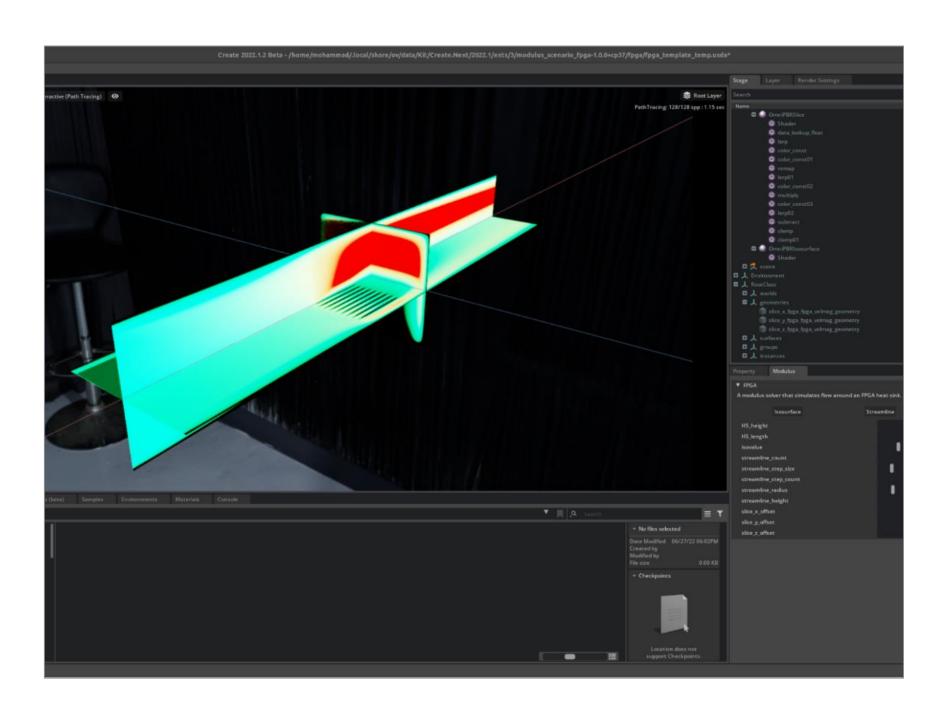

- Available as Omniverse Extension
- Train Physics-ML Models Using Governing Physics, Simulation, and Observed Data
- Multi-GPU Multi-Node Training
- 1,000-100,000X Speed Models Ideal for Digital Twins

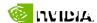

# **Advanced Tools and Technologies**

**Foundational Platform Components** 

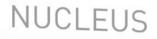

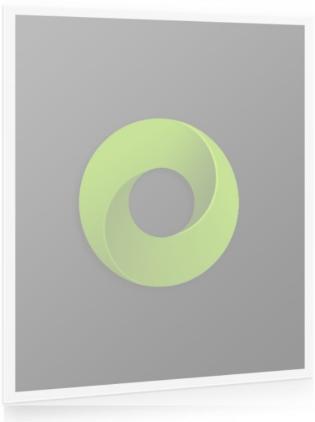

CONNECT

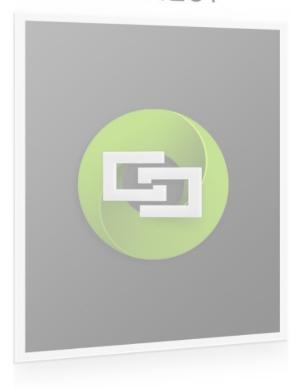

KIT

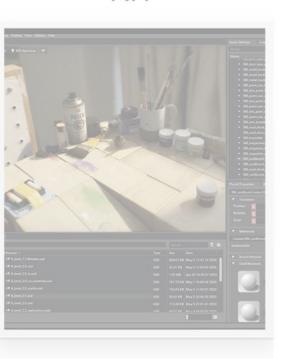

SIMULATION

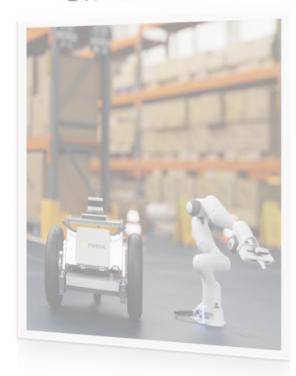

RTX RENDERER

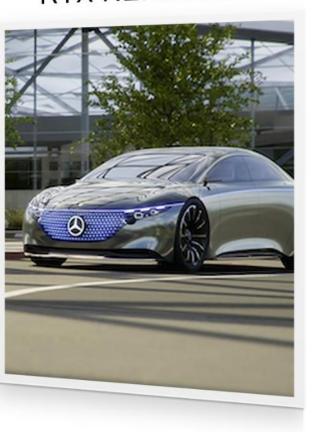

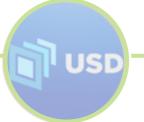

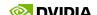

### **Omniverse RTX Renderer**

### Advanced, Multi-GPU, Multi-Node Renderer for World Simulations

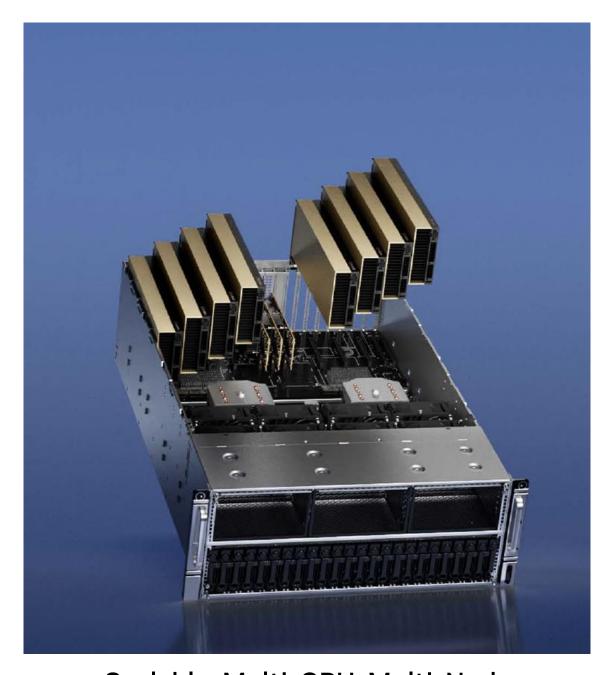

Scalable, Multi-GPU, Multi-Node
Infinitely scalable ray tracing to handle more geometry, thousands of dynamic lights with no baking.

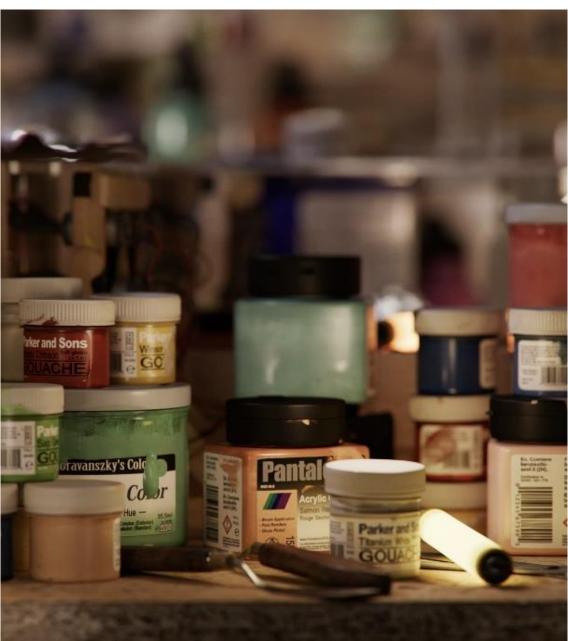

Real time, Photoreal, Physically Accurate Leading the convergence of real time and offline renderers.

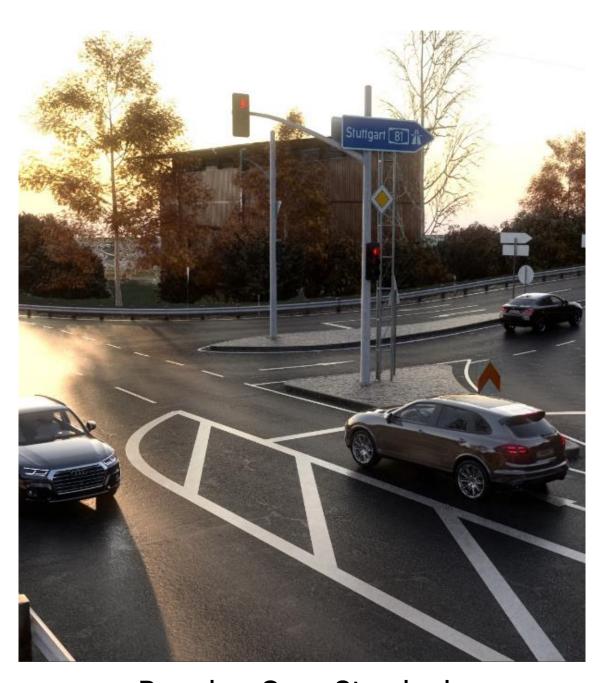

Based on Open Standards
USD-enabled, flexible MDL, MDL-based procedural dome lights

### **Omniverse Farm**

Systems Layer to Harness Multiple Compute Resources

#### Infrastructure Agnostic

Works on workstations, servers, bare metal, virtualized

#### Task Agnostic

- Rendering, synthetic data generation, file conversion, thumbnail creation
- Rendering: GTC Spring rendered 60,000 frames across 800 NVIDIA servers and workstations with minimal set up
- Synthetic Data Generation: Farm was used in both Isaac Sim and DRIVE Sim demos during GTC – generating

#### Licensing

 Omniverse Farm now included in Omniverse Enterprise Creator Subscription – up to 64 agents/license

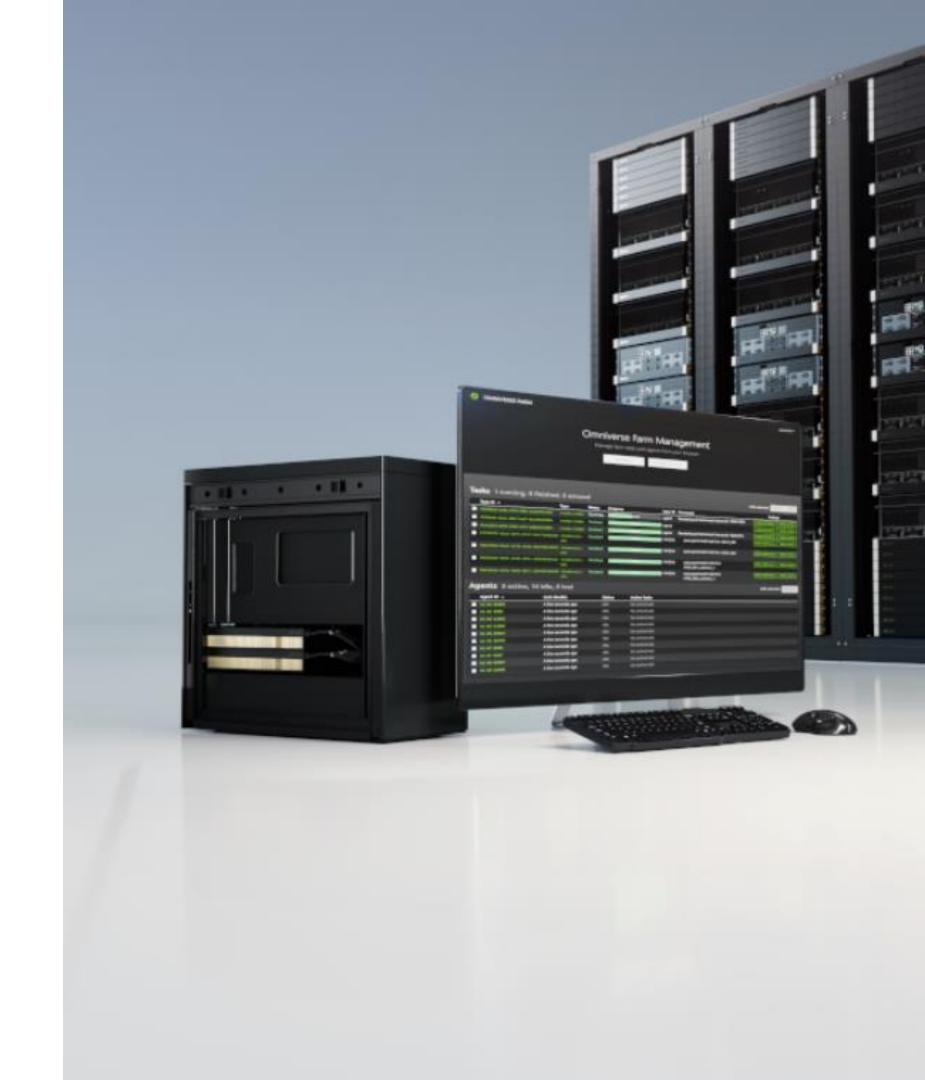

### **XR** in Omniverse

Collaborative, Full Fidelity Ray Traced XR

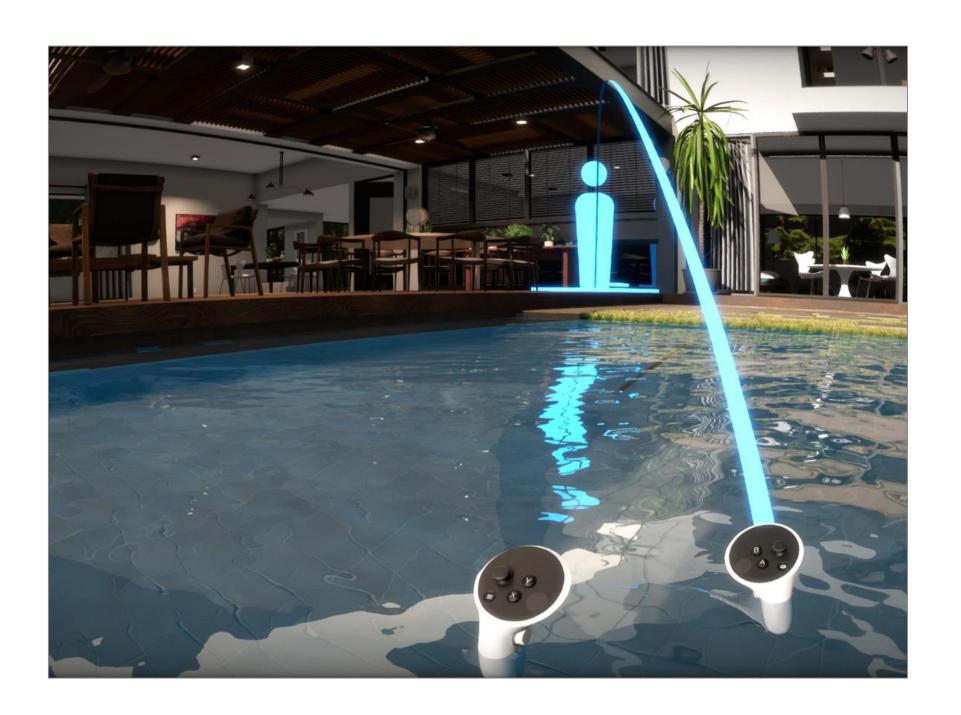

#### AR in Omniverse

- Streaming Omniverse RTX-ray traced scenes via CloudXR for AR and Virtual Camera modes
- Omniverse Streaming Client App is now available
  - iOS available on the App Store
  - Android generally available

#### VR in Omniverse

- World's first full frame, real time ray traced VR
- Native in all foundation applications

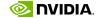

## **Full-Fidelity XR**

### Immersive, Real-Time, Collaborative Design Review

### Product Design Review

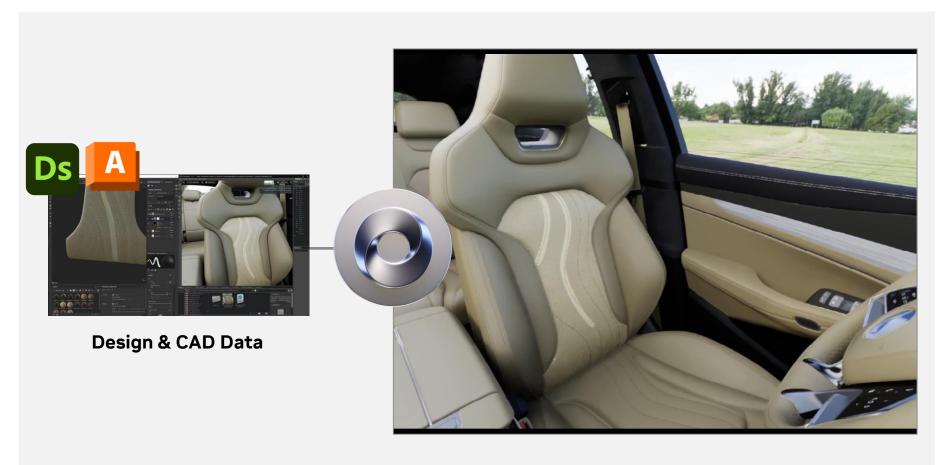

#### Architectural Design Review

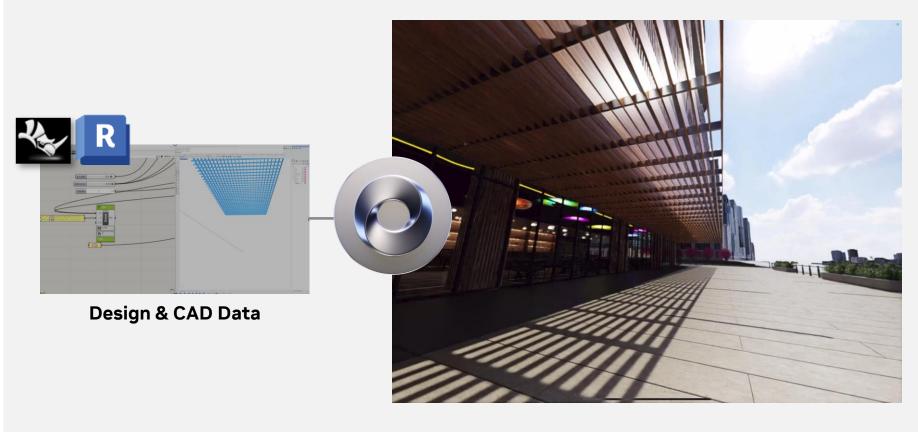

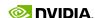

### **NVIDIA** Omniverse is Built on Universal Scene Description

3D Tool Interoperability, Non-Destructive, Collaborative Workflows

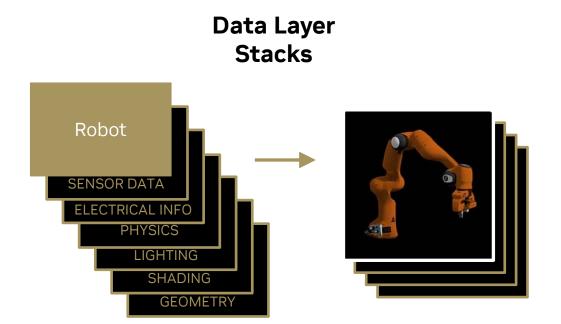

OpenUSD Stage

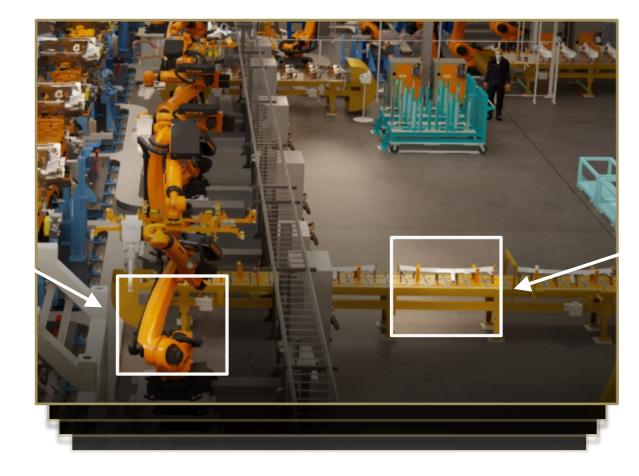

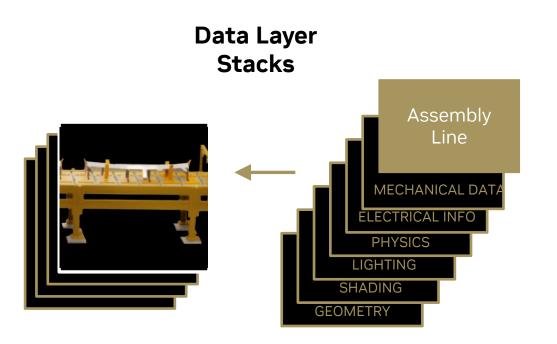

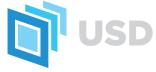

## **Universal Scene Description (OpenUSD)**

Framework and Universal Interchange for Describing, Simulating and Collaborating Across Tools

#### OpenUSD Stage

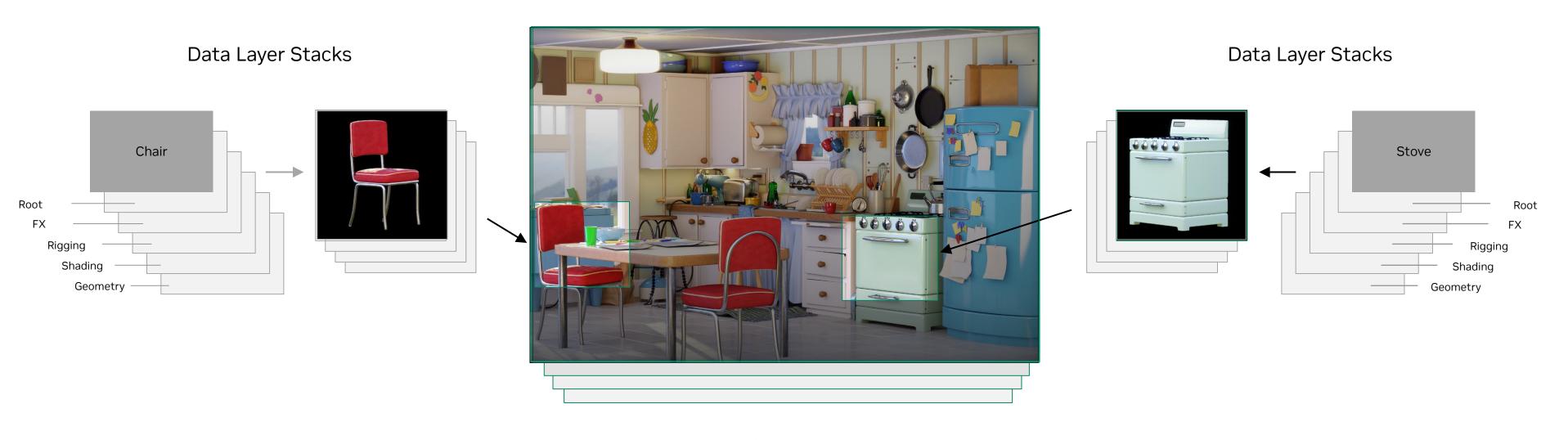

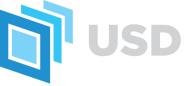

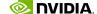

## **Universal Scene Description (OpenUSD)**

More than just a file format

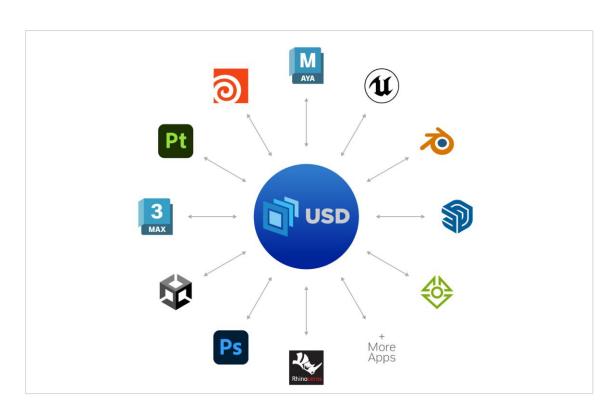

**Connects Tools, Data** 

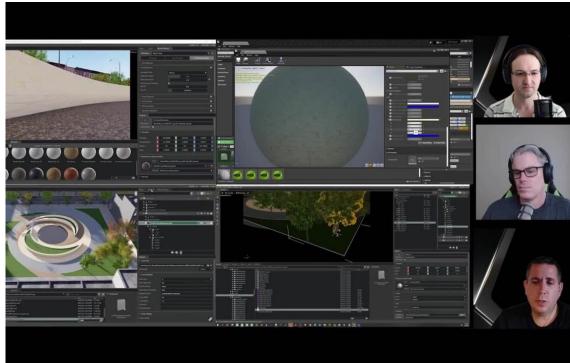

**Enables Collaborative, Non-Destructive Workflows** 

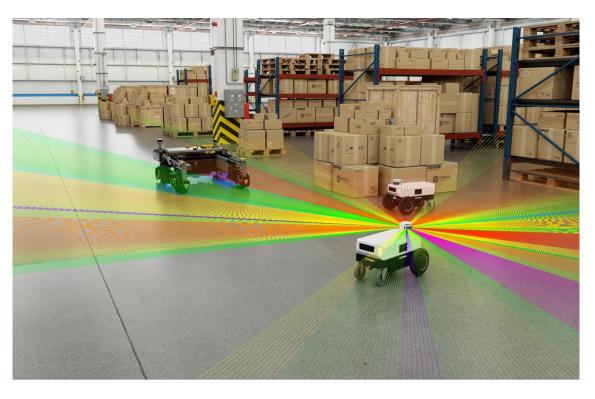

**Connects Devices, Humans, Al Agents** 

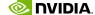

## What does this mean for content creation?

Non destructive, layer based workflows; protects every layer of data

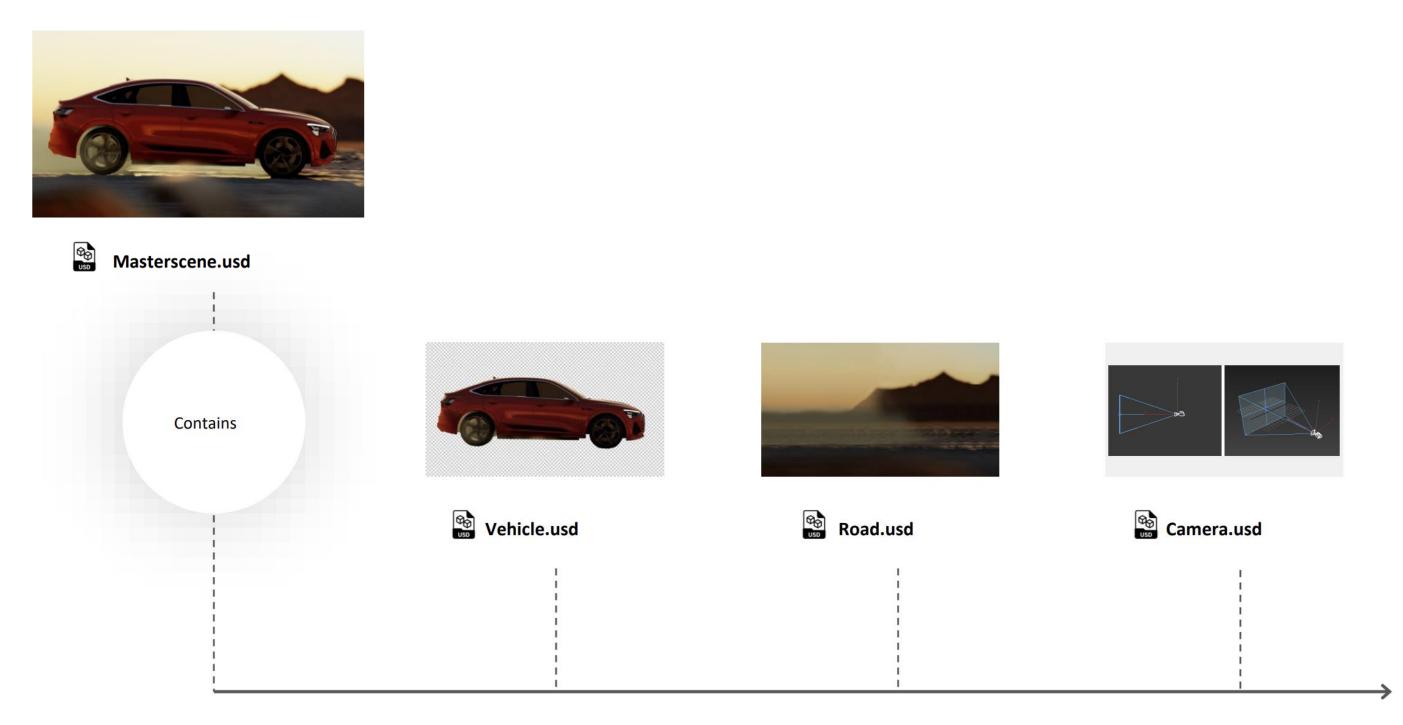

## **Traditional 3D Multi-App Workflows**

Each User Iterating in a Silo – Linear Process

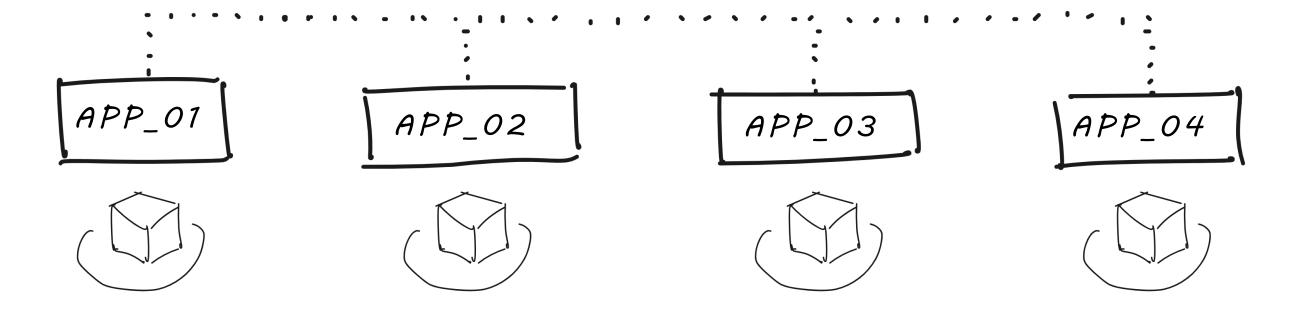

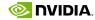

## **Traditional Multi-App Workflows**

Increased Complexity with Custom Apps/Plugins

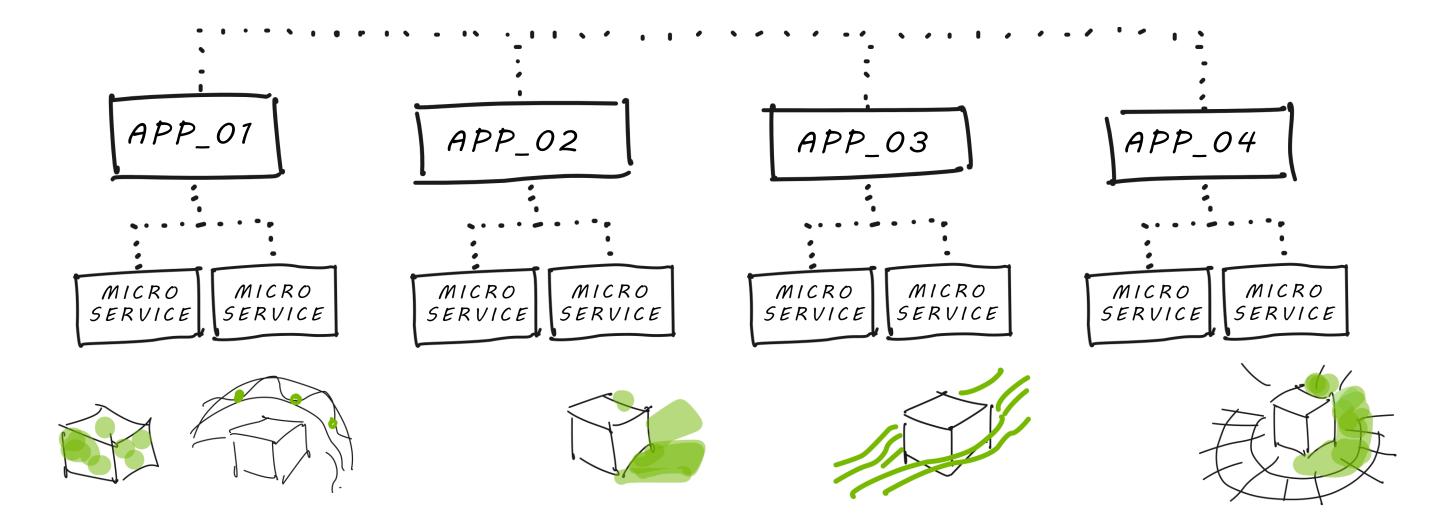

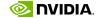

## Collaborative Workflows with Omniverse & USD

Use Preferred 3<sup>rd</sup> Party Applications, Collate to Open Format, All Data and Geometry is equal

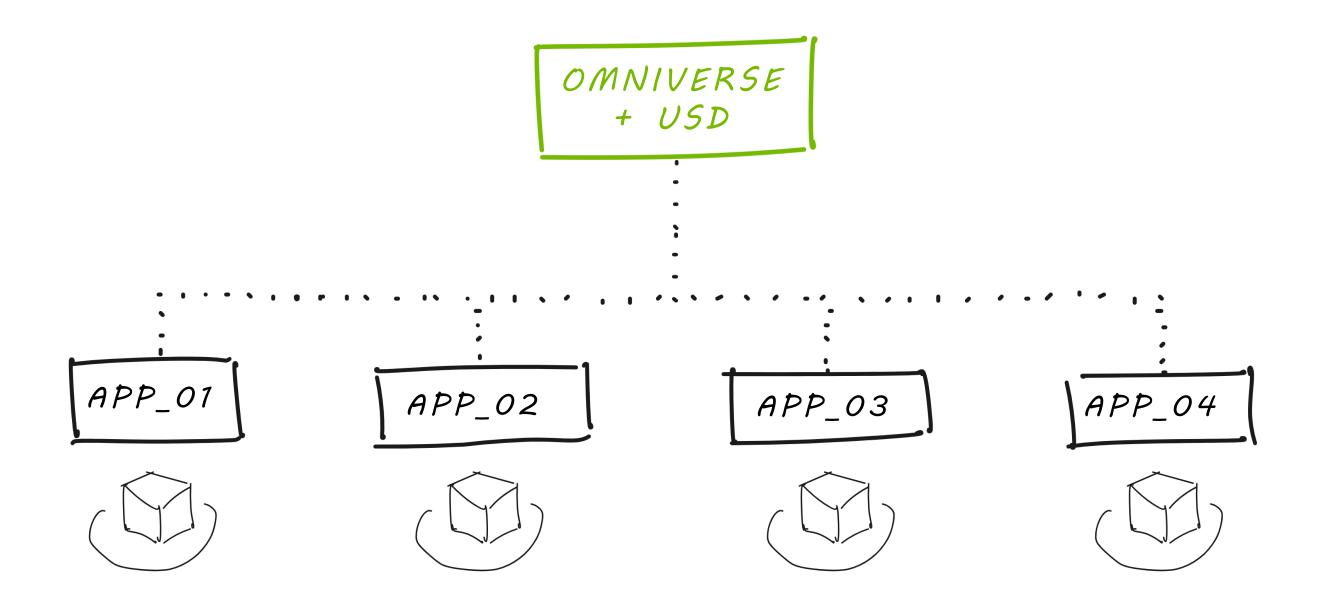

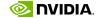

## Collaborative Workflows with Omniverse & USD

Build interoperable plugins for Omniverse & USD, to enhance global workflow

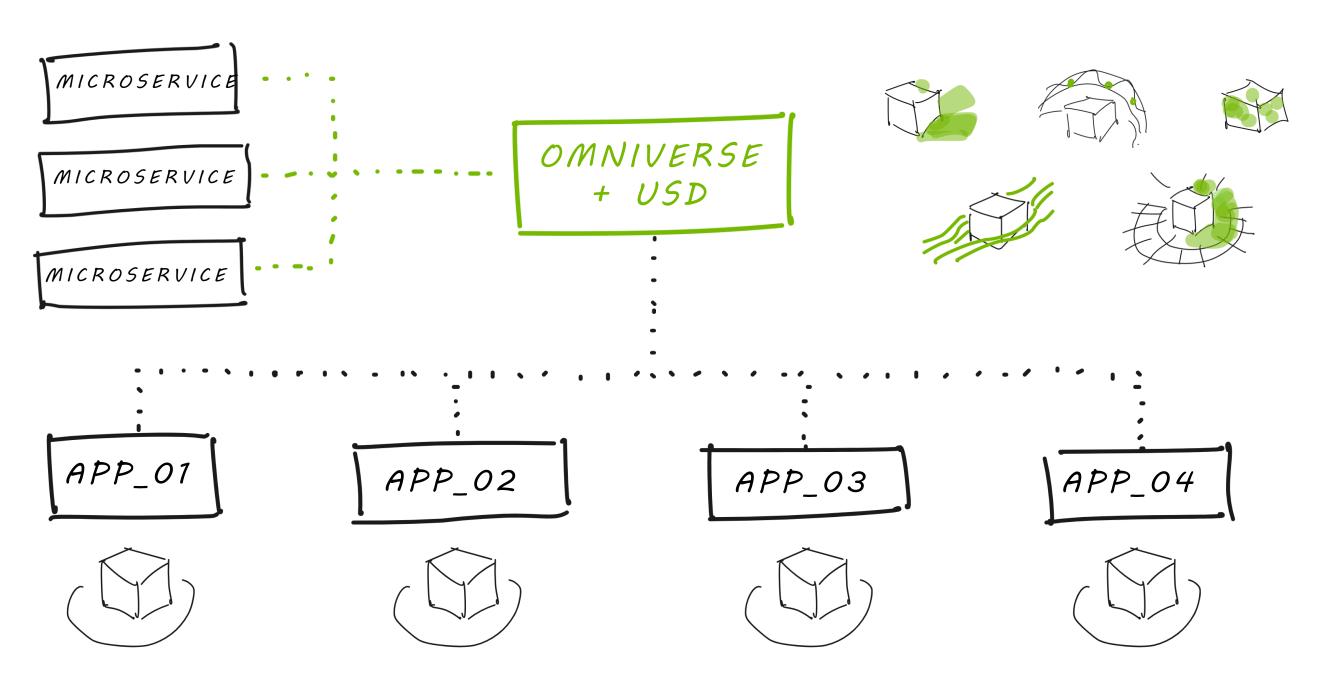

## **NVIDIA Omniverse**

Connect and Develop Connected 3D Pipelines and Applications based on OpenUSD

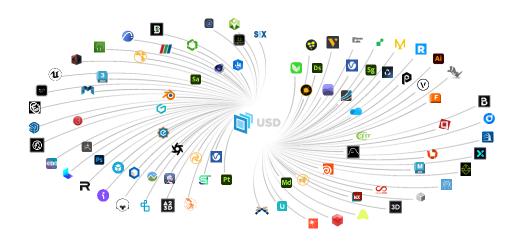

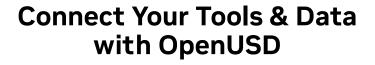

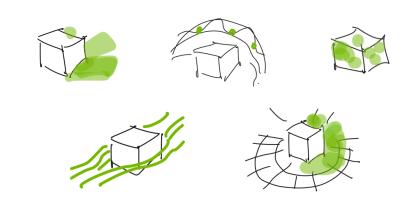

Build New, Interoperable Tools on OpenUSD

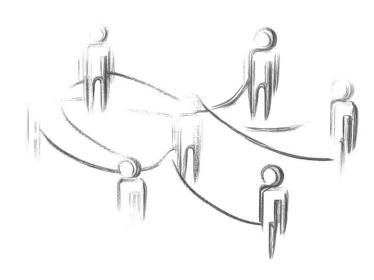

**Connect Your Teams** 

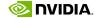

## Omniverse Connects Artists' Favorite Tools via OpenUSD

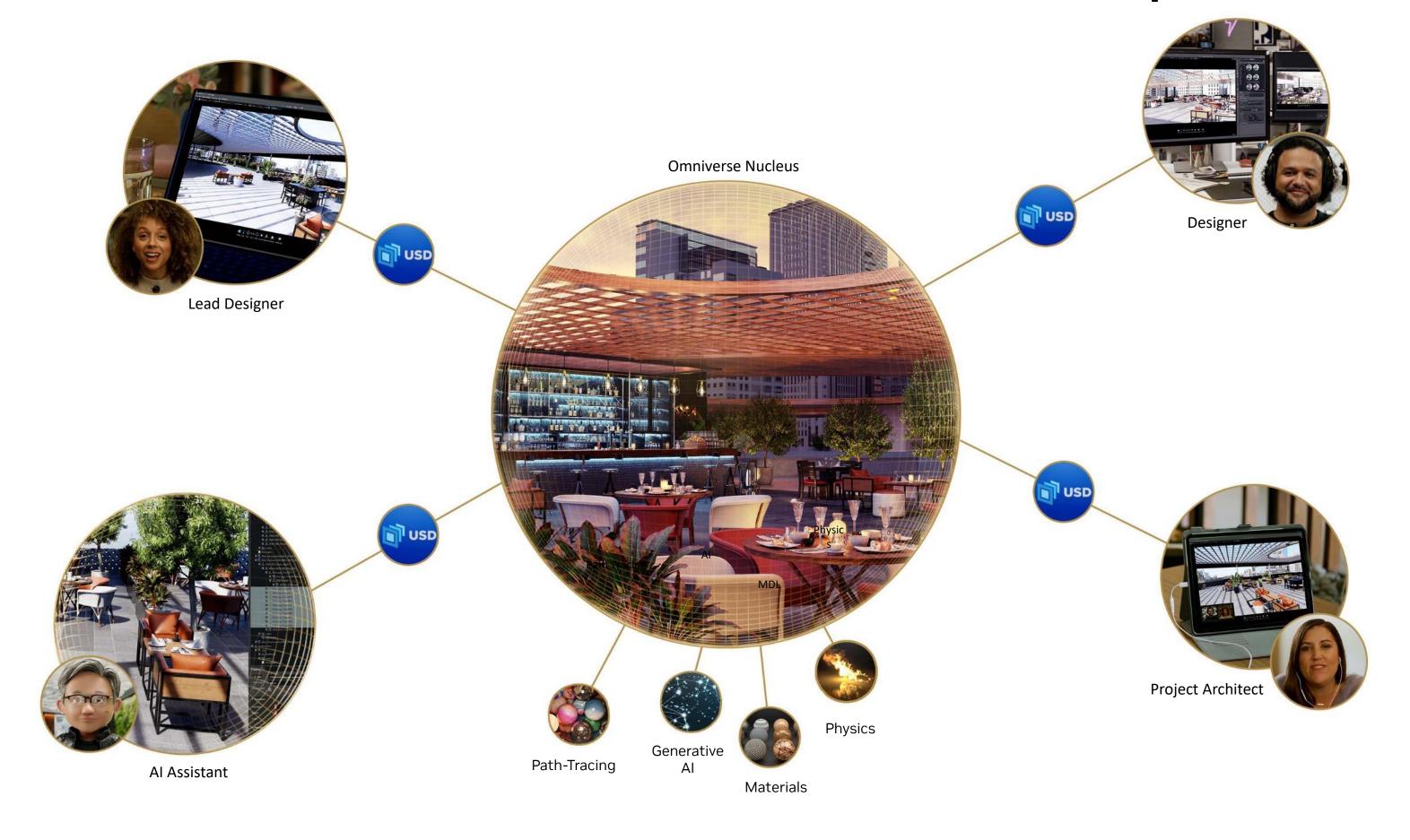

## Omniverse Connects Industrial 3D Tools & Data via OpenUSD

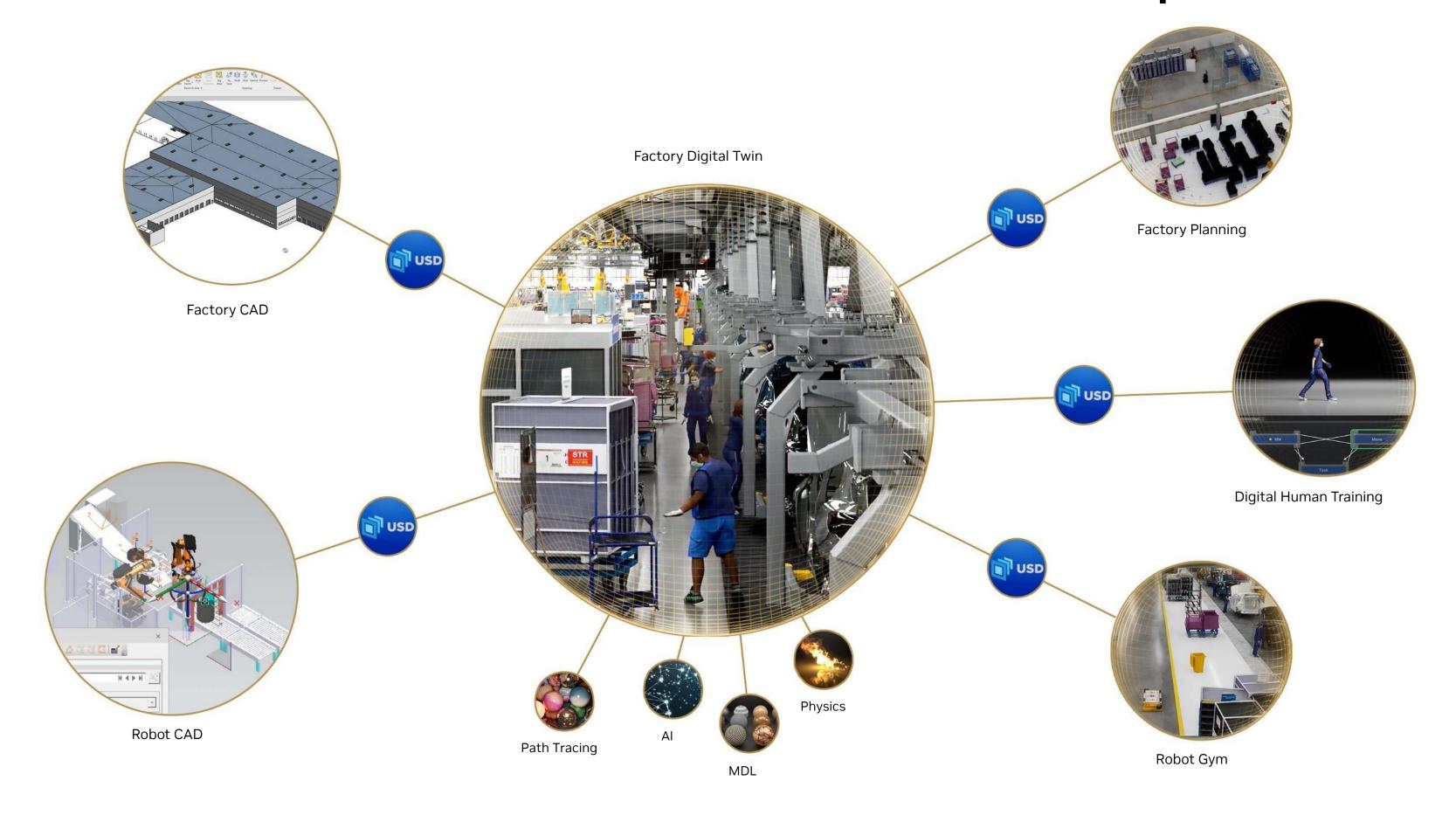

## **Connect Your Tools with OpenUSD and Omniverse**

Real Time, Collaborative, Non-Destructive Workflows

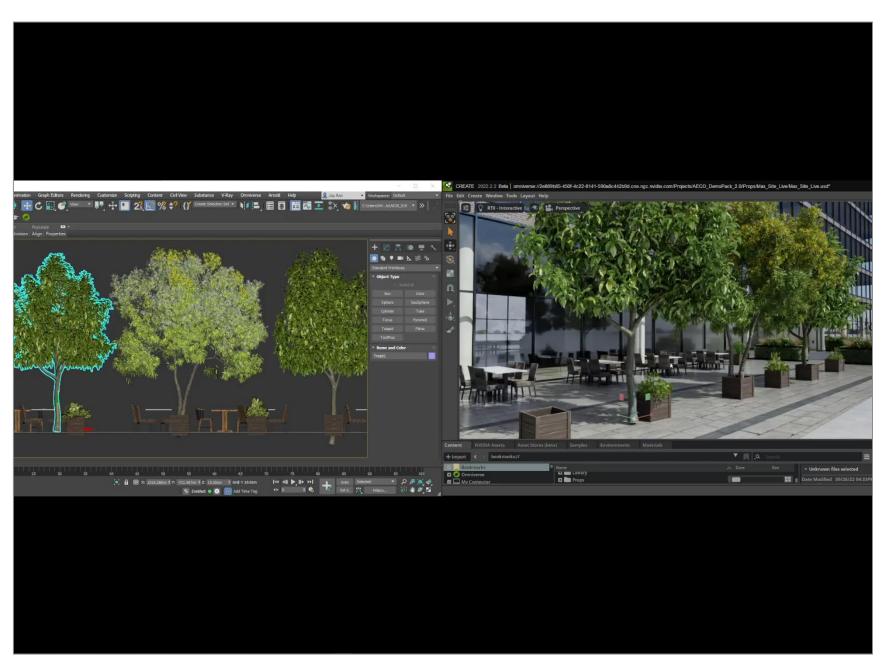

Simple Full Fidelity Visualization Workflows
Rhino Grasshopper to Omniverse USD Composer (formerly Create)

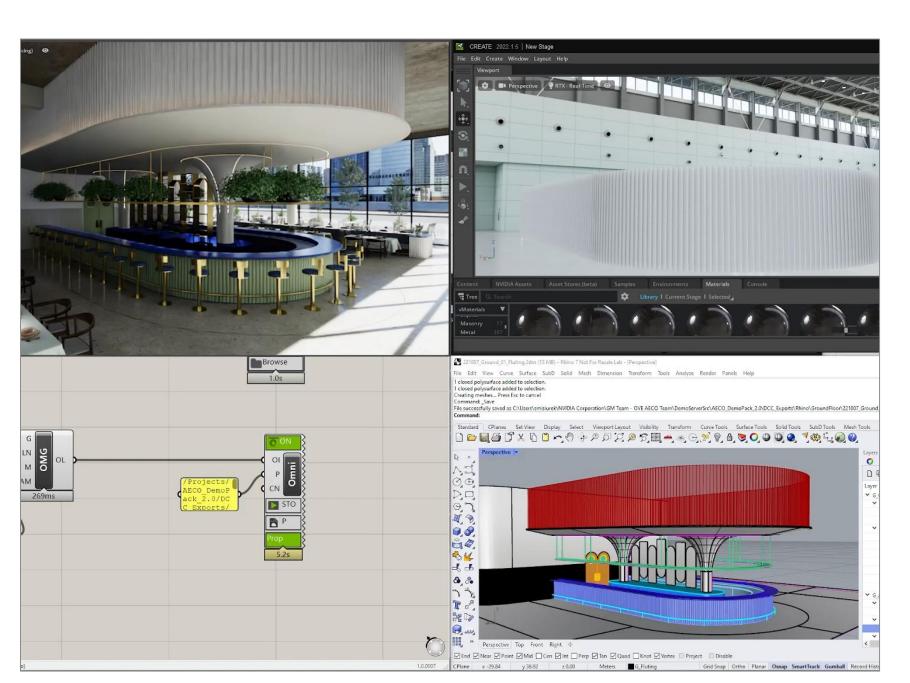

Complex 3D Workflows with Legacy Software

Autodesk 3ds Max to Omniverse USD Composer (formerly Create)

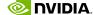

## **Connect Your Existing Tools, and Easily Build Custom Tools**

WPP, World's Largest Ad Agency, Builds 3D Content Creation Pipeline with Omniverse Enterprise

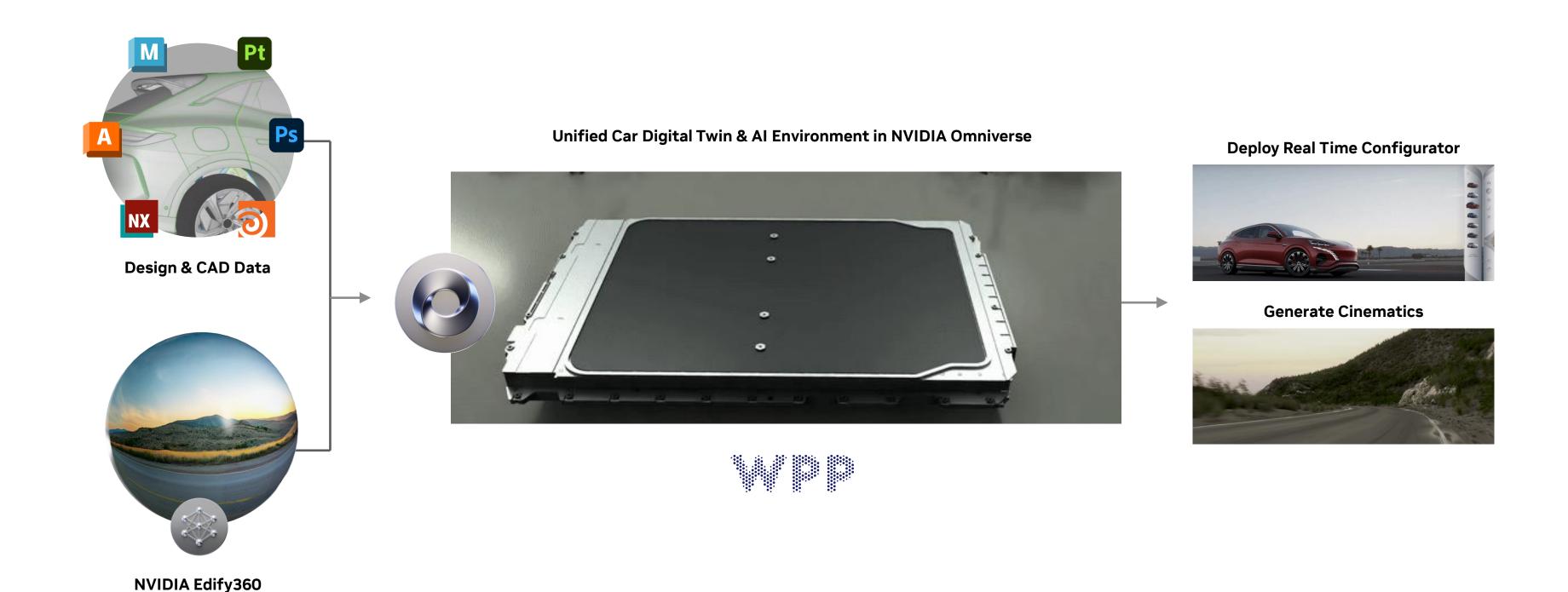

## **Generative AI in 3D Workflows**

Omniverse Enterprise Lets You Connect Your 3D and Generative AI tools

### **3D & Generative AI Tools**

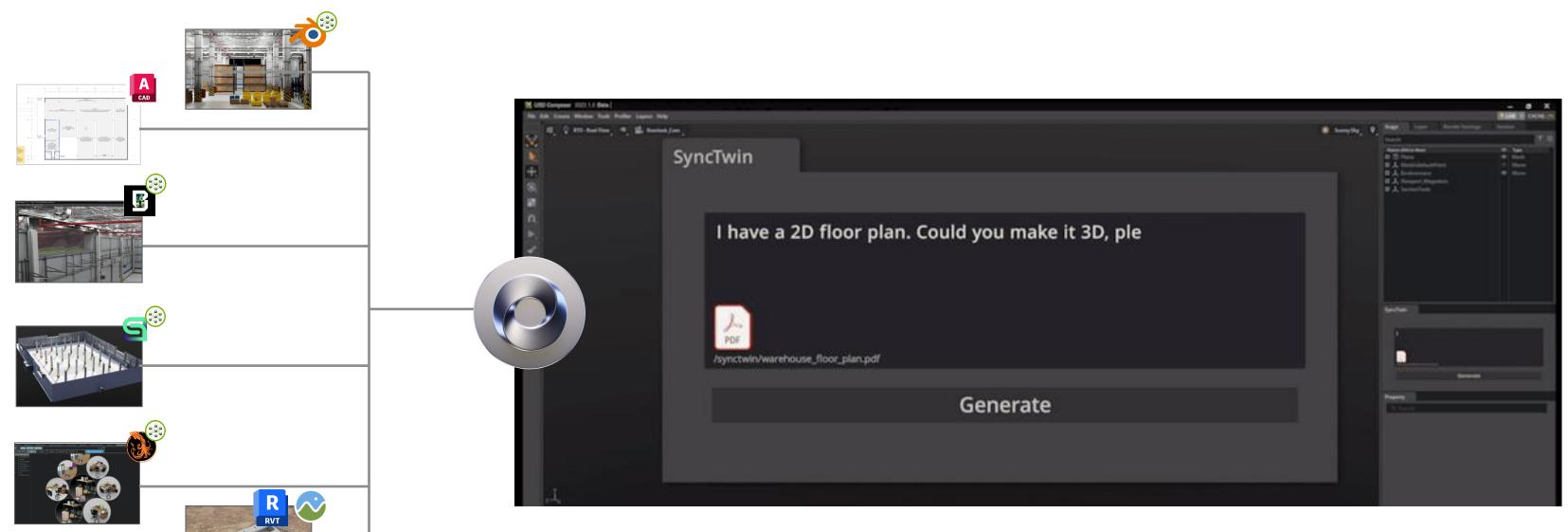

**Real Time, Unified View in NVIDIA Omniverse** 

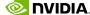

## **Customers Unifying their Workflows with OpenUSD and Omniverse**

Lowe's

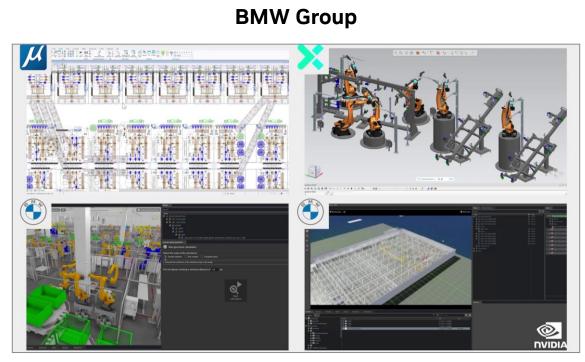

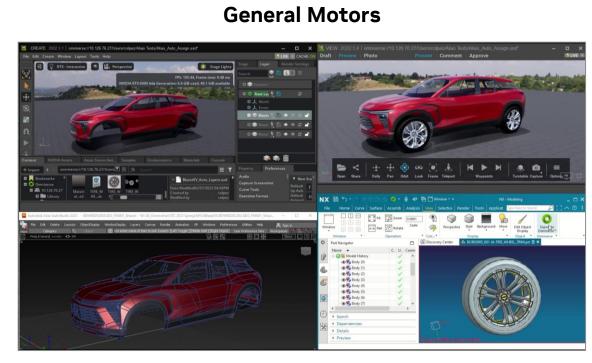

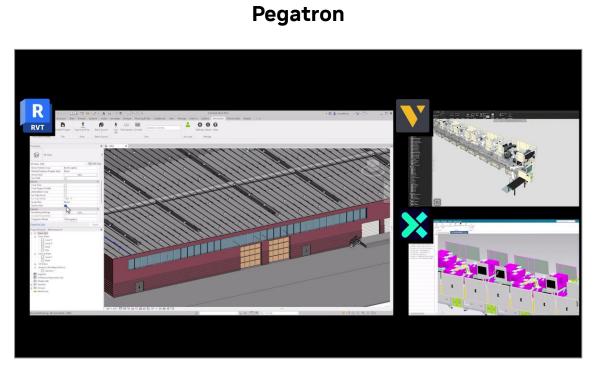

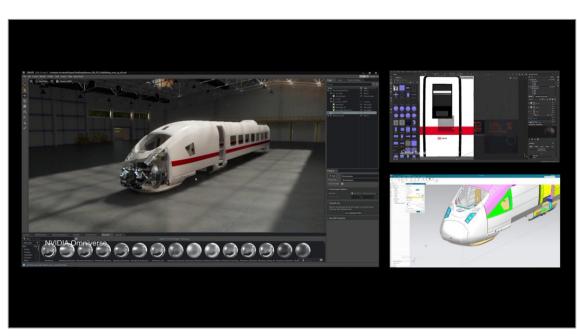

**Deutsche Bahn** 

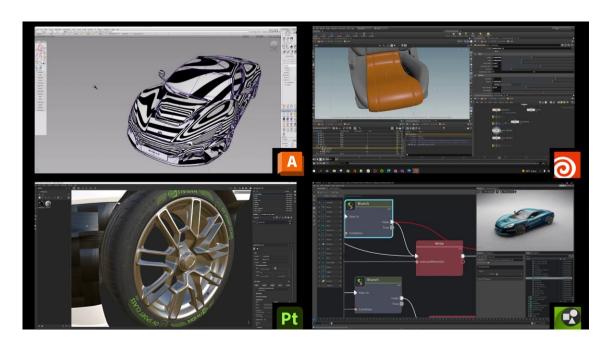

Rimac

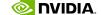

## **Build the Next Era of 3D Applications on Omniverse**

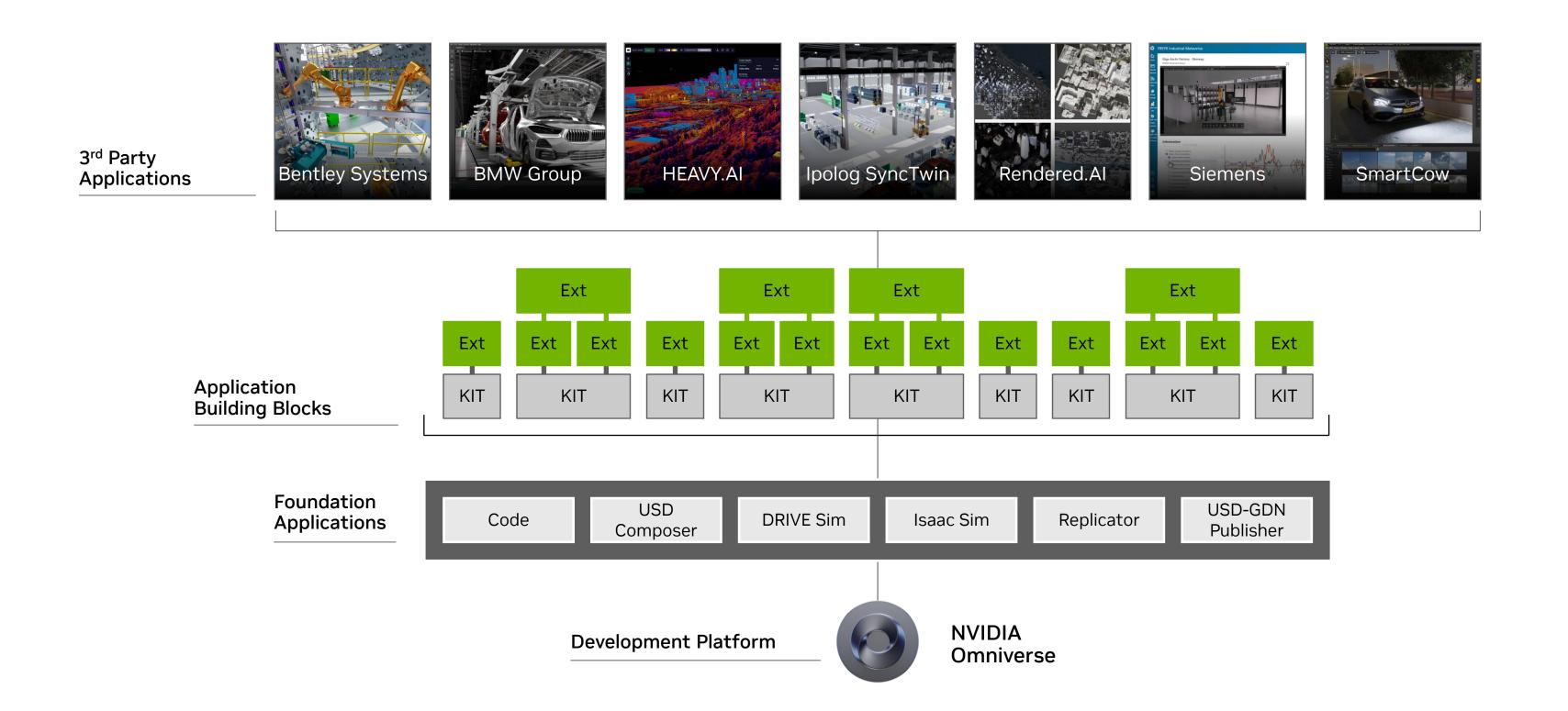

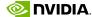

## **Developers Building Custom OpenUSD Applications with Omniverse**

Wistron

Developed an IoT Extension

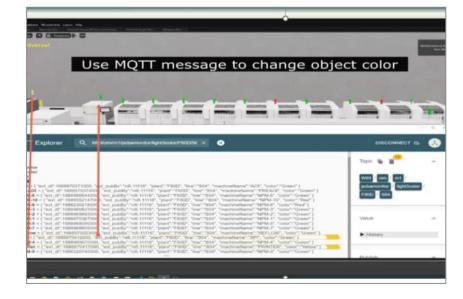

**BMW Group** Factory Viewer

Fosters + Partners

Presentation App (Variant Viewing)

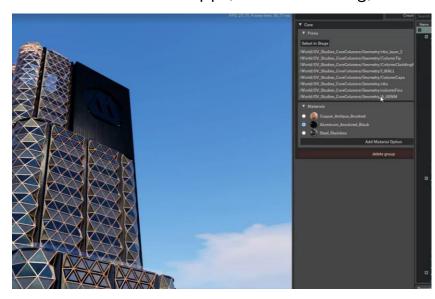

**Nike**Integrated USD Workflow & Applications

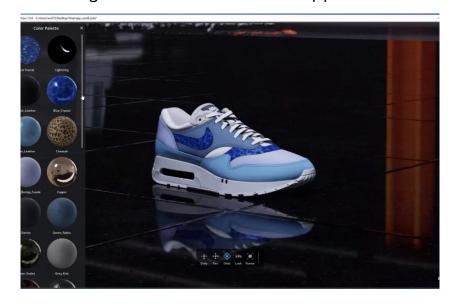

Lowe's

Extensions to Planogram Tools & Asset Store

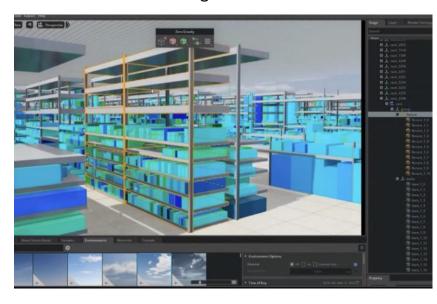

**Amazon Robotics** 

Package Stowing & Sensor Placement Emulators

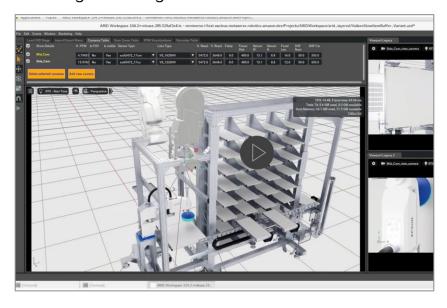

**Moment Factory** 

Extension bringing live video feeds into

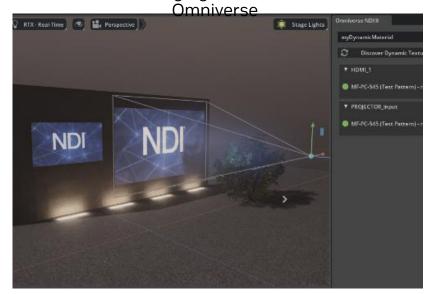

Mead & Hunt

Seamless MDL - text-to-material

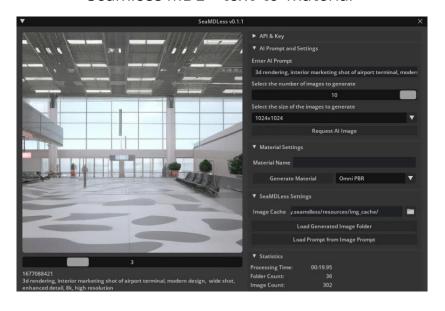

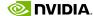

## **Omniverse USD Composer (formerly Create)**

Advanced USD Scene Composition, Lighting, Rendering

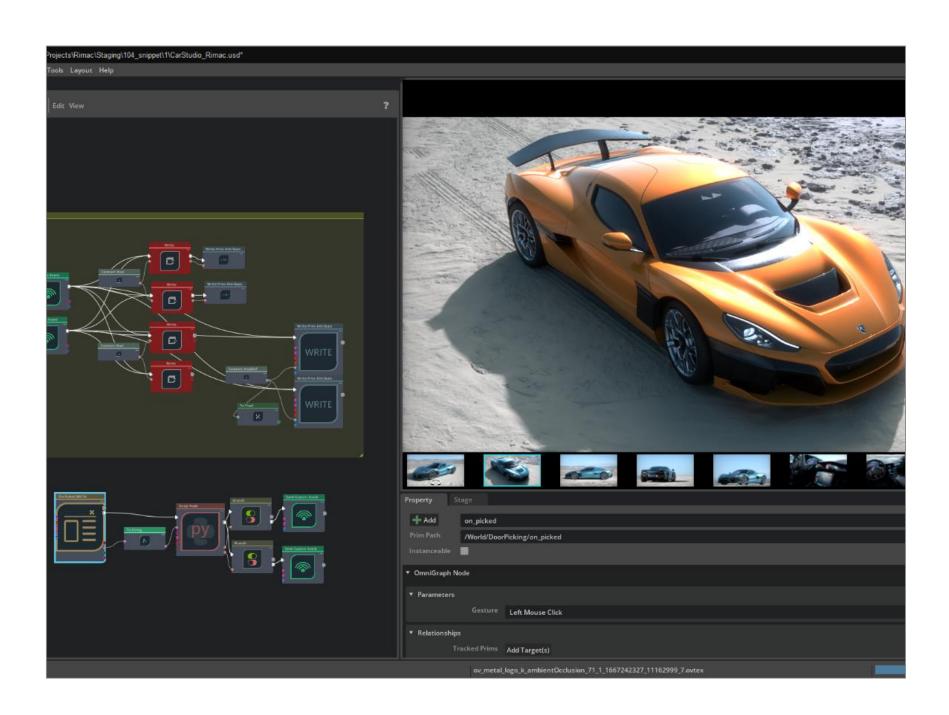

- Simplify world building with intuitive layout tools and physics
- Breathtaking photorealism with physically-accurate materials, and real time ray and path traced rendering
- Advanced simulation capabilities with NVIDIA PhysX 5, Flow, and Blast integration

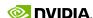

## **Omniverse USD Presenter (formerly View)**

Immersive, true-to-reality visualization for reviews & approvals

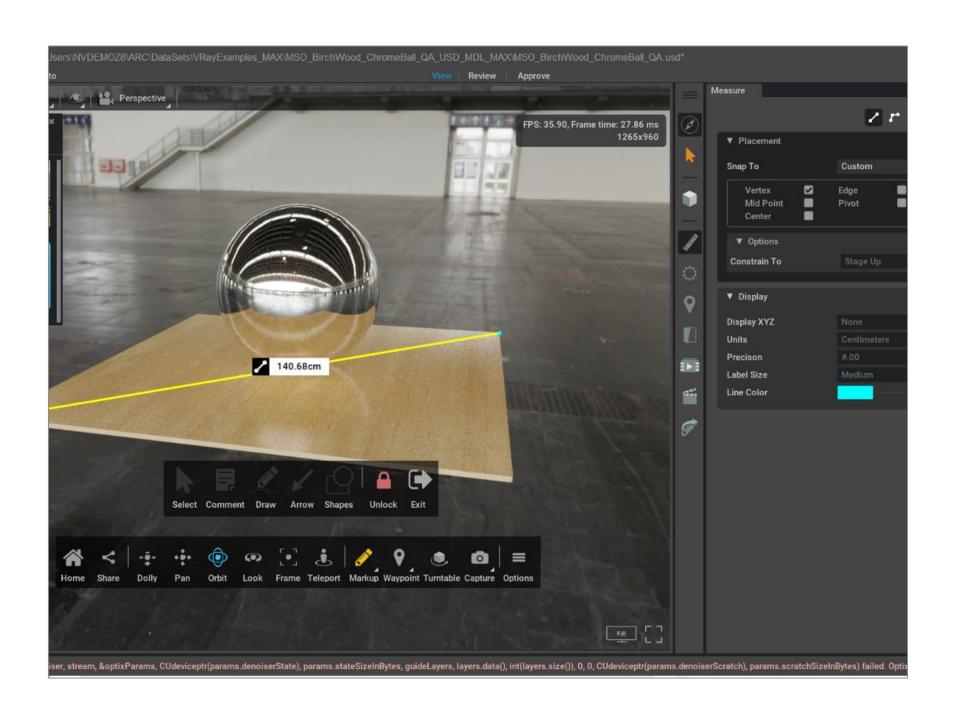

- Simple to use tools for project reviews including camera waypoints, annotations, measure, and markup
- Ability to make minor environment or material iterations and edits to present multiple options
- Quick toggling between real-time ray traced and ultra-high-fidelity path-traced mode allows teams to visualize interactively

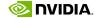

### **Omniverse Code**

Integrated Development Environment (IDE) to build Omniverse extensions, apps, microservices

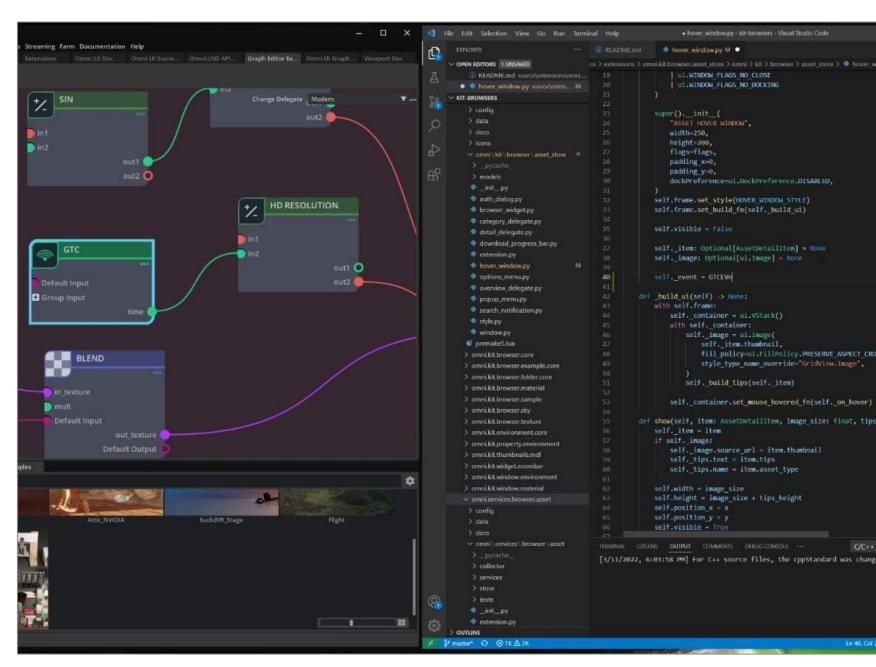

- Simple to learn and use easy user interface, interactive documentation, sample templates, and 'Hello World' exercises
- Helps developers and power users achieve maximum output with minimal code – free to use any of the 300+ NVIDIA-built Omniverse Extensions in their projects, so no need to start from scratch
- Easily package and publish to a private or public registry
- Includes Omniverse Kit runtime

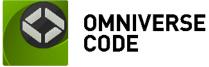

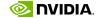

## **Omniverse Replicator**

Build Custom Synthetic Data Generation Pipelines

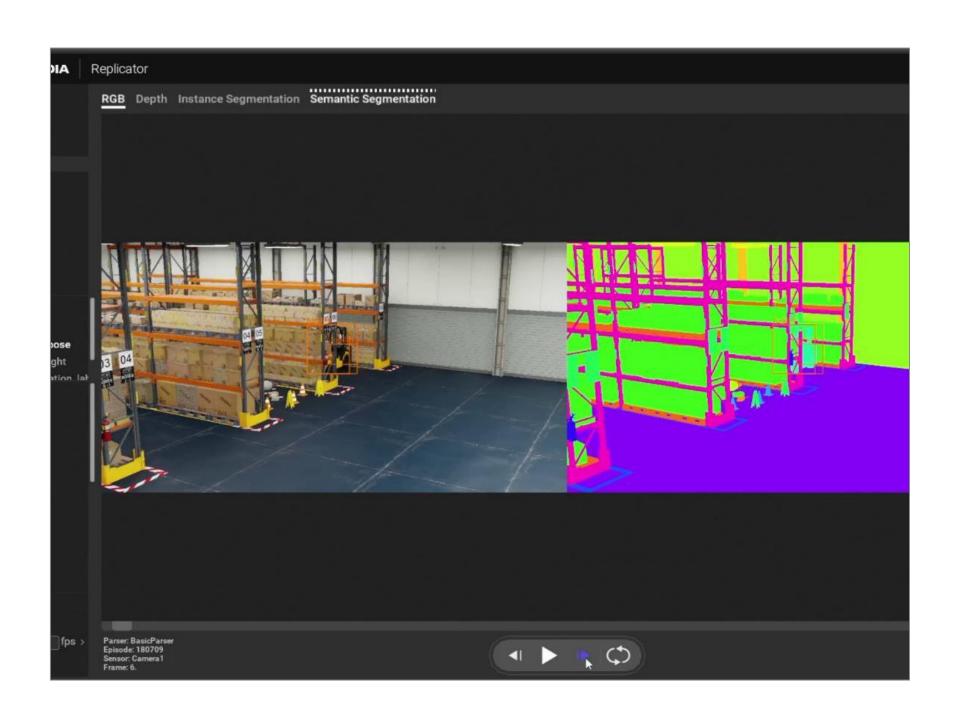

- SDK to build custom synthetic data generation pipelines
- Bootstrap Al model training
- Generate quality data faster than ever
- Integrates seamlessly with existing SDG tools

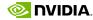

## Saving Time and Money with Omniverse & OpenUSD

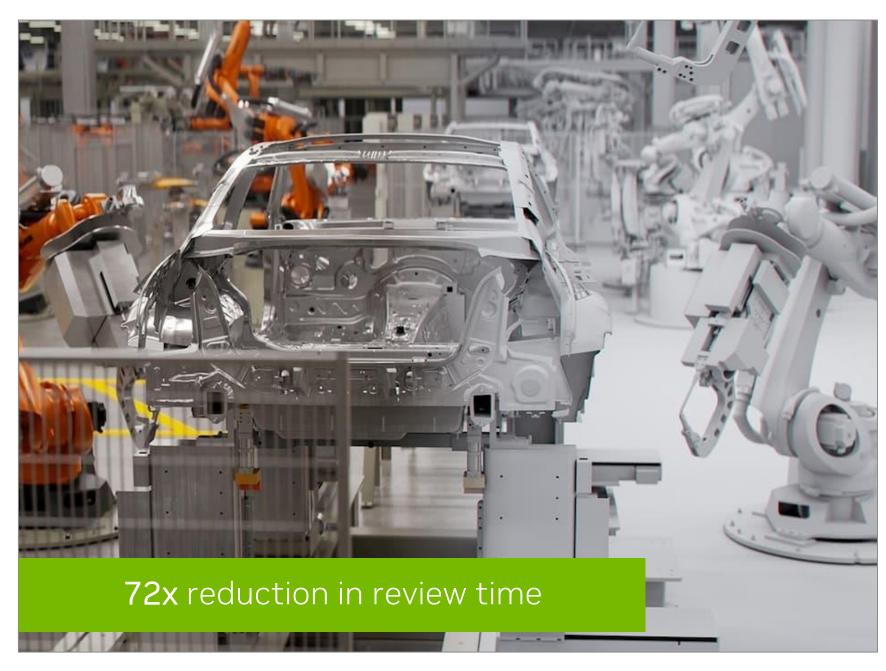

Omniverse for OpenUSD Factory Data Workflows

**BMW Group** reduced design freeze times from 3 days to 1 hour by building a custom Omniverse OpenUSD application

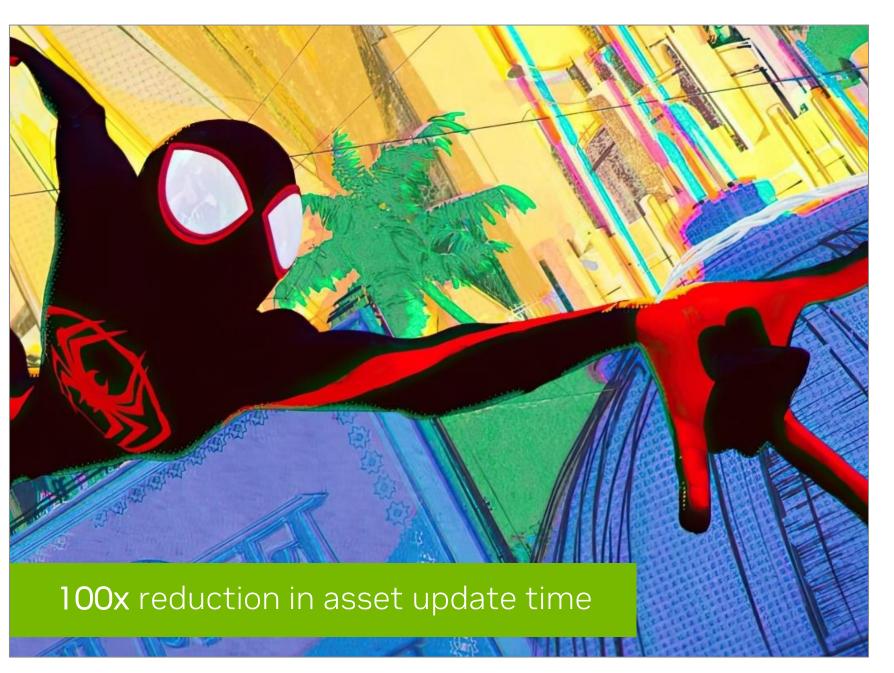

### Omniverse for OpenUSD M&E Workflows

**Sony Pictures Animation** reduced asset update times in previz workflow from 5 days to 1 hour by building a custom Omniverse OpenUSD application

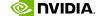

## **Omniverse Is Everywhere**

Customers Across Every Industry Building Custom 3D Pipelines & Virtual Worlds

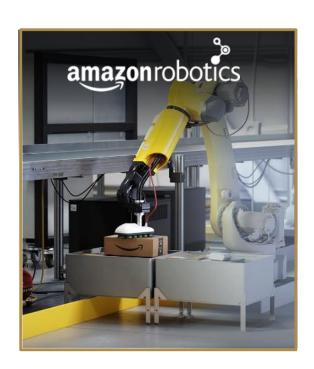

KPF

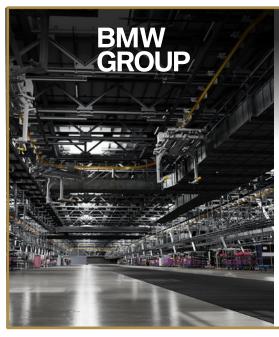

LOCKHEED MARTIN

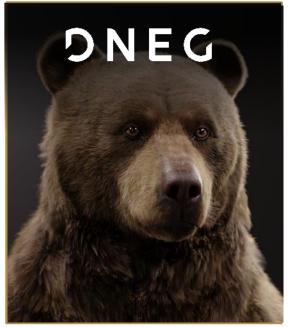

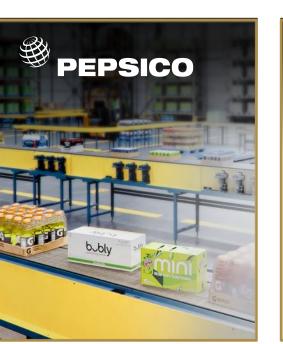

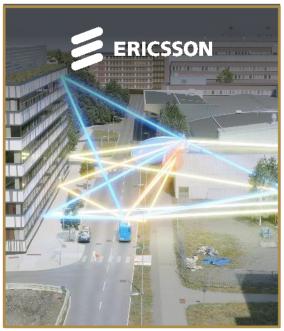

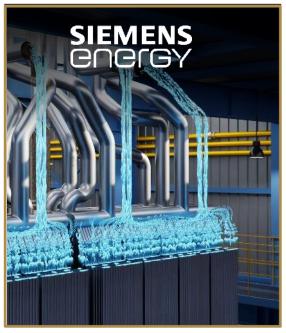

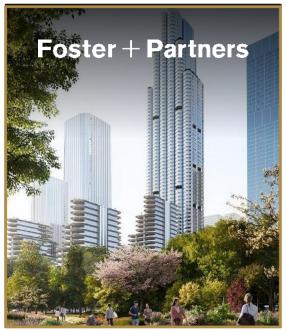

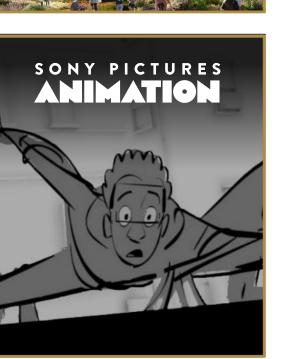

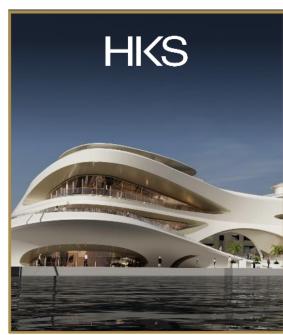

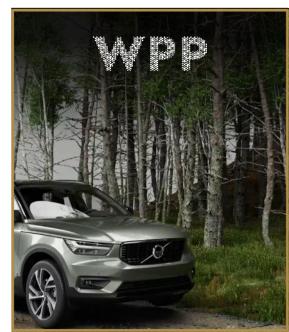

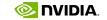

## Industries Racing to Digitalize with NVIDIA Omniverse

Amazon Robotics
Warehouse & Supply Chain Automation

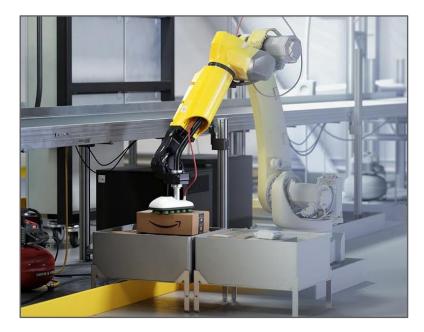

**KPF**Architecture, Construction,
Engineering

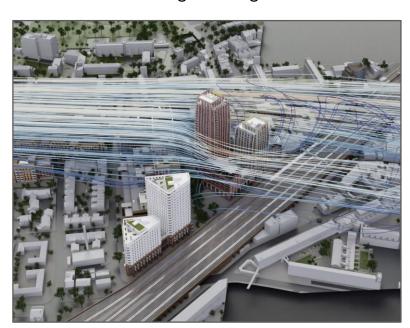

**BMW Group**Automotive Manufacturing

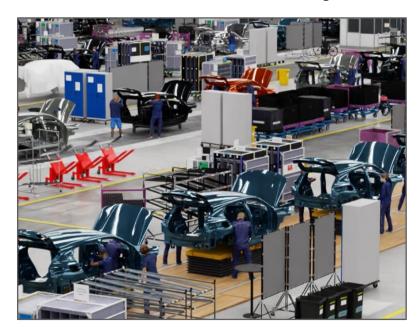

Pegatron
Electronics
Manufacturing

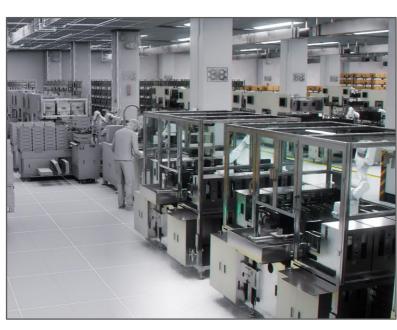

**Deutsche Bahn**Autonomous Railways

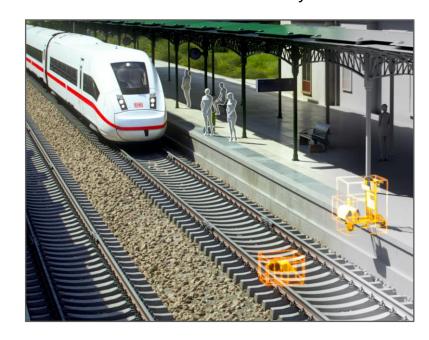

Siemens Industrial Automation

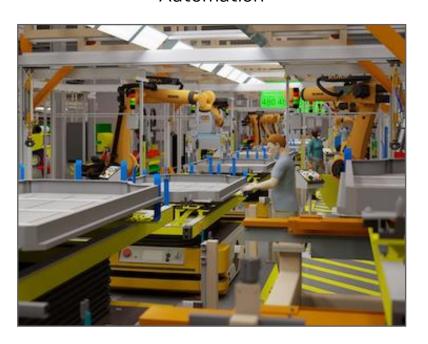

**Ericsson**5G Network Simulation

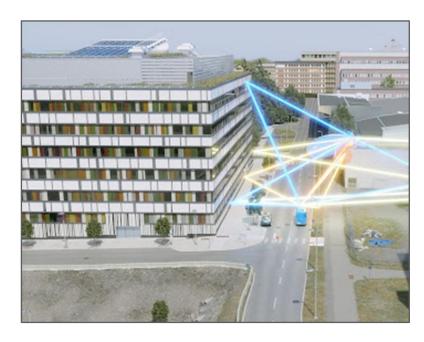

WPP
Digital Advertising,
Consumer Experiences

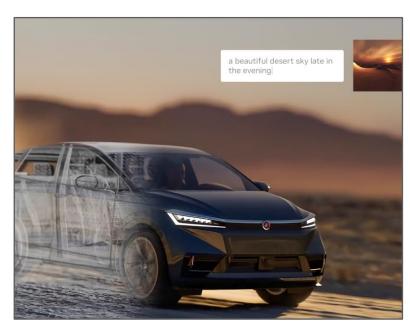

## **Priority Industries & Workloads**

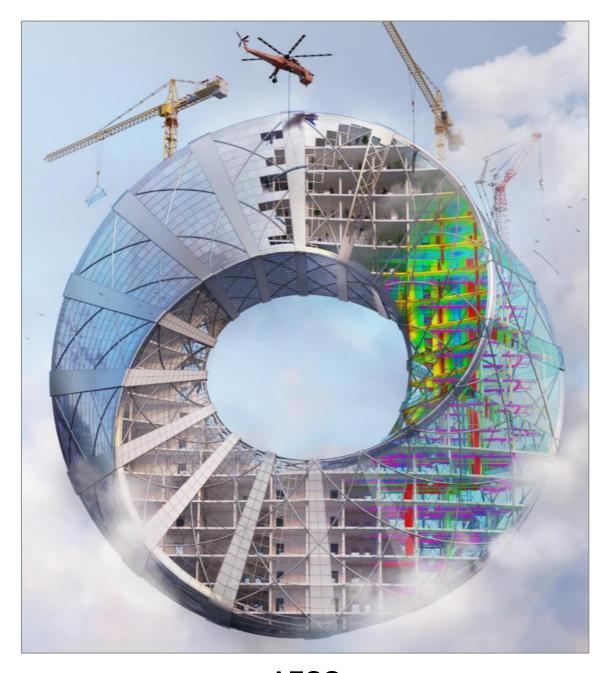

**AECO**Architectural Design Review

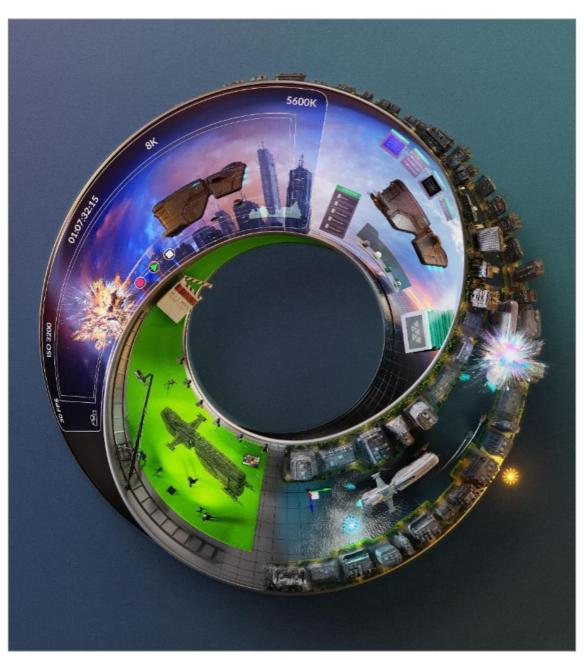

Media & Entertainment

Previsualization

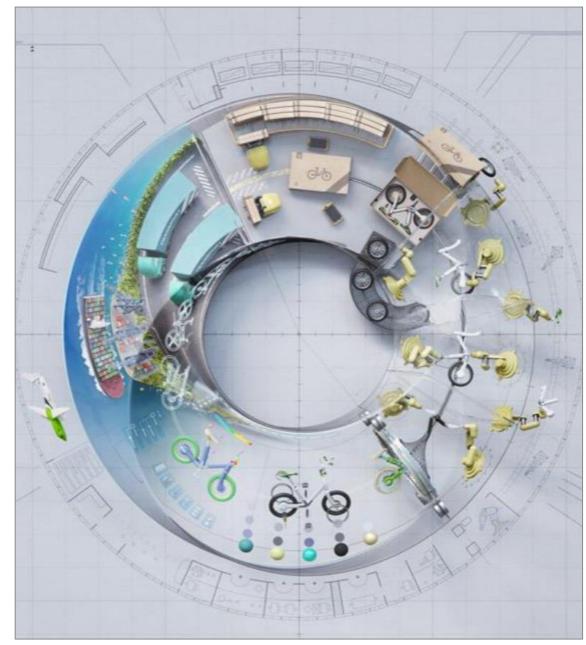

Manufacturing - Product Development
Product Design Review

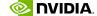

## **OMNIVERSE FOR AECO**

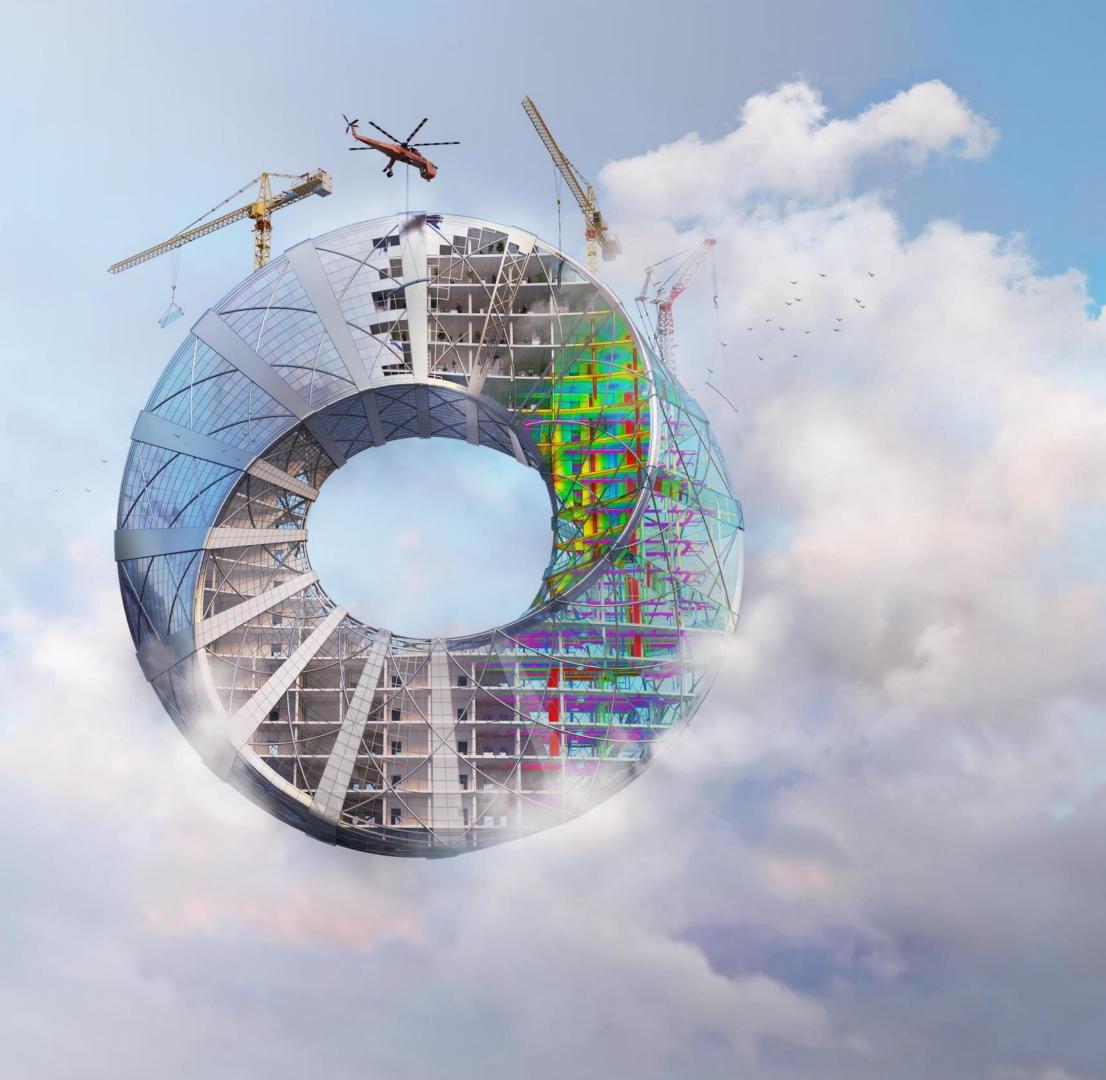

## **Common Architectural Design Review Workflows**

Disconnected Tools, Data, Teams

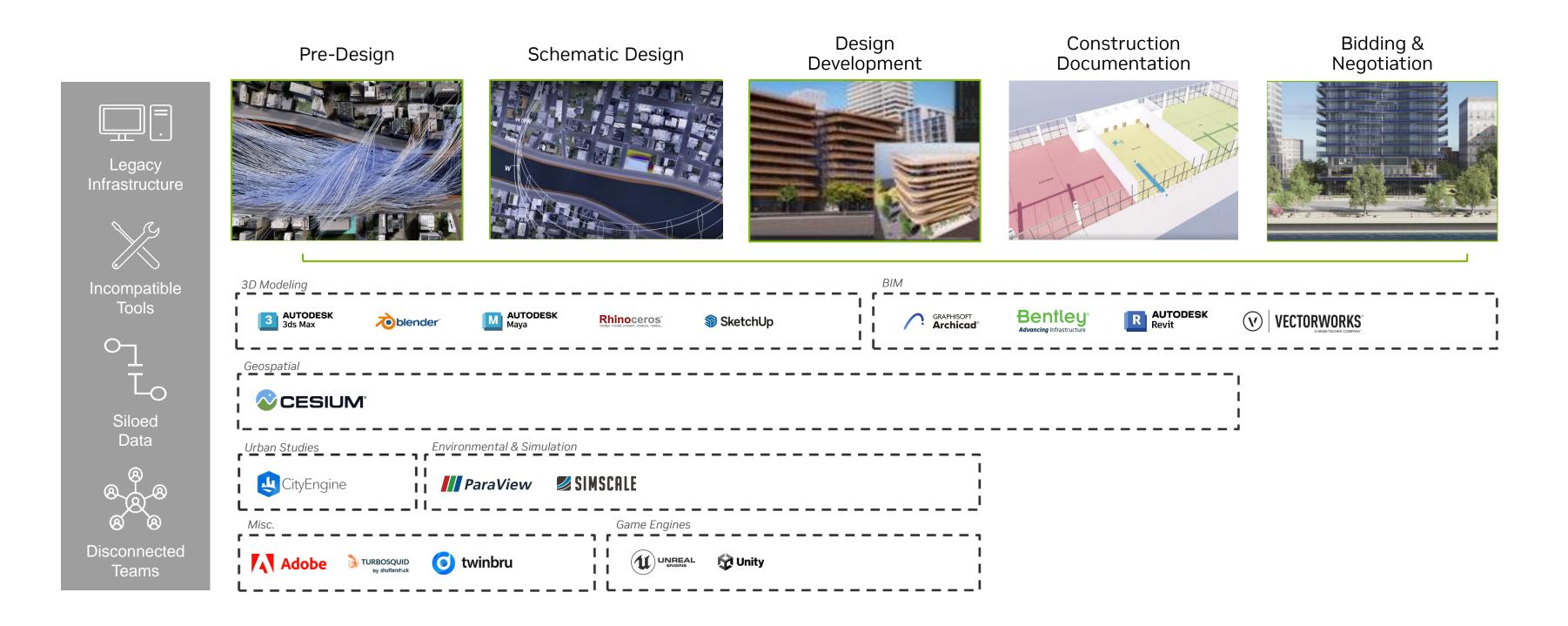

## **NVIDIA Omniverse Enterprise in Architectural Design Review**

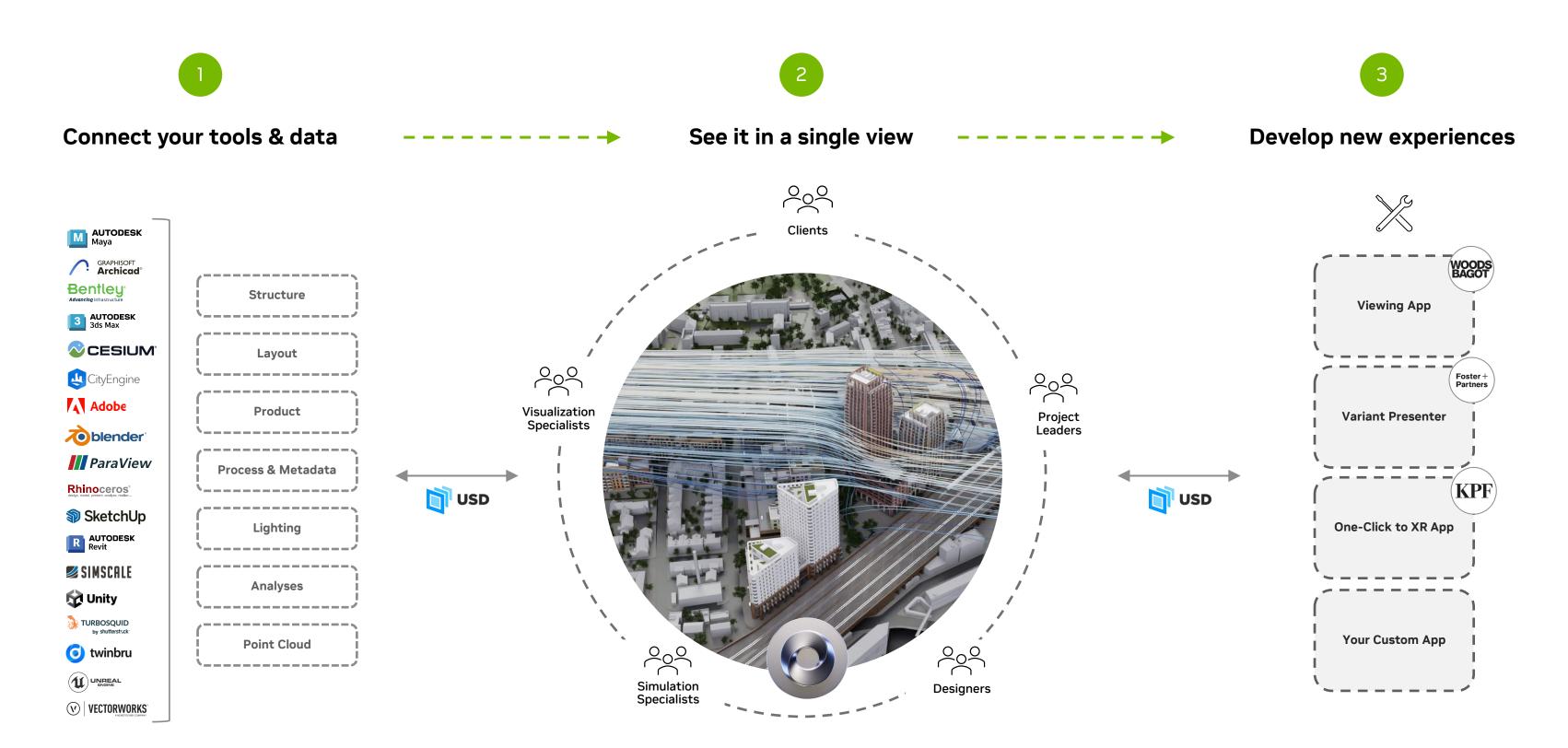

## Omniverse Enterprise in Architectural Design Review

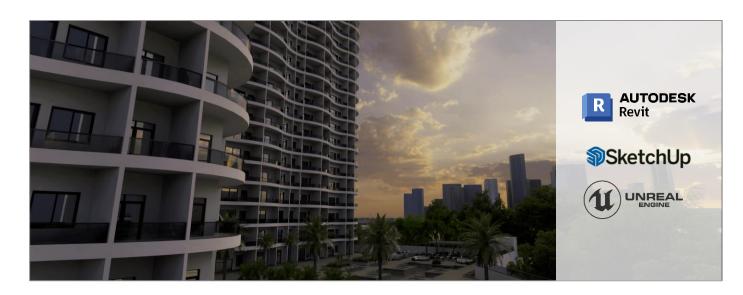

**Outdoor Living** 

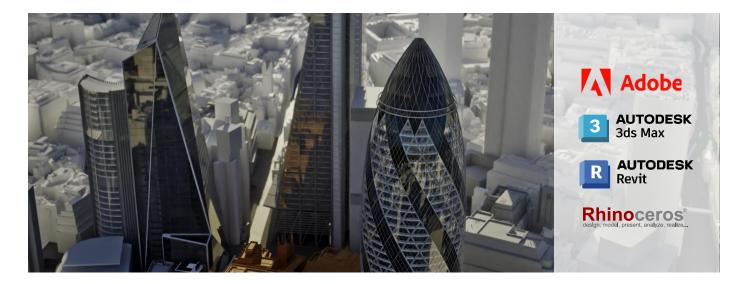

**KPF** 

300%
Increase in annual output
OutdoorLiving3D

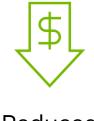

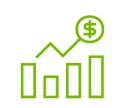

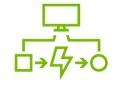

Reduced Cost & Waste Increased Quality & Output

Accelerated Speed to Market

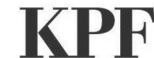

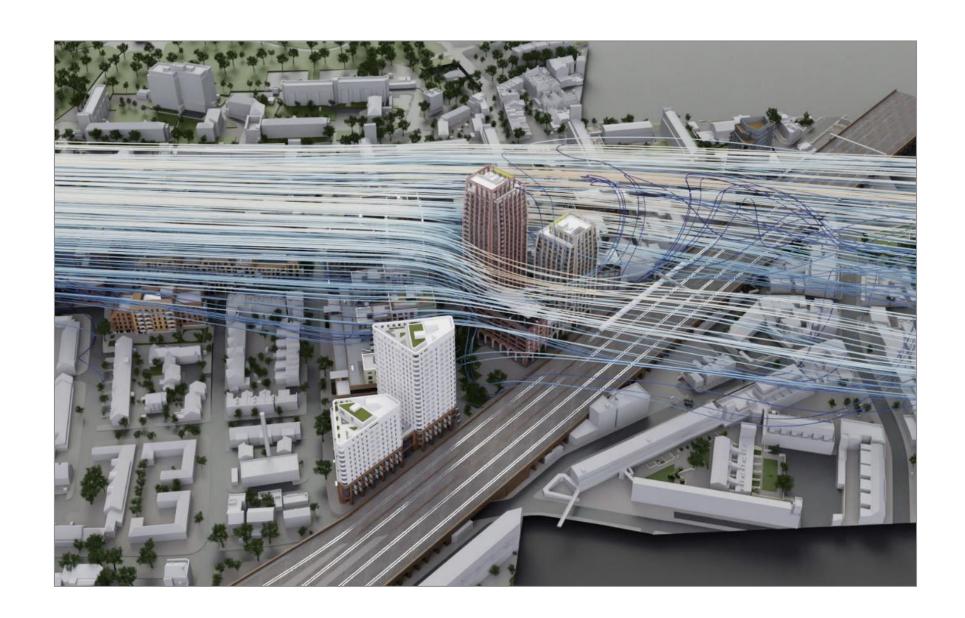

### **CHALLENGES**

- X Importing and exporting data across apps leading to data loss
- X Unable to visualize and simulate all project data in a single platform
- **X** Remote collaboration across multiple users and stakeholders

### **OMNIVERSE VALUE**

- ✓ Interoperability between preferred 3D apps
- Visualized and simulated environmental, wind and agent crowds in master models
- ✓ Interactive and vivid environment for design reviews including AR/VR

## **Transforming Architectural Design Pipelines**

KPF - Global Architectural Firm

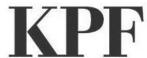

## **Workflows - Before and After**

**Full Fidelity Visualization** 

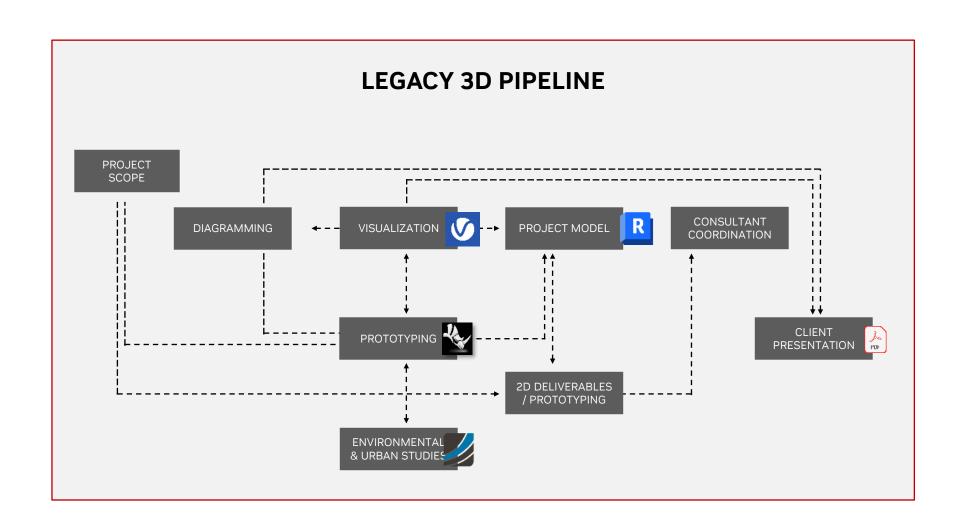

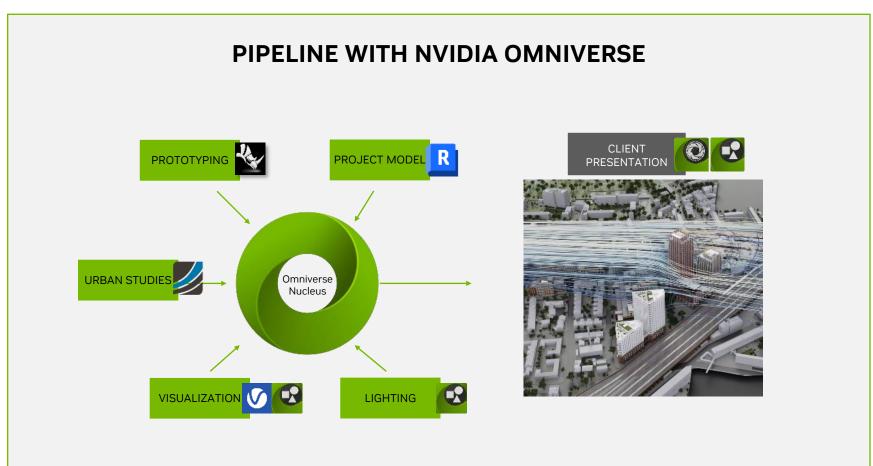

# OMNIVERSE FOR M&E

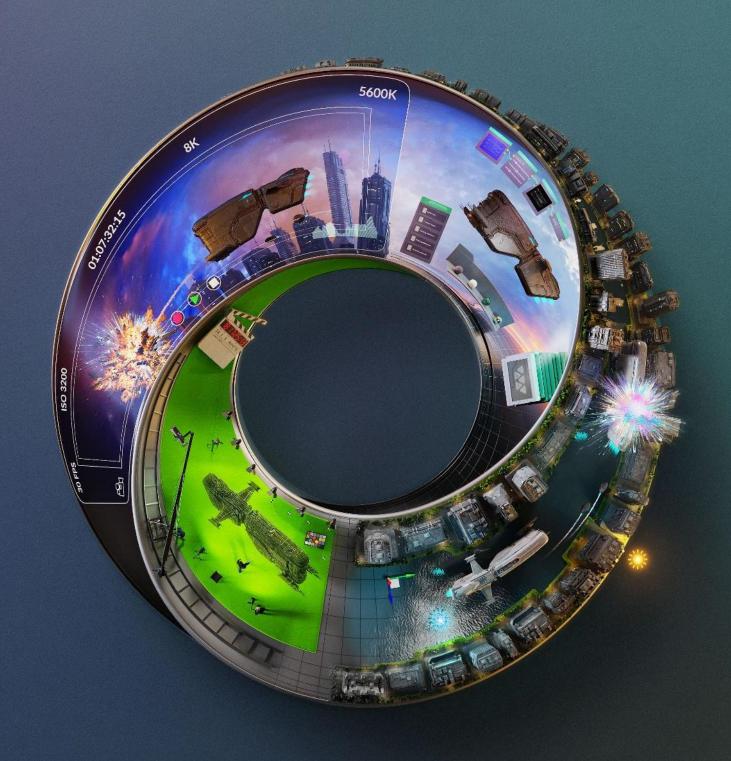

## **Common Previsualization Workflows**

Disconnected Tools, Data, Teams

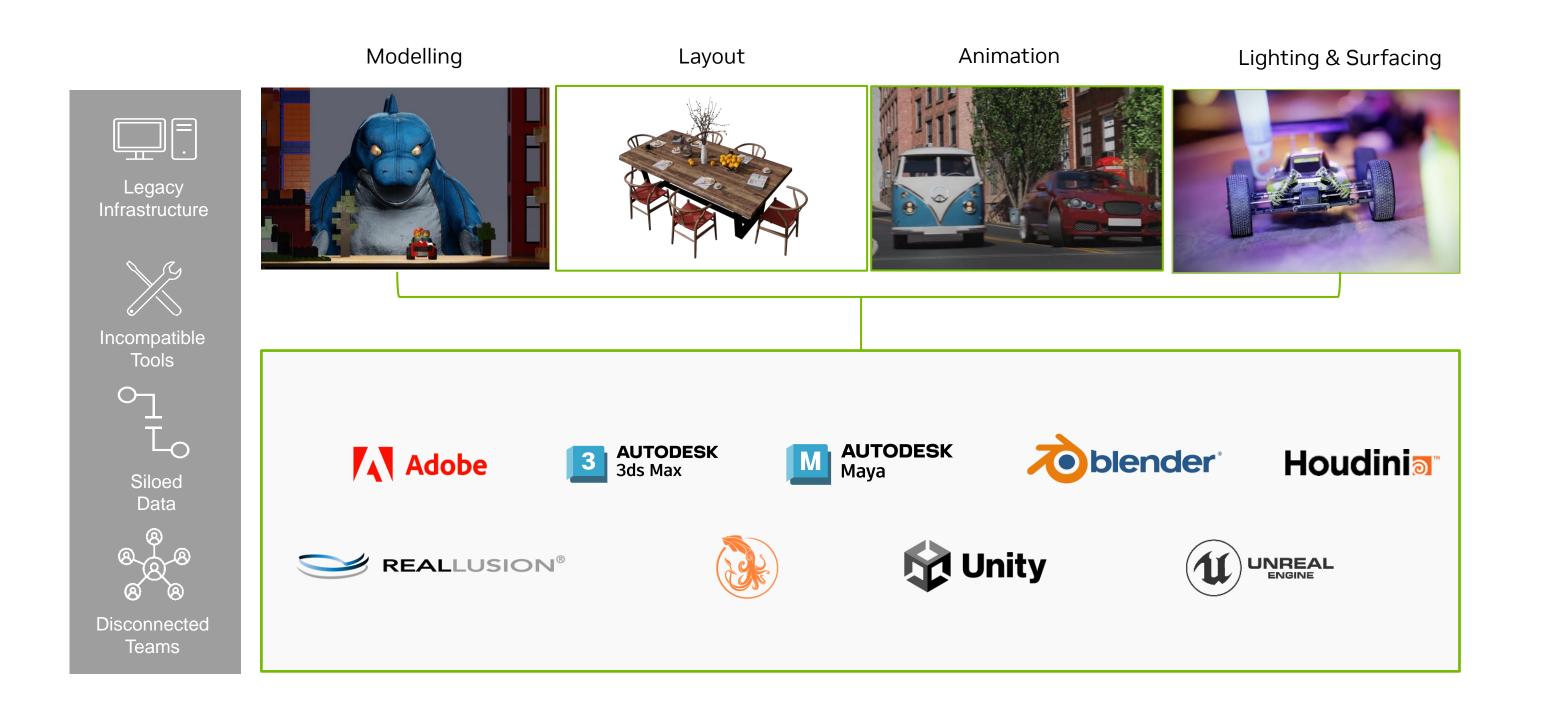

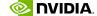

## **NVIDIA Omniverse Enterprise in M&E Previz**

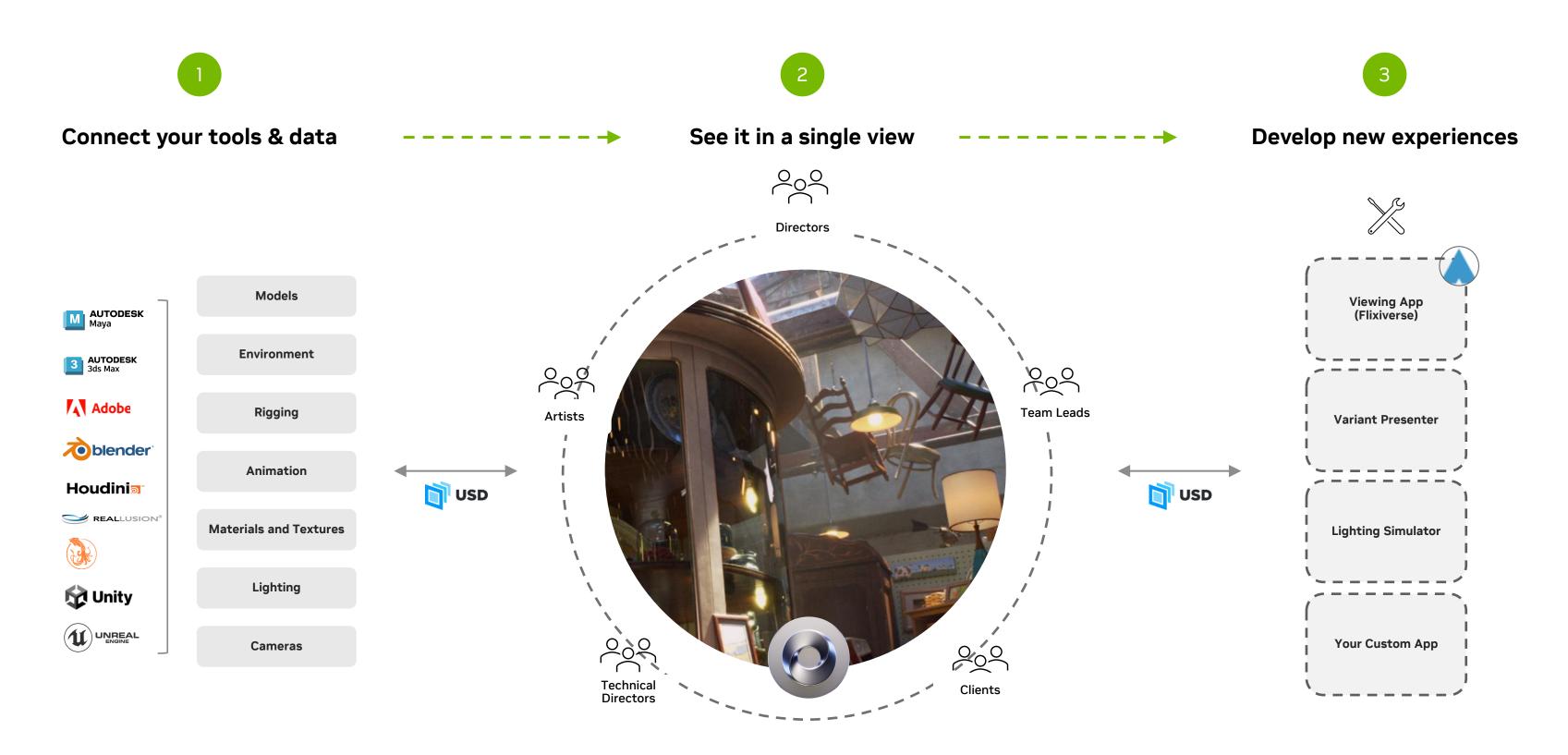

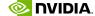

## **Omniverse Enterprise in Media & Entertainment Previz**

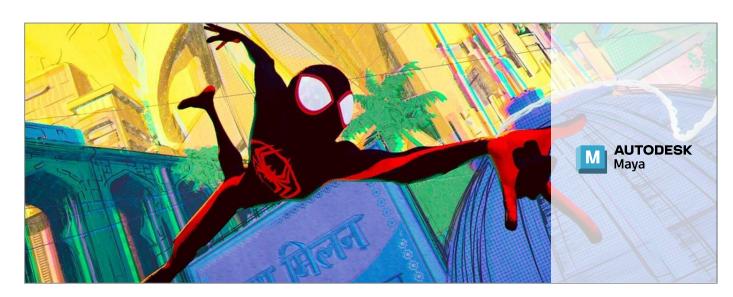

**Sony Pictures Animation** 

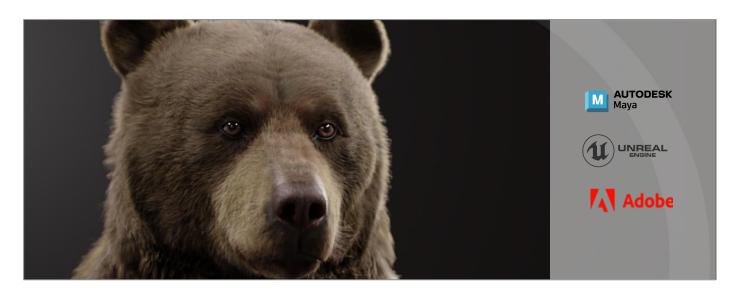

**DNEG** 

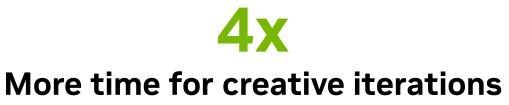

Sony Pictures Animation

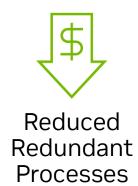

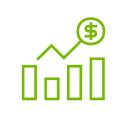

Increased Quality & Output

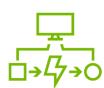

Accelerated Speed to Market

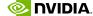

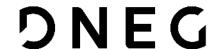

## **Transforming Global Film Production Workflows**

DNEG - Leading Visual Effects and Animation Studio

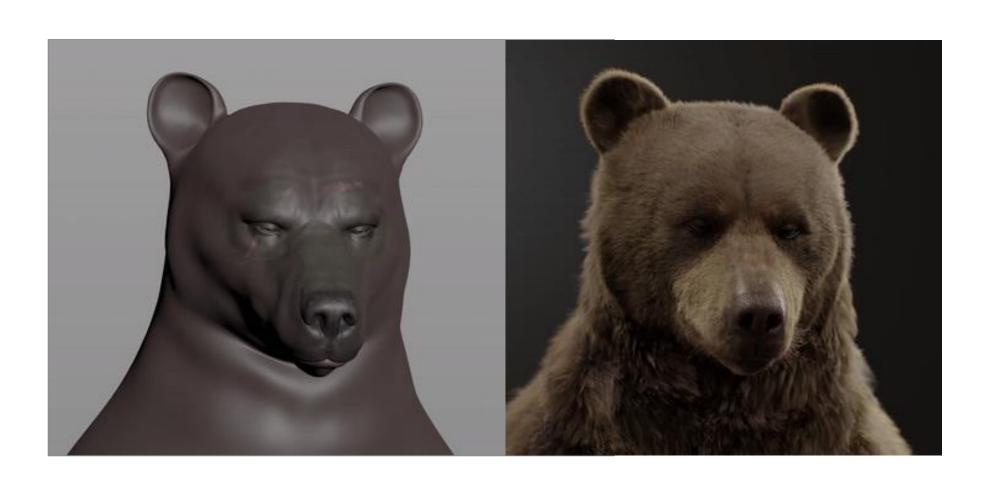

#### **CHALLENGES**

- Making creative decisions with limited visual information, such as reduced scene information including no lighting or fur
- X No context of character interactions with self and environment
- Notes on renders take a long time to turnaround and implement any changes requested

### **OMNIVERSE VALUE**

- Artists can see their work in context at full fidelity before they deliver and get closer to final frames faster
- No long wait times for renders, accelerating review cycles from days to hours
- A flexible non-linear workflow means departments can contribute at the same time. Reviews are interactive and iterations can be made on the fly

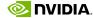

## **DNEG Case Study**

Pre-Visualization Before Omniverse and After

AUTODESK MAYA PLAYBLAST - OFFLINE

Omniverse USD Composer (formerly Create) – REAL TIME

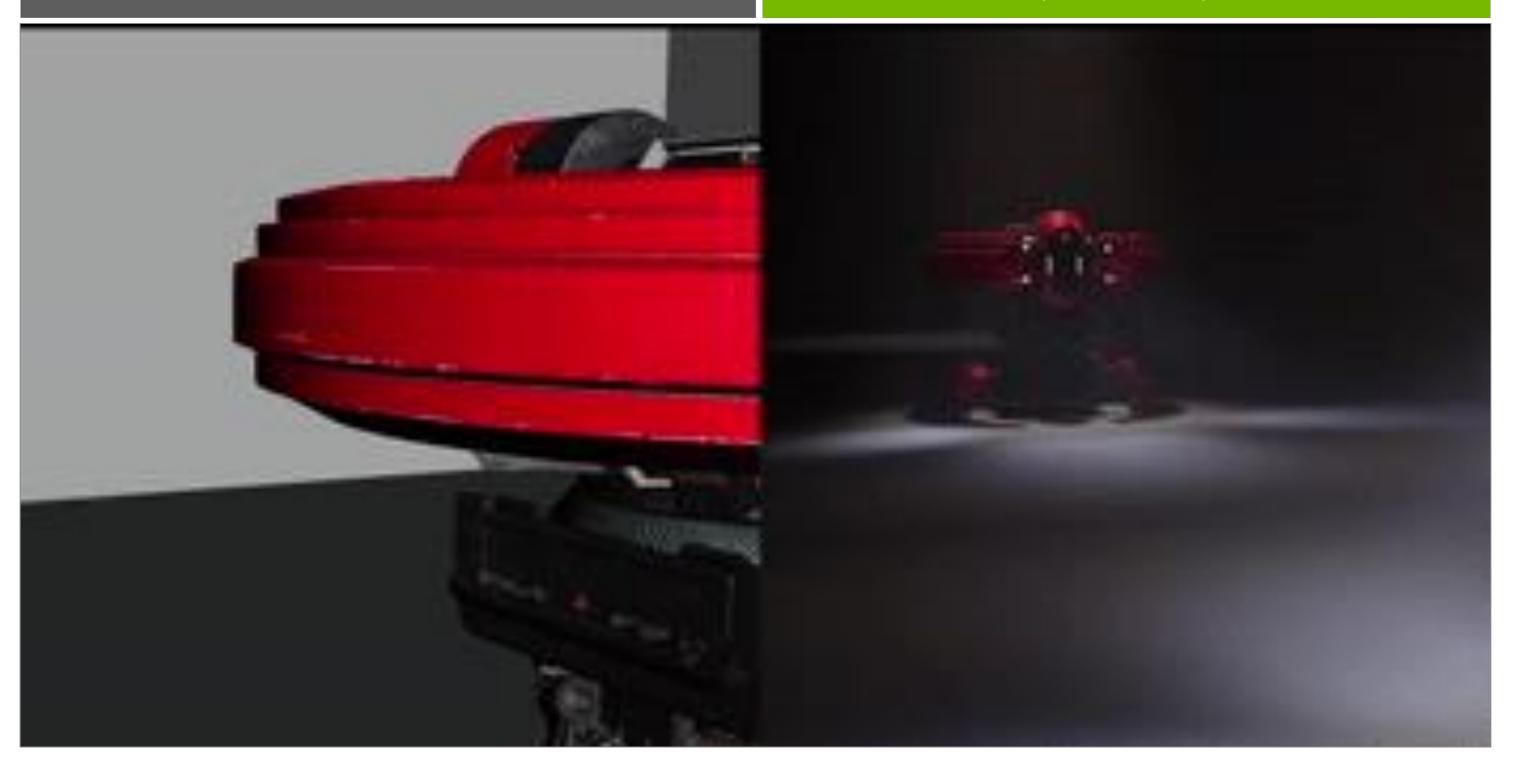

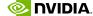

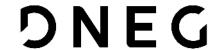

## **Connect Your Tools with OpenUSD and Omniverse**

**Build Unified Asset Pipelines** 

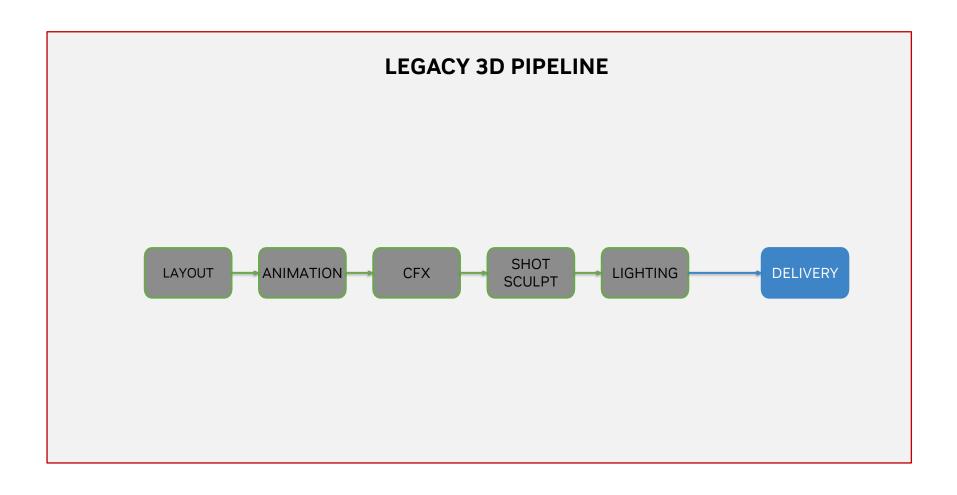

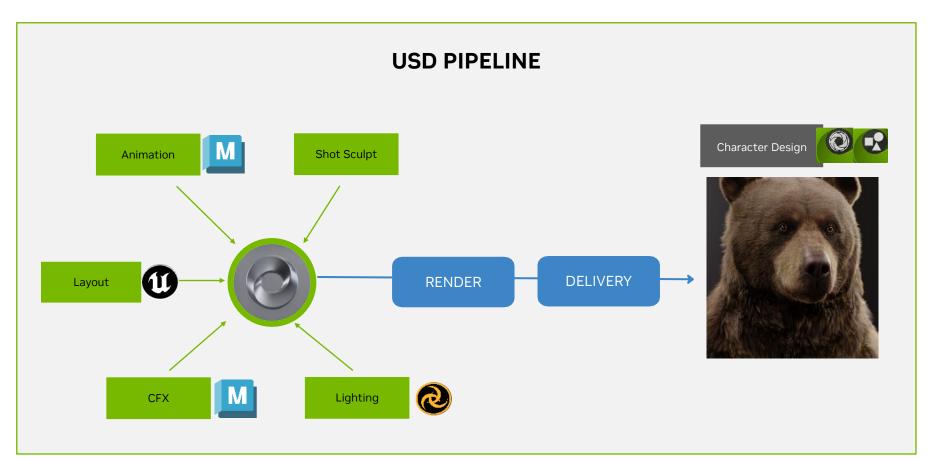

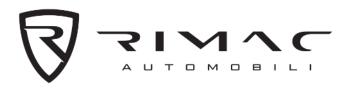

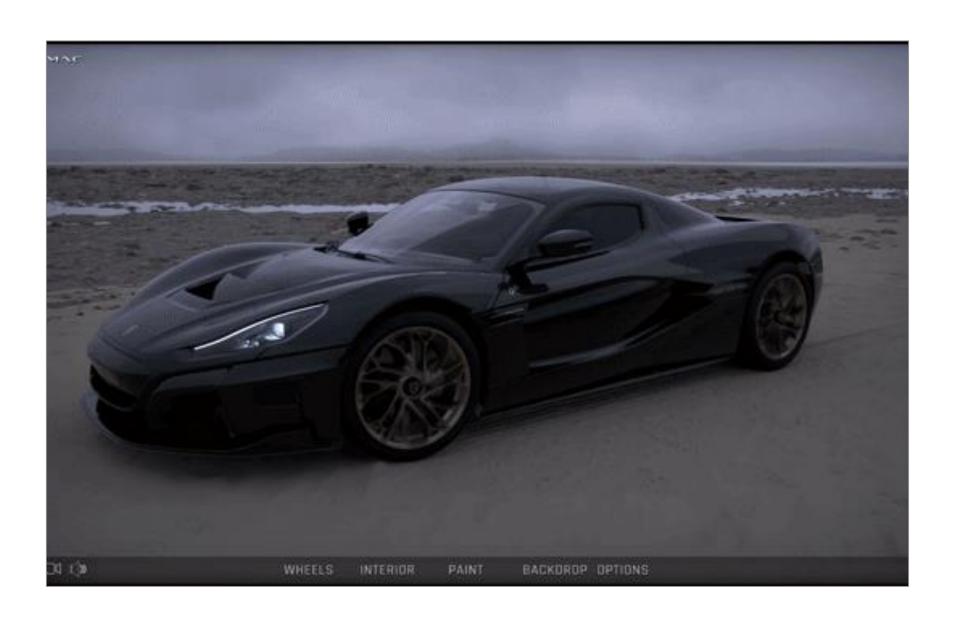

### **CHALLENGES**

- X Delivering Luxury, High end Sales Experience
- **X** Existing method required lengthy asset prep time
- X Localizing interactive content for new markets

### **OMNIVERSE VALUE**

- ✓ Unlock Design Data for Marketing Purposes
- ✓ Reduce Duplicative 3D Work & Data Prep
- ✓ Deliver Personalized Content at Scale
- ✓ Library of Reusable 3D Assets
- ✓ Automate the Content Supply Chain

## **Case Study: Rimac**

Unlocking the content supply chain for automotive marketing

# **Workflow Example: Automotive Marketing**

Automation of the content supply chain

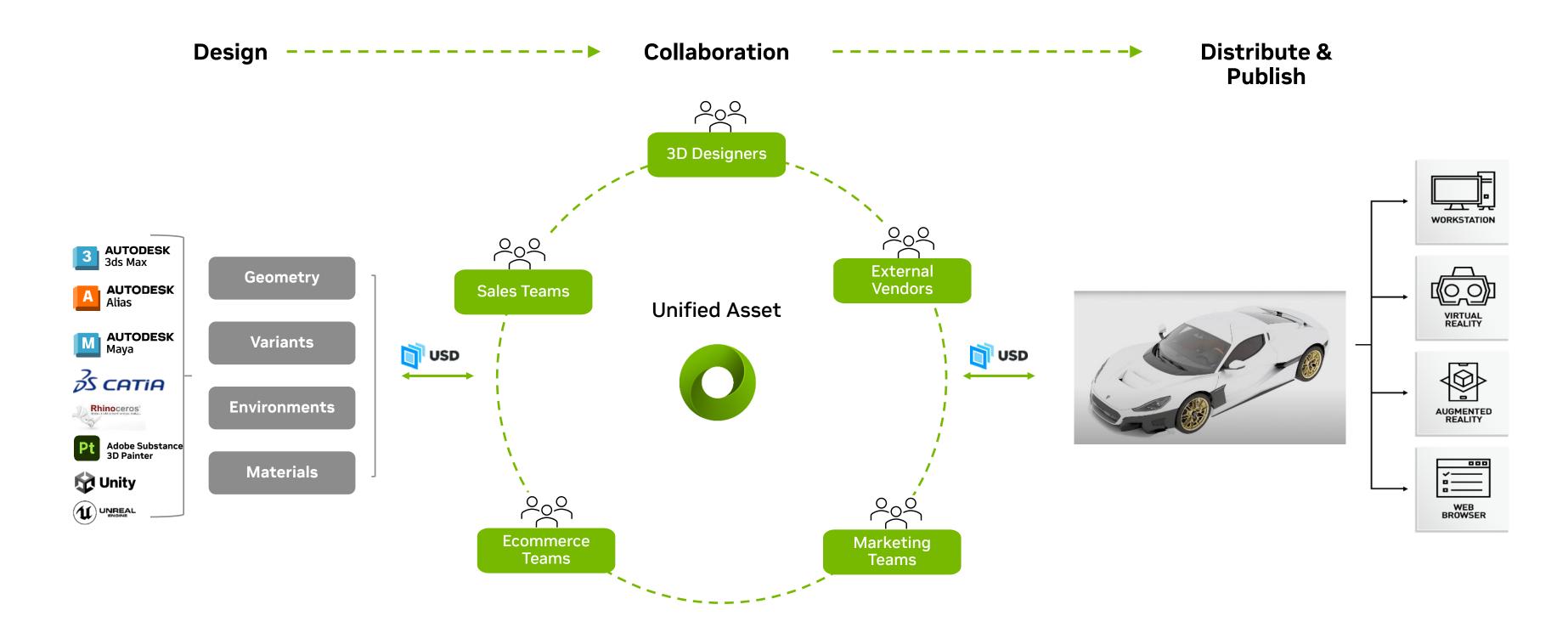

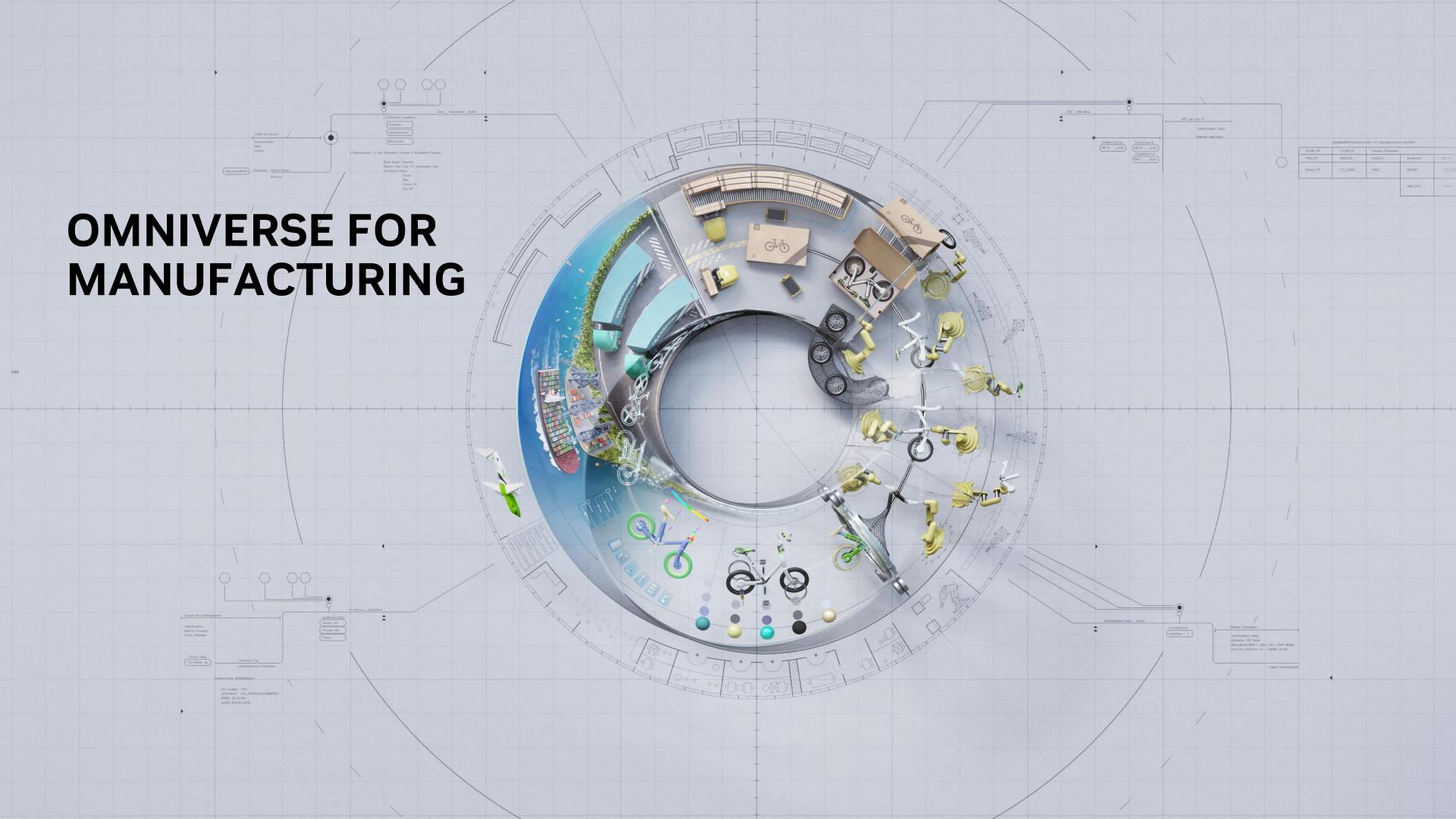

# **Common Product Design Workflows**

Disconnected Tools, Data, Teams

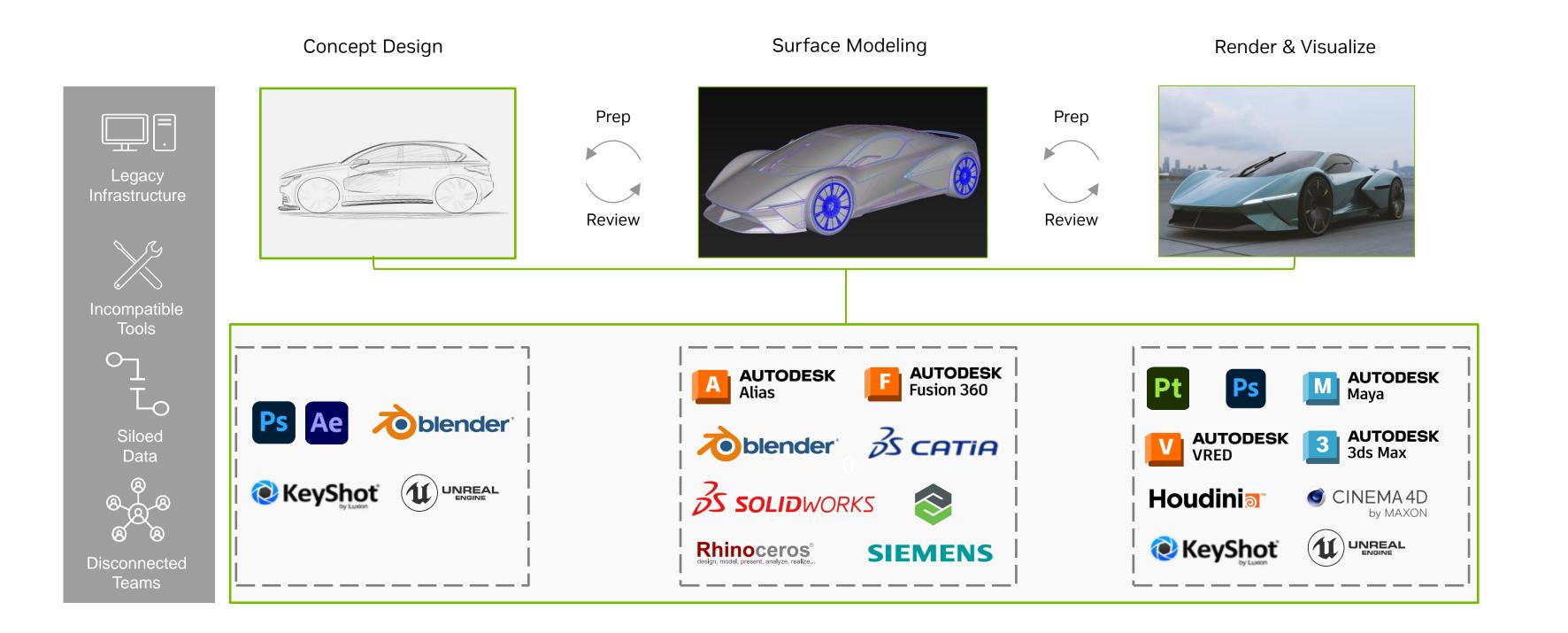

## **NVIDIA Omniverse Enterprise in Product Design Review**

Minimize Data Prep, Accelerate Design Reviews, Enable Full-Fidelity Collaborative Workflows

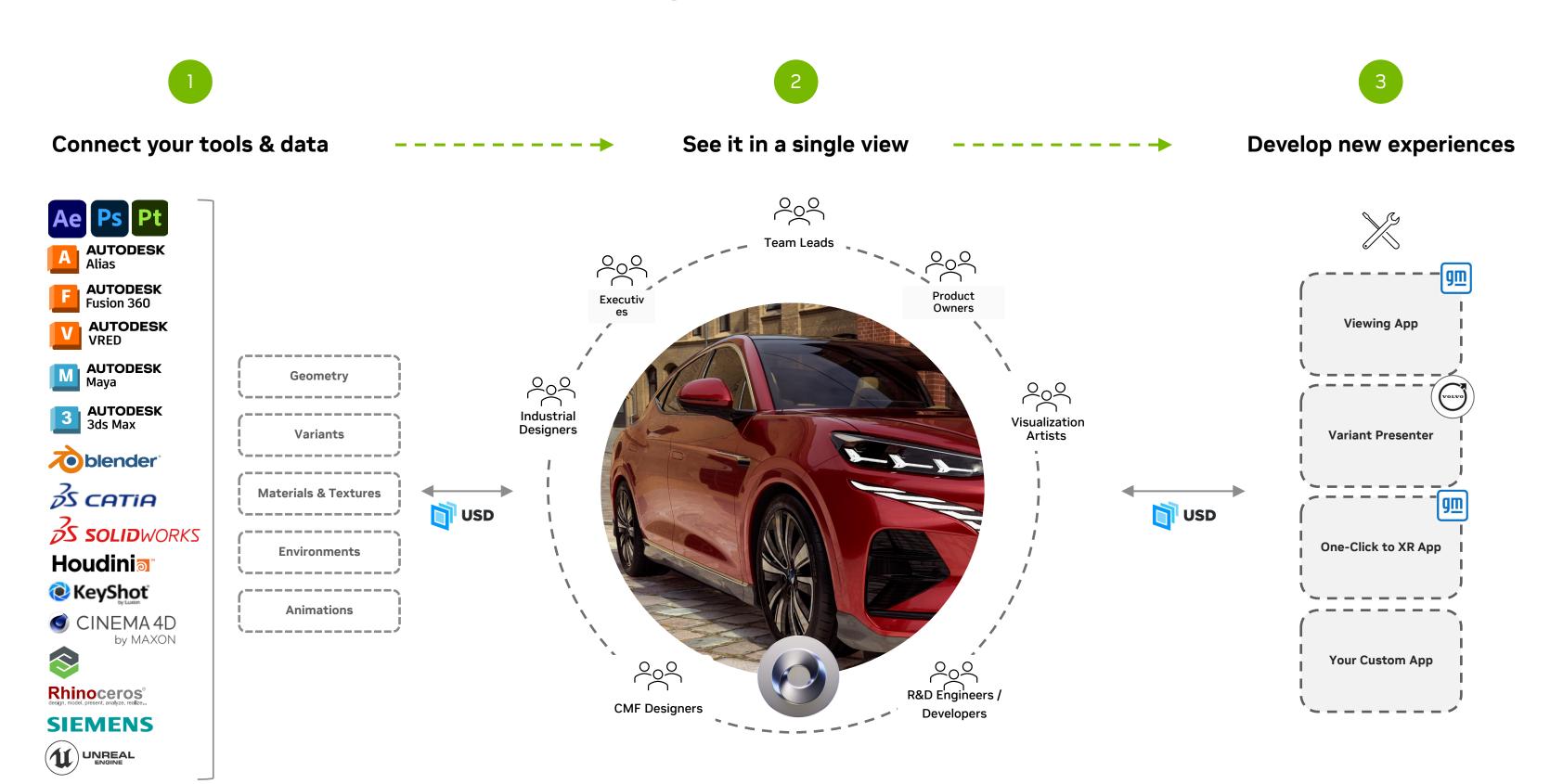

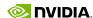

## **Omniverse Enterprise in Product Design Review**

Minimize Data Prep, Accelerate Design Reviews, Enable Full-Fidelity Collaborative Workflows

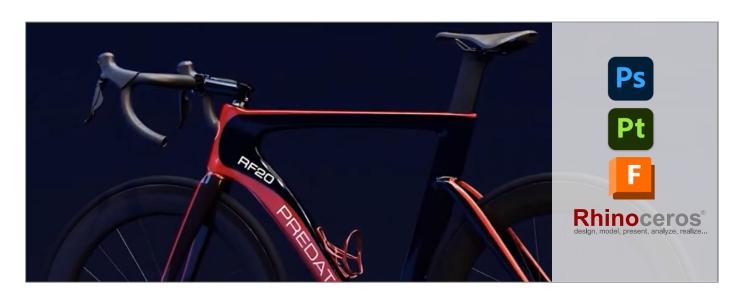

**Predator Cycling** 

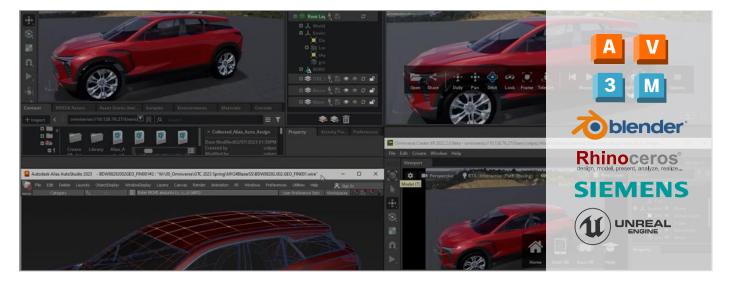

**General Motors** 

**75%** 

### Reduction in product development time

Predator Cycling

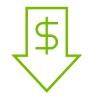

Reduced Cost & Waste

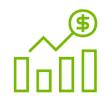

Increased Quality & Output

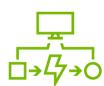

Accelerated Speed to Market

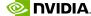

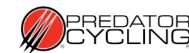

### **Transforming Product Design Workflows**

Predator Cycling - Design and Manufacturing Company

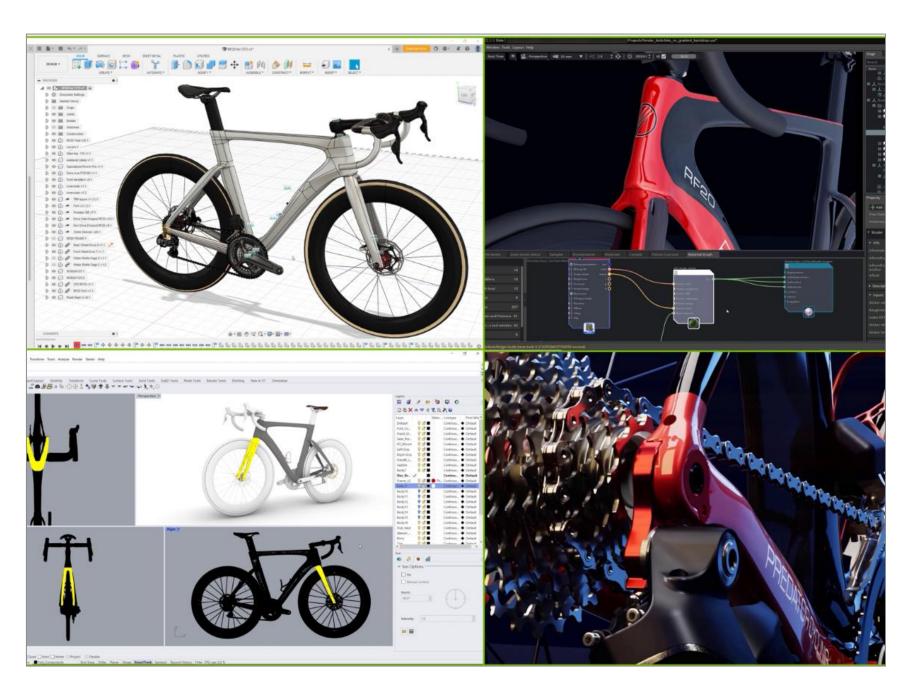

### More Seamless Multi-App Workflows

Rhino, Fusion360, Omniverse USD Composer (formerly Create)

#### **CHALLENGES**

- X Complex design workflows leading to delays in product launch
- x Incompatible data formats from multiple engineering applications hamper creativity
- X Lag in synchronizing data between design, engineering, manufacturing and marketing

#### **OMNIVERSE VALUE**

- Better communication, feedback, and decision-making, dramatically reducing production time from 12-18 weeks to 4 weeks
- Efficient and modern manufacturing workflow that aggregates full-fidelity 3D data across multiple apps without any data loss
- Interactive and vivid environment for design reviews; photorealistic models for marketing and customer engagements

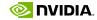

### **Use Case: Design and Styling**

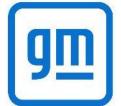

Building Unified Data Pipeline to Unlock Real-Time, Collaborative Workflows

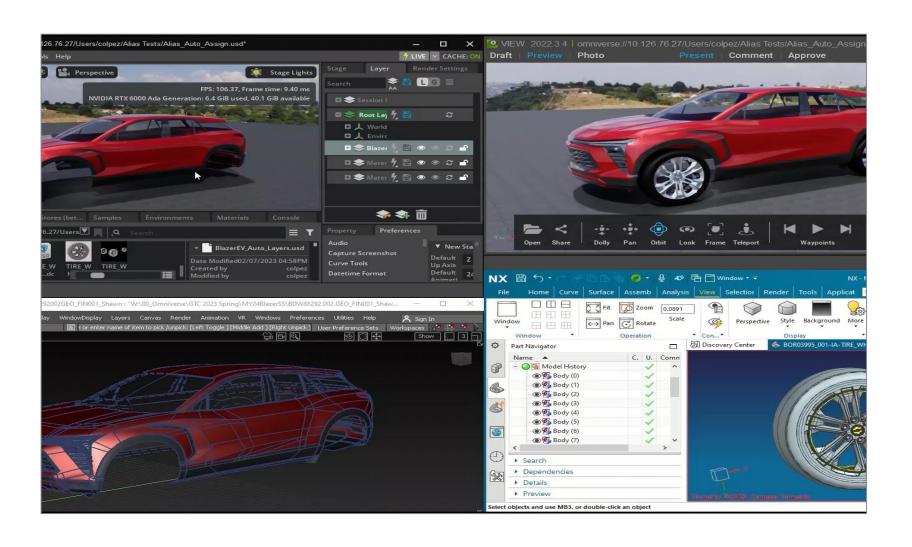

#### **CHALLENGES**

- Fragmented design and engineering data, tools, and workflows
- X Lengthy design and engineering review preparation
- X Lengthy marketing asset preparation

#### **OMNIVERSE VALUE**

- ☑ Breaks data and design team siloes
- ☑ Enables multi-stakeholder, real time collaboration
- Accelerates decision-making, review cycles
- ✓ Reduces data prep, export/import time
- ☑ Eliminates rework, lost and stale data

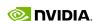

Developer Tools
Building Custom Kit-Based Applications

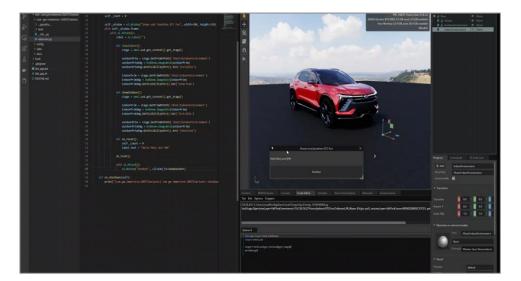

USD Workflow - Modeling
Autodesk Alias & Siemens TeamCenter to Omniverse

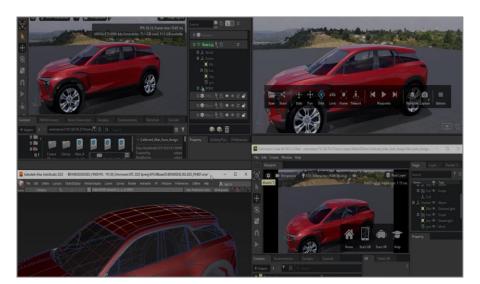

USD Workflow – Set Dressing

Autodesk 3ds Max, Maya, Unreal Engine to Omniverse

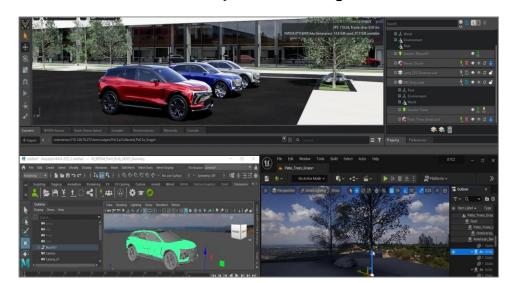

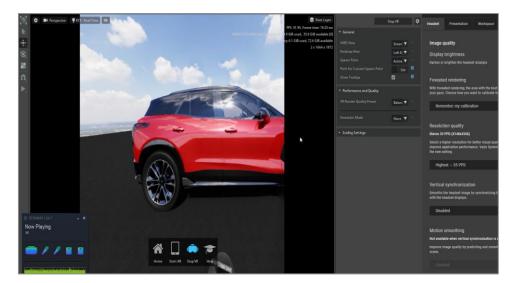

XR in Omniverse Varjo HMDs

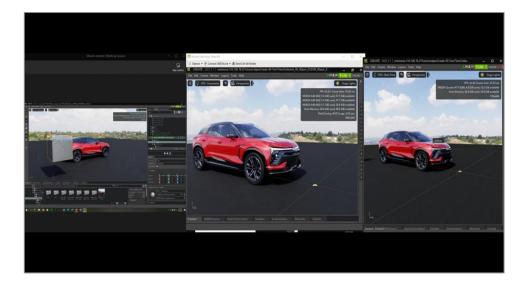

Multi-User, Live Collaborative Review
Geographically dispersed, virtualized from the data center

# **Use Case: Design and Styling**

Key Omniverse Features Used

### **Workflows - Before and After**

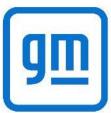

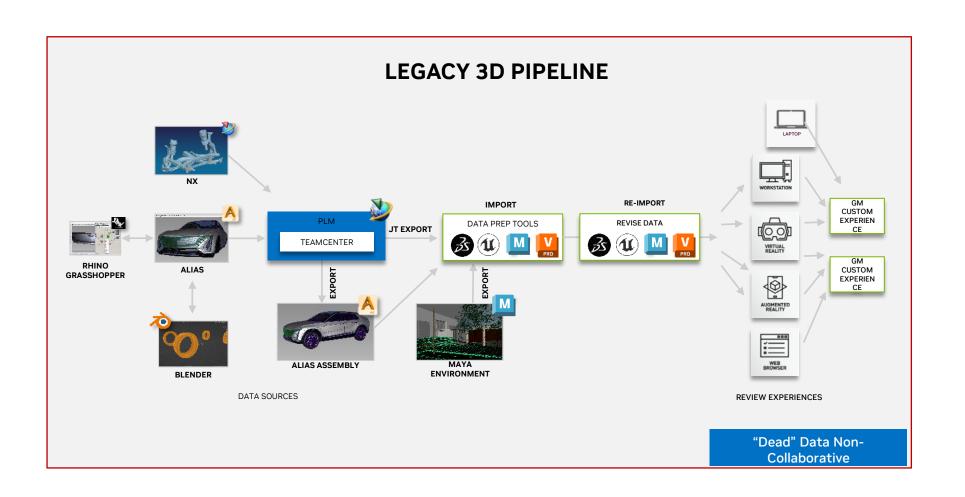

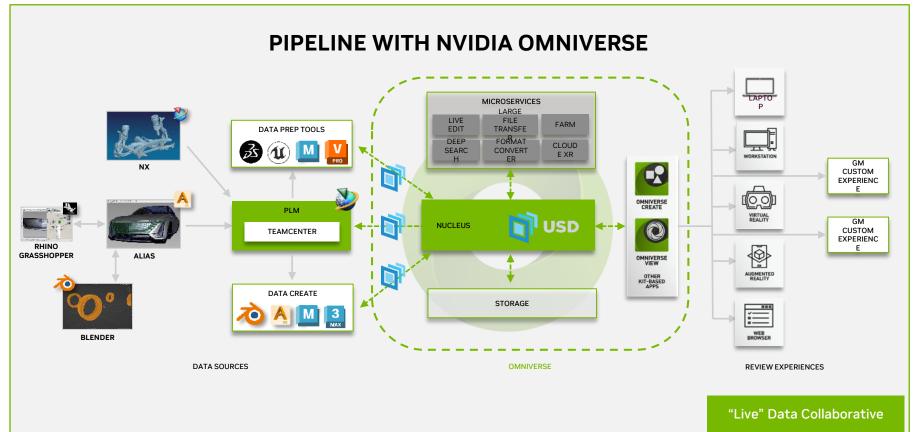

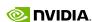

## **Use Case: Design and Styling**

Building Unified Data Pipeline and Real-Time, Collaborative Workflows

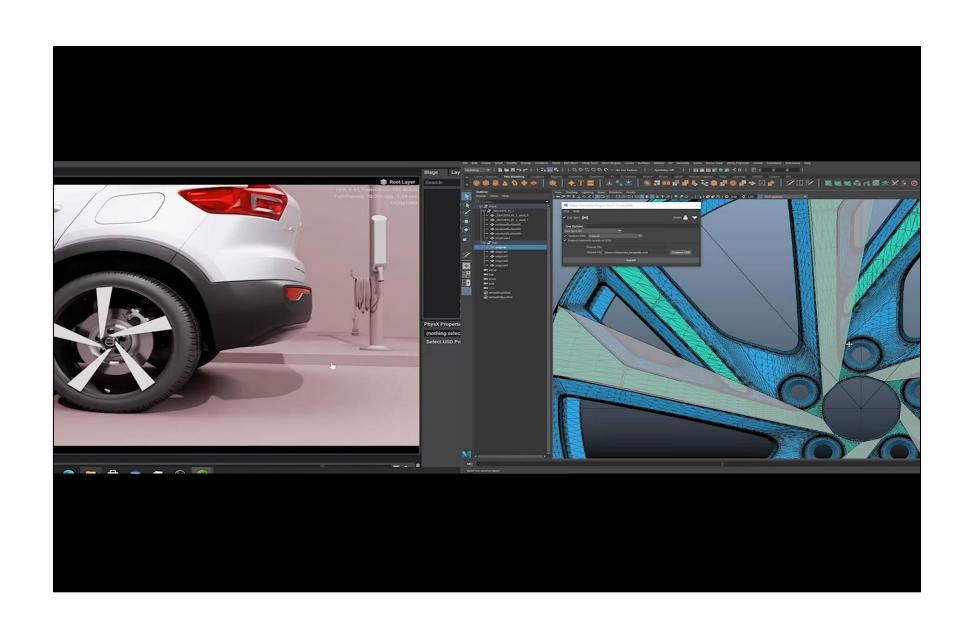

#### **CHALLENGES**

- X Access and tracking of latest geometry and files
- X Departments lack context when designing individual components
- X High res renders not accessible during design phase

#### **OMNIVERSE VALUE**

- ✓ Breaks data siloes
- Enables multi-stakeholder, real time collaboration
- ✓ Accelerates decision-making, review cycles
- ☑ Reduces data prep, export/import time
- ☑ Eliminates rework, lost and stale data

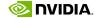

# **Use Case: Design and Styling**

Key Omniverse Features Used

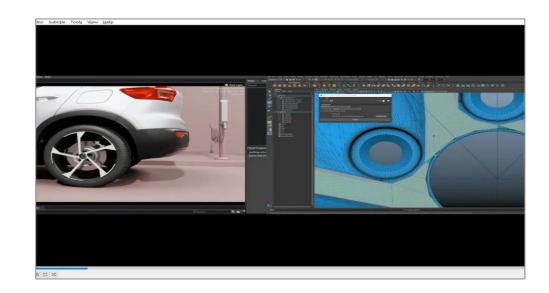

Visualize Design in Context

Break Down Design Data and Workflow Siloes

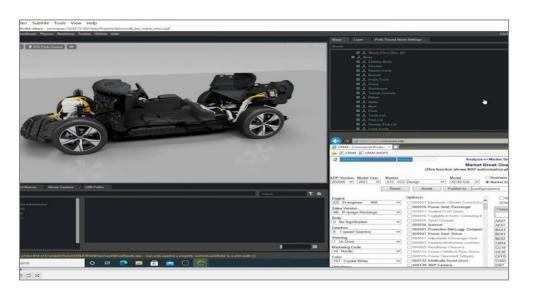

USD Workflow - Configure & Review Variants

Connect to Configurator and Business Logic

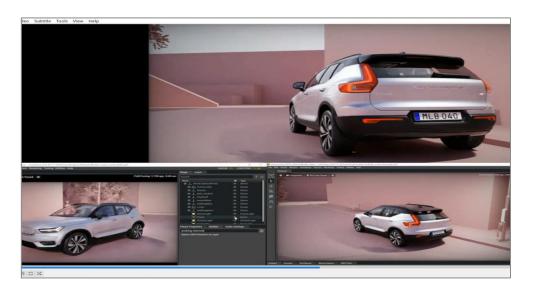

Multi-User, Live Collaborative Design Review

Accelerate Review Process, Increased Iterations

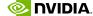

### **Omniverse Runs on NVIDIA RTX**

### NVIDIA-Certified Systems Optimized for Omniverse Workloads

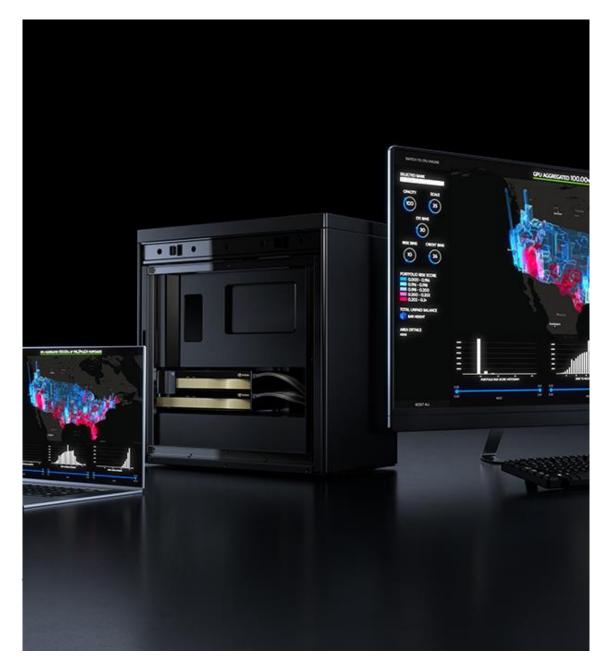

**RTX WORKSTATIONS** 

Desktop: RTX 6000 Ada 1-4x GPU Mobile: Up to RTX 5000 Ada Laptop GPU

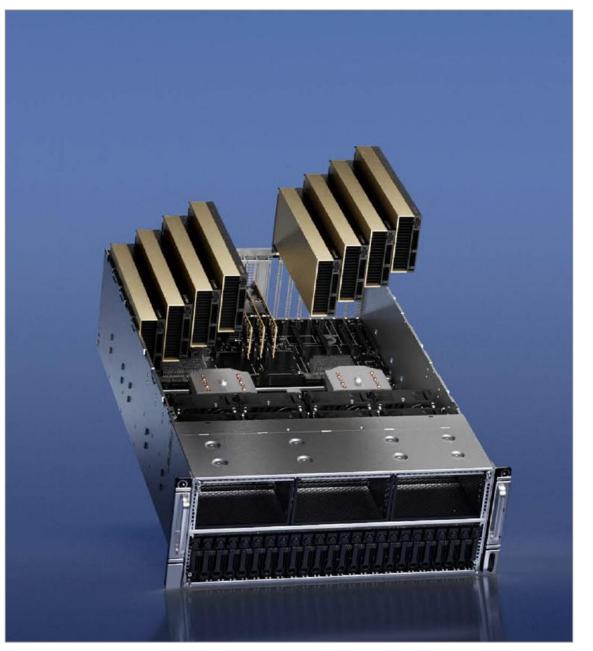

**NVIDIA-Certified Servers** 

1-8X GPU L40S / L40 / L4 / A40 / A10

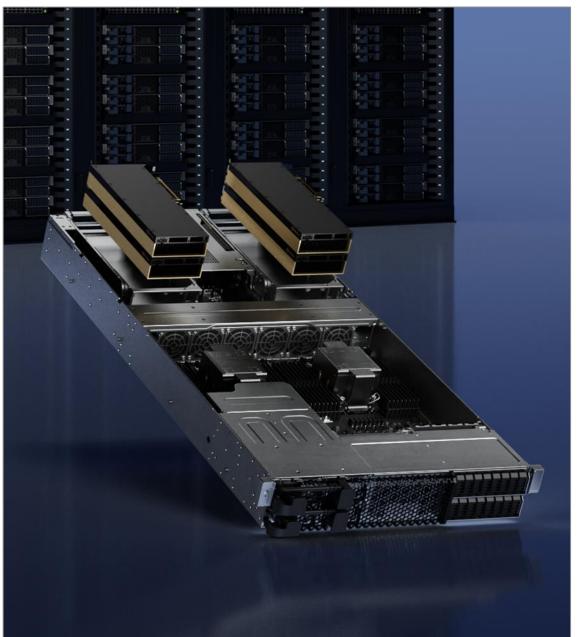

**NVIDIA OVX** 

High Performance, Scalable Reference Architecture L40S / L40 + CX7 + BF3

# **Omniverse For Everyone**

|               | OMNIVERSE FOR INDIVIDUALS                  | OMNIVERSE ENTERPRISE                                                                                                    |  |  |
|---------------|--------------------------------------------|----------------------------------------------------------------------------------------------------|--|--|
| COLLABORATION | Between multiple apps and one other user   | Between multiple apps and licensed users  Maximum 8 concurrent editors per scene session                                                                         |  |  |
| LICENSING     | Free for individuals                       | Subscription License, Annual and Multi-Year                                                                                                    |  |  |
| SUPPORT       | Public Forums, Training Videos & Community | Full Enterprise Support                                                                                                    |  |  |
| NUCLEUS       | Nucleus Workstation only                   | Enterprise Nucleus Server<br>Nucleus Workstation                                                                                                    |  |  |
| CONNECTORS    | Use of all Connectors, including beta      | Use of all production Connectors, beta at own risk                                                                                                    |  |  |
| APPS          | All Omniverse apps, including beta         | Omniverse USD Composer (formerly Create) Omniverse USD Presenter (formerly View) *Use of custom Omniverse Kit-based apps require an Omniverse Enterprise license |  |  |

# **Easy Recipes for Omniverse Enterprise**

**Building Block Designs** 

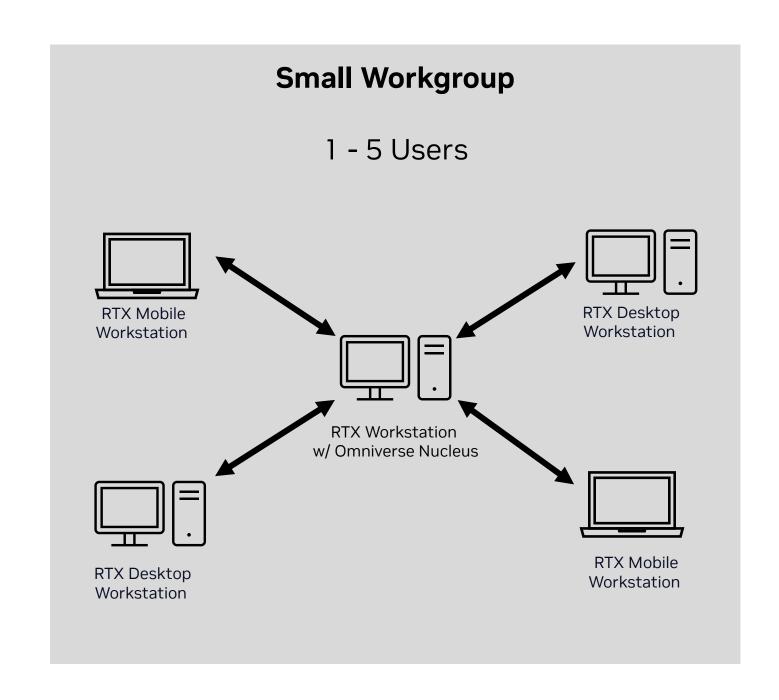

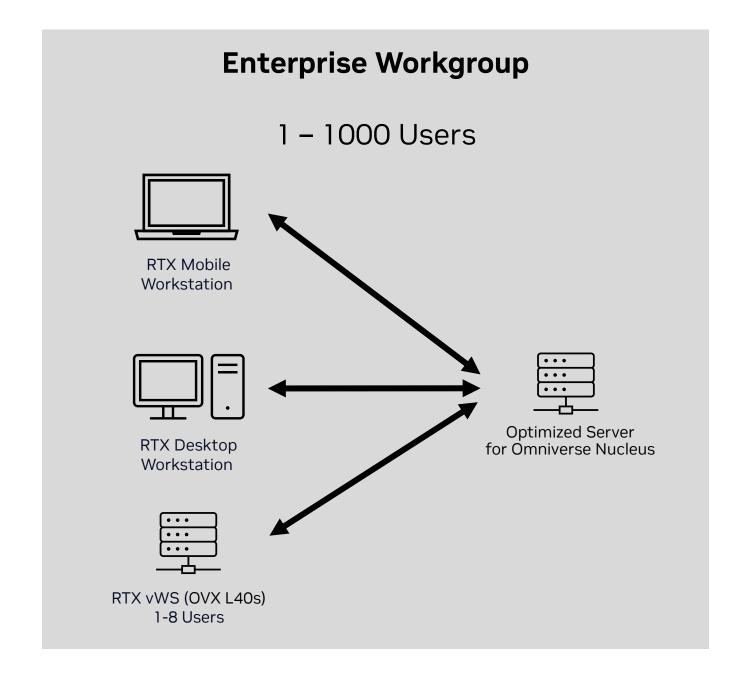

# **Recommended Configurations**

### NVIDIA-Certified Systems Optimized for Omniverse Workloads

| Form Factor       | Mobile Workstation               | Desktop Workstation        | Server for Nucleus          | NVIDIA OVX<br>4-GPU                              | NVIDIA OVX<br>8-GPU                               |
|-------------------|----------------------------------|----------------------------|-----------------------------|--------------------------------------------------|---------------------------------------------------|
| CPU               | Intel Core i7-13700H or HX       | Intel Xeon W5-3435X        | Intel w/ 3.6GHz+ & 16+Cores | 2x Intel SPR 32 Cores<br>2x AMD Genoa 32 Cores   | 2x Intel SPR 56 Cores<br>2x AMD Genoa 56 Cores    |
| System Memory     | 32GB DDR5                        | 256GB DDR5 ECC             | 96GB+ DDR5 ECC              | 512GB DDR5 ECC minimum<br>384GB DDR5 ECC minimum | 1024GB DDR5 ECC minimum<br>768GB DDR5 ECC minimum |
| <b>Boot Drive</b> | 512 M.2 NVMe SSD x1              | 1TB M.2 NVMe x1            | 512GB M.2 NVMe SSD x1       | 1TB M.2 NVMe x1                                  | 1TB M.2 NVMe x1                                   |
| Data Drive        | _                                | 2-41TB M.2 NVMe SSD x2     | 1TB M.2 NVMe SSD x2         | 4TB M.2 NVMe x2                                  | 8TB M.2 NVMe x2                                   |
| Networking        | _                                | 10G + CX6 DX Active        | 2x CX7 (2x200GB)            | 2x CX7 (2x200GB) + BF3                           | 4x CX7 (2x200GB) + BF3                            |
| GPU               | 1x NVIDIA RTX 5000 Ada<br>Mobile | Min 1x NVIDIA RTX 6000 Ada | _                           | 4x NVIDIA L40S                                   | 8x NVIDIA L40S                                    |

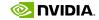

### **NVIDIA Omniverse Cloud**

Fastest path to end-to-end industrial digitalization, digital twin and metaverse applications

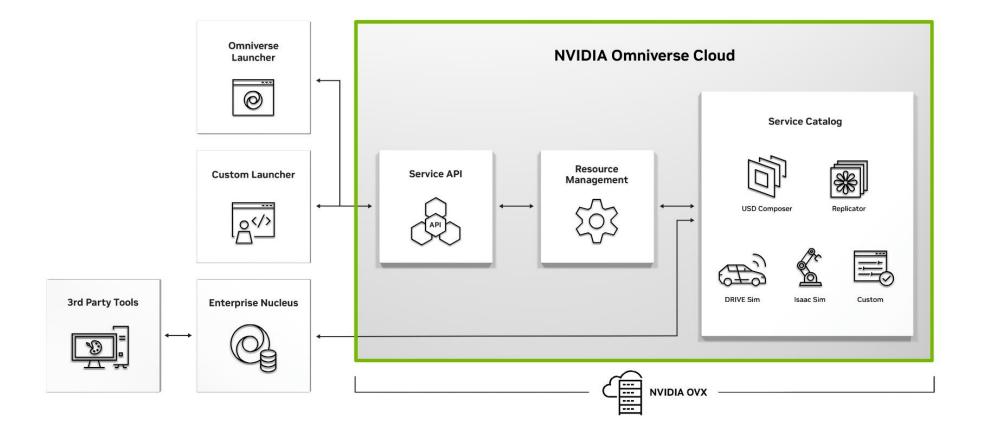

- Access Omniverse services via Omniverse Launcher in a web browser, or a custom integration
- Omniverse services deployed on NVIDIA OVX instances
- Power users work in 3<sup>rd</sup> party tools on RTX Workstations, publishing to Nucleus
- Customer sets up and manages Nucleus
- Available on Microsoft Azure

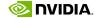

# **Bringing NVIDIA Omniverse to the Cloud**

Purpose-built platform-as-a-service for industrial metaverse workflows

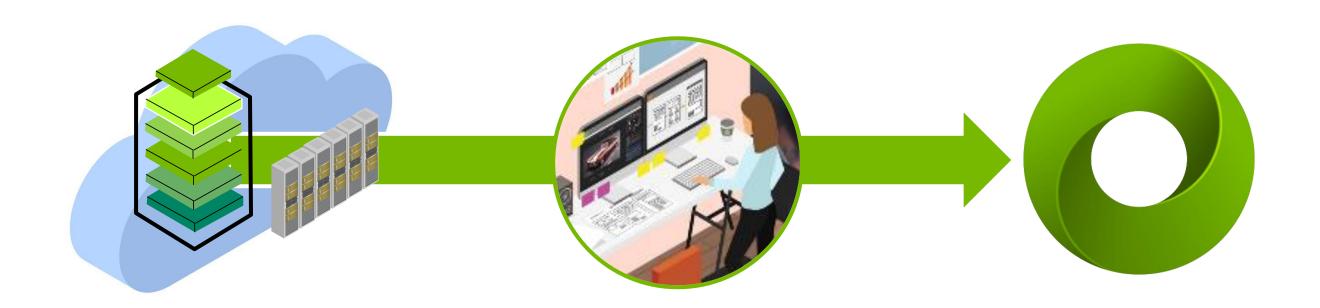

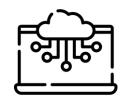

**Instant, Secure Access** 

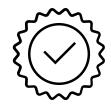

**Single Source Solution** 

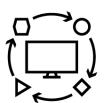

Interoperable & Extensible by Design

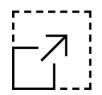

**Expand with Ease** 

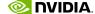

### **NVIDIA Omniverse Cloud**

Enterprise Private Offer – Now Available

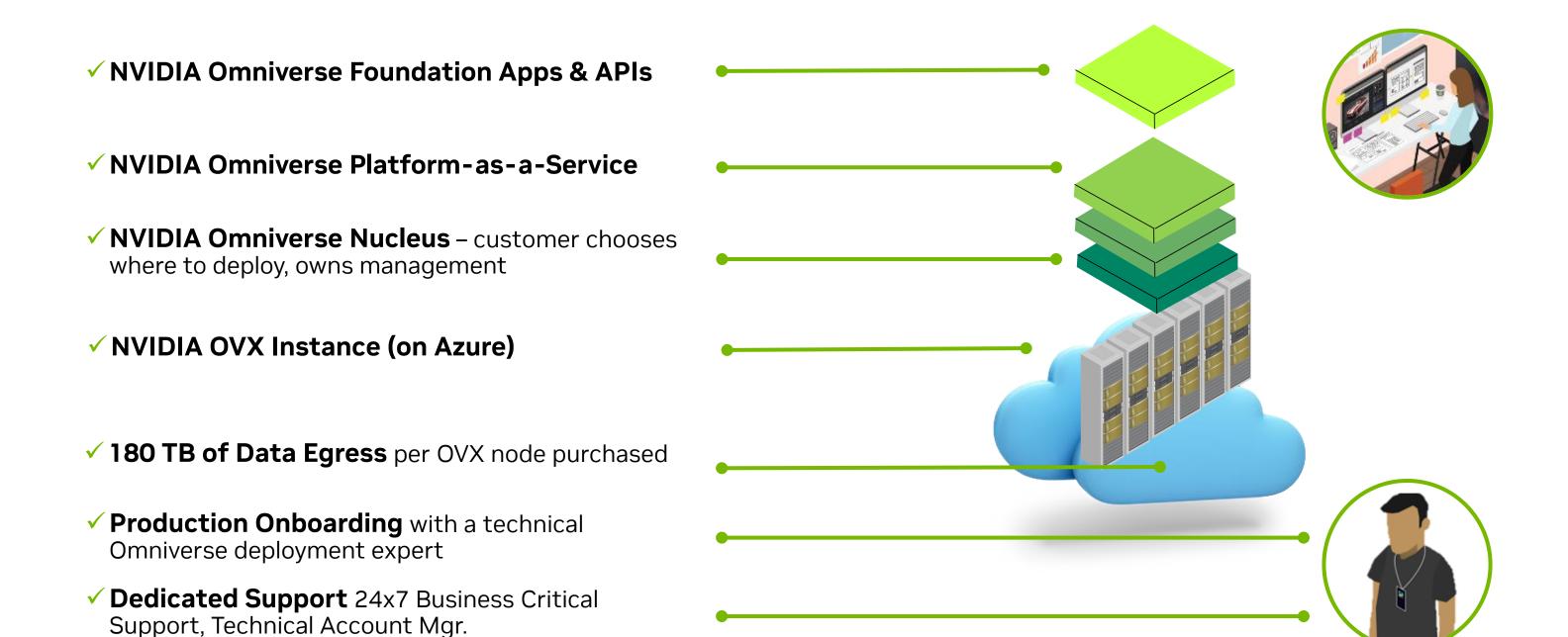

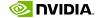

## **Omniverse Cloud on Azure Marketplace**

**Customer Journey** 

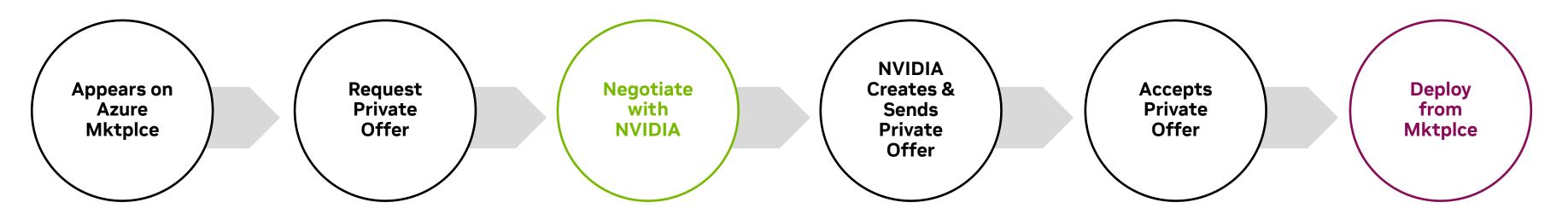

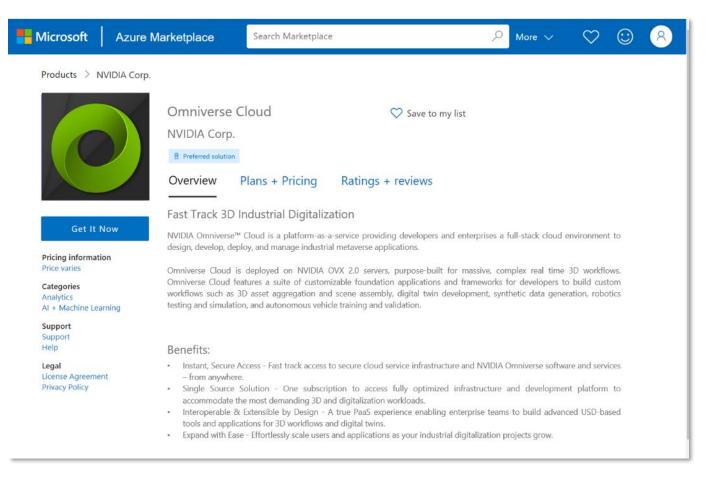

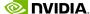

### **SEE YOU IN OMNIVERSE**

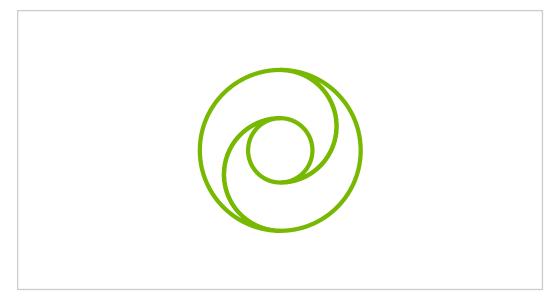

**EXPLORE OMNIVERSE ENTERPRISE** 

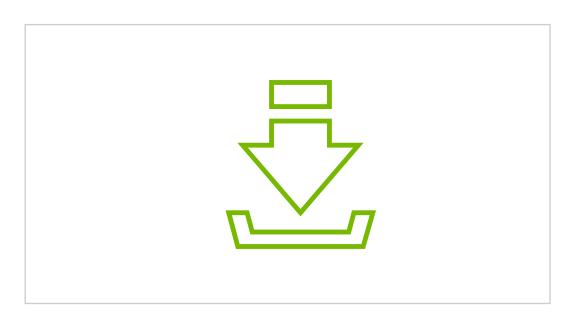

TRY OMNIVERSE NOW nvidia.com/omniverse

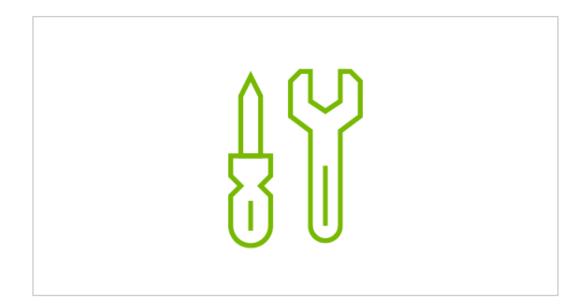

**DEVELOP ON OMNIVERSE** 

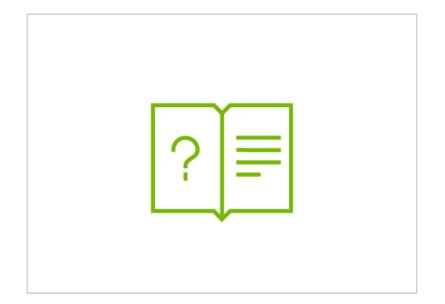

**DOCUMENTATION** docs.omniverse.nvidia.com

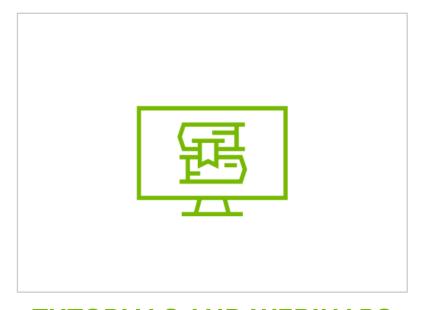

TUTORIALS AND WEBINARS omniverse.nvidia.com/tutorials

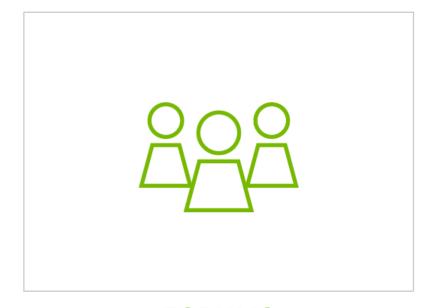

**FORUMS** omniverse.nvidia.com/forums

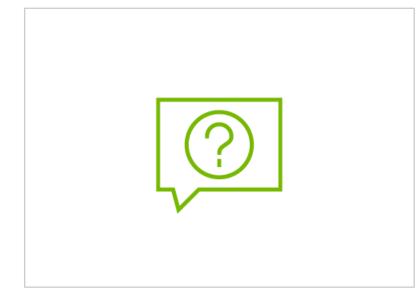

**DISCORD**discord.gg/nvidiaomniverse

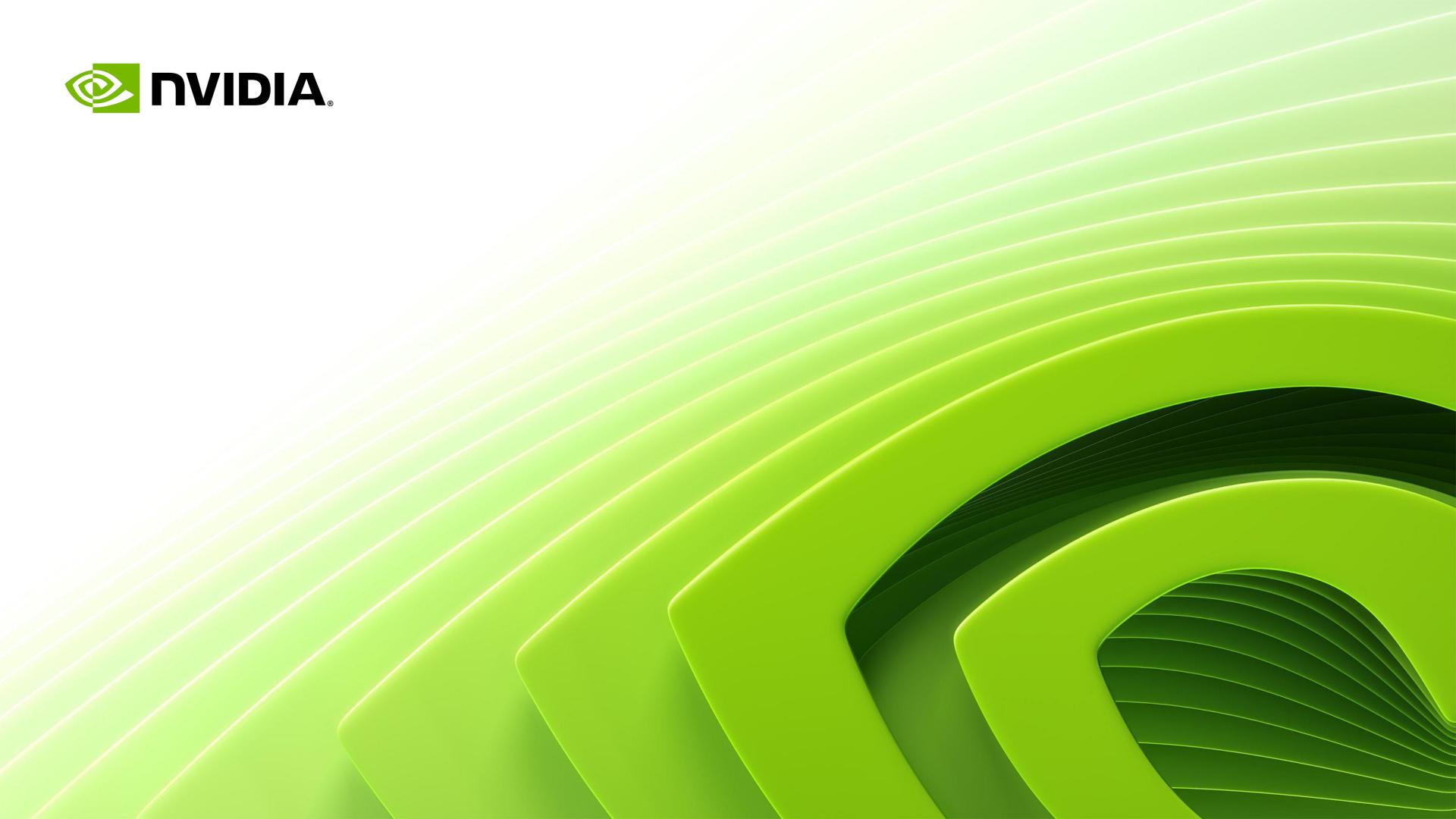